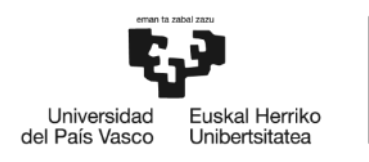

**BILBOKO INGENIARITZA ESKOLA** ESCUELA<br>DE INGENIERÍA DE BILBAO

# GRADO EN INGENIERÍA EN TECNOLOGÍA DE TELECOMUNICACIÓN

# **TRABAJO FIN DE GRADO**

# **DETECCIÓN DE PULSO BASADO EN MODELOS OCULTOS DE MARKOV EN EPISODIOS DE PARO CARDÍACO EXTRAHOSPITALARIO**

**Alumno**: Núñez García, Vicente

**Director:** Alonso González, Erik

**Codirectora**: Aramendi Ecenarro, Elisabete

**Curso:** 2018-2019

**Fecha:** Bilbao, 17 de julio de 2019

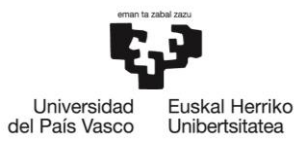

BILBOKO<br>INGENIARITZA<br>ESKOLA<br>ESCUELA<br>DE INGENIERÍA<br>DE BILBAO

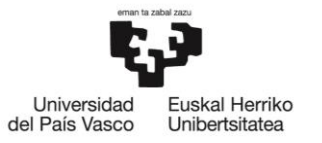

## **RESUMEN**

La detección de la circulación es de vital importancia durante los episodios de parada cardiorrespiratoria (PCR) extrahospitalaria. Una rápida y fiable detección de la circulación posibilitaría una rápida identificación del episodio de PCR, pudiendo iniciar así la maniobra de reanimación cardiopulmonar (RCP) lo antes posible. Por otro lado, también ayudaría en la detección delretorno espontáneo de la circulación (REC) durante el episodio de PCR, dando así pie al inicio de los cuidados posresucitación. Lamentablemente, hoy en día no existe todavía un método fiable de detección de circulación.

El objetivo de este proyecto es llevar a cabo el desarrollo de un algoritmo de detección de circulación fiable que se base únicamente en la información proporcionada por las señales de electrocardiograma (ECG) e impedancia torácica (IT), para que pueda implementarse en todos los desfibriladores externos automáticos (DEA).

La detección de pulso en el ámbito de la PCR se basa esencialmente en discriminar entre dos tipos de ritmos cardíacos: actividad eléctrica sin pulso (AESP) y ritmos generadores de pulso (RP). Para llevar a cabo el trabajo, se hizo uso de 1.140 segmentos (348 AESP y 792 RP) de 187 pacientes de PCR extrahospitalaria. La base de datos de trabajo se dividió por pacientes en dos subgrupos: entrenamiento (60% de los pacientes) para el desarrollo del algoritmo y testeo (40% de los pacientes) para la evaluación del mismo.

Las señales ECG e IT de interés se preprocesaron para eliminar los componentes ruidosos de bajas y altas frecuencias, y se obtuvo mediante un esquema de filtrado adaptativo la componente circulatoria de la impedancia (CCI). Se extrajeron 7 características morfológicas de las señales mencionadas, representando éstas las observaciones de las que se valió el modelo oculto de Markov (MOM) para discriminar entre los ritmos AESP y RP. El rendimiento del algoritmo de detección de pulso se calculó en términos de sensibilidad (SE, capacidad para detectar correctamente los ritmos RP) y especificidad (SP, capacidad para detectar correctamente los ritmos AESP) haciendo uso del subgrupo de testeo. El procedimiento de desarrollo y evaluación del algoritmo se repitió 50 veces para obtener la distribución de las métricas de rendimiento del algoritmo desarrollado.

La media (desviación típica) de los parámetros SE y SP fue 92,9% (3,9) y 94,0% (3,0), respectivamente. Por tanto, se concluye que el algoritmo de detección de pulso basado en un MOM que usa las señales ECG e IT registradas por todo DEA es lo suficientemente fiable como para ser susceptible de implementación en los DEAs comerciales actuales.

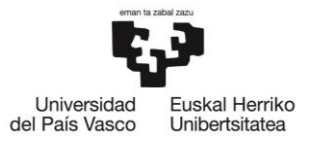

**BILBOKO INGENIARITZA ESKOLA ESCUELA** DE INGENIERÍA **DE BILBAO** 

# **ABSTRACT**

The detection of circulation is of vital importance during episodes of out-of-hospital cardiac arrest (OHCA). A rapid and reliable detection of the circulation would allow a rapid identification of the CA episode, thus being able to initiate the cardiopulmonary resuscitation (CPR) maneuver as soon as possible. On the other hand, it would also help in the detection of the return of spontaneous circulation (ROSC) during the CA episode, thus giving rise to the start of post resuscitation care. Unfortunately, today there is still no reliable circulation detection method.

The aim of this project is to carry out the development of a reliable circulation detection algorithm that is based solely on the information provided by the electrocardiogram (ECG) and thoracic impedance (TI) signals so that it can be implemented in all automated external defibrillators (AED).

The detection of pulse in the field of the CA is essentially based on discriminating between two types of heart rhythms: pulseless electrical activity (PEA) and pulsegenerating rhythms (PR). In order to carry out this work, 1.140 segments (348 AESP and 792 RP) were used from 187 OHCA patients. The work database was divided by patients into two subsets: training (60% of the patients) for the development of the algorithm and testing (40% of the patients) for its evaluation.

The ECG and TI signals of interest were preprocessed in order to suppress the noisy components of low and high frequencies, and the impedance circulation component (ICC) was obtained by means of an adaptive filtering scheme. Seven morphological features of the aforementioned signals were extracted, these representing the observations that the hidden Markov model (HMM) used to discriminate between the PEA and PR rhythms. The performance of the pulse detection algorithm was computed in terms of sensitivity (SE, ability to correctly detect the PR rhythms) and specificity (SP, ability to correctly detect the PEA rhythms) using the test subset. The procedure for the development and evaluation of the algorithm was repeated 50 times so as to obtain the distribution of the performance metrics of the developed algorithm.

The mean (standard deviation) of the SE and SP parameters was 92,9% (3,9) and 94,0% (3,0), respectively. Therefore, it is concluded that the pulse detection algorithm based on a HMM that uses the ECG and TI signals recorded by all AED is sufficiently reliable to be implementable in current commercial AEDs.

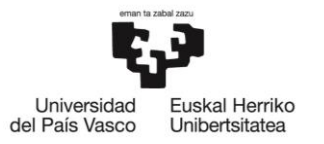

**BILBOKO INGENIARITZA ESKOLA ESCUELA** DE INGENIERÍA **DE BILBAO** 

## **LABURPENA**

Zirkulazioaren detekzioa berebiziko garrantzia du ospitalez kanpoko bihotz-biriketako geldialdi (OKBBG) episodioetan. Zirkulazioaren detekzio azkar eta fidagarri batek OKBBG episodioaren identifikazio azkarra ahalbidetuko luke, horrela bihotz-biriketako berpizte (BBB) maniobra ahalik eta azkarren hasi ahal izateko. Bestalde, zirkulazioaren batbateko berreskuraketa (ZBB) antzematen lagunduko luke, berpizte geroko zainketak hasteko. Tamalez, gaur egun ez dago zirkulazioa detektatzeko metodo fidagarririk.

Proiektu honen helburua zirkulazioa detektatzeko algoritmo fidagarri bat garatzea da, elektrokardiograma (EKG) eta bularreko inpedantzia (BI) seinaleen informazioan soilik oinarrituta, kanpoko desfibriladore automatiko (KDA) guztietan inplementatu ahal izateko.

Bihotz-biriketako geldialdi (BBG) batean pultsua detektatzea bi motatako bihotz erritmoak diskriminatzean datza: pultsurik gabeko aktibitate elektrikoa (PGAE) eta pultsudun erritmoak (PE). Lana aurrera eramateko, 187 OKBBG pazientetako 1.140 segmentu erabili ziren (348 PGAE eta 792 PE). Pazienteen arabera lanerako datu-basea bi azpimultzotan banandu zen: entrenamendua (pazienteen %60) algoritmoa garatzeko eta testatzea (pazienteen %40) bera ebaluatzeko.

Lan honen ikerketa seinaleak, EKG eta BI-ak, aurreprozesatu ziren, behe-maiztasun baxuko eta goi-maiztasuneko osagai zaratatsuak kentzeko, eta, iragazki egokitzaile baten bitartez, inpedantzia zirkulazio osagaia (IZO) lortu zen. Aipatutako seinaleen 7 ezaugarri morfologiko atera ziren, eta hauek behaketak bezala erabili ziren Markoven eredu ezkutuan (MEE), PGAE eta PE erritmoak desberdintzeko. Pultsua detektatzeko algoritmoaren errendimendua probatzeko sentsibilitatea (SE, PE erritmoak egoki hautemateko gaitasuna) eta espezifikotasuna (SP, PGAE erritmoak egoki hautemateko gaitasuna) erabiliz ebaluatu zen, probako azpitaldea erabiliz. Algoritmoa garatzeko eta ebaluatzeko prozedura 50 aldiz errepikatu zen, garatutako algoritmoaren errendimendu-metriken banaketa lortzeko.

SE eta SP parametroen batez bestekoa (desbideratze estandarra) % 92,9a (3,9) eta % 94,0a (3,0) izan ziren, hurrenez hurren. Hortaz, MEE batean oinarritutako eta KDA guztiek erregistratutako EKG eta BI seinaleak erabiltzen duen pultsu detekzio algoritmoa, duen fidagarritasuna dela eta, gaur egungo KDA komertzialetan inplementatzeko modukoa da.

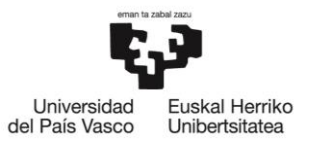

# ÍNDICE

# Contenido

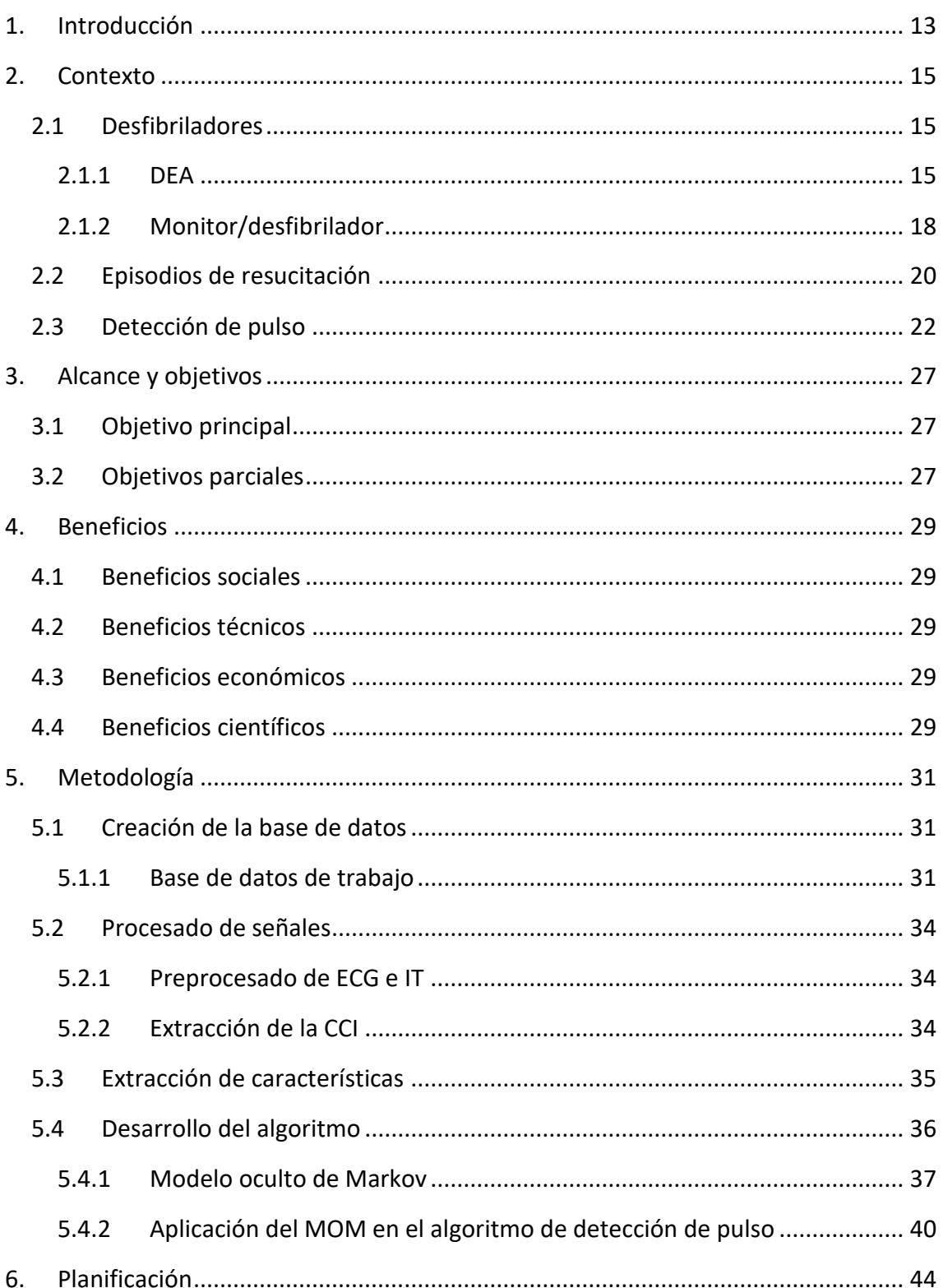

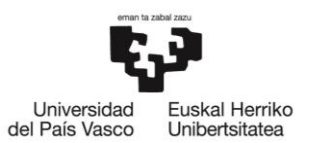

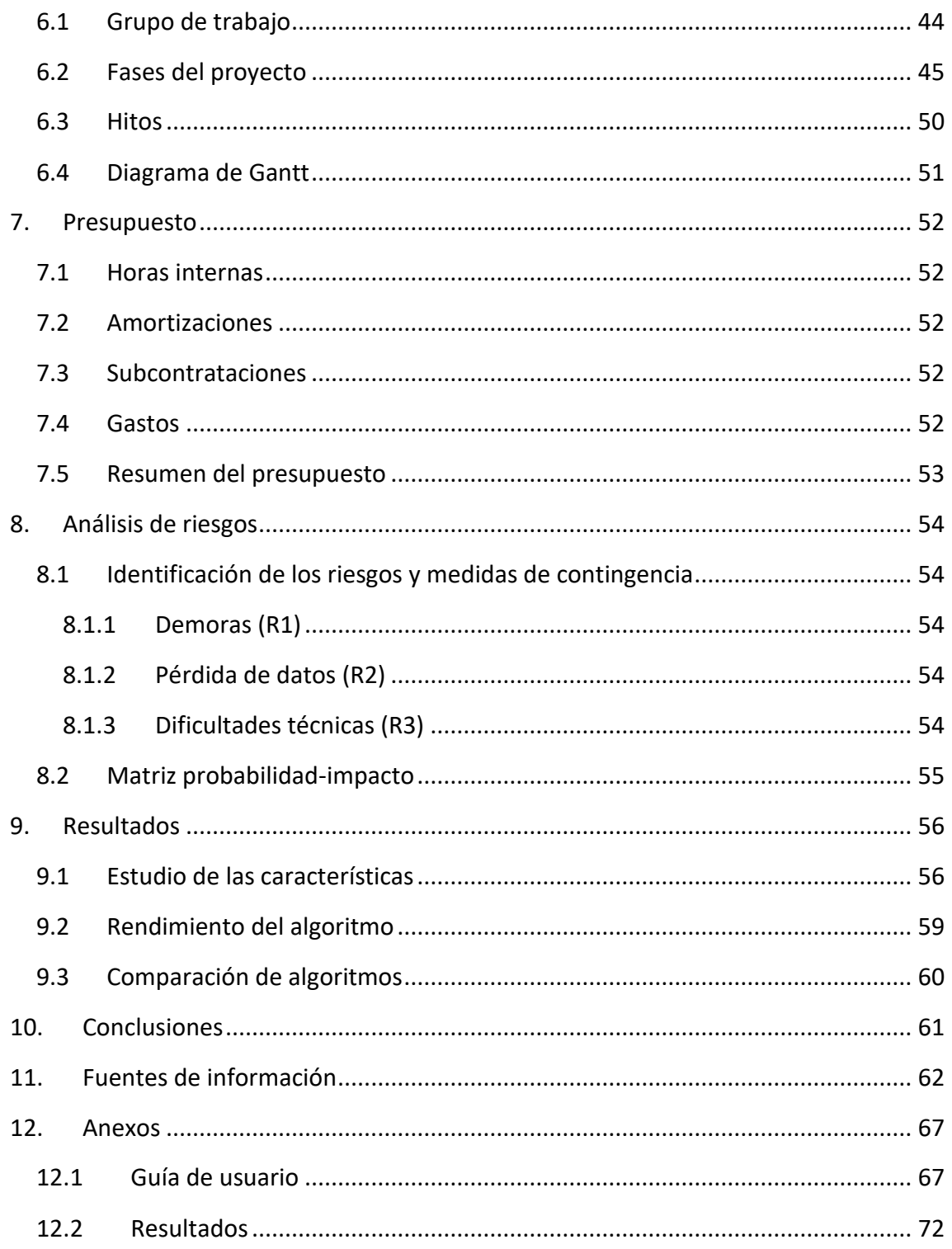

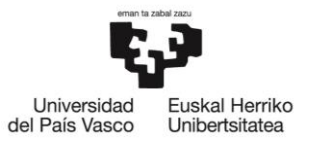

# **REFERENCIAS DE CONTENIDO**

# **Ilustraciones y Figuras**

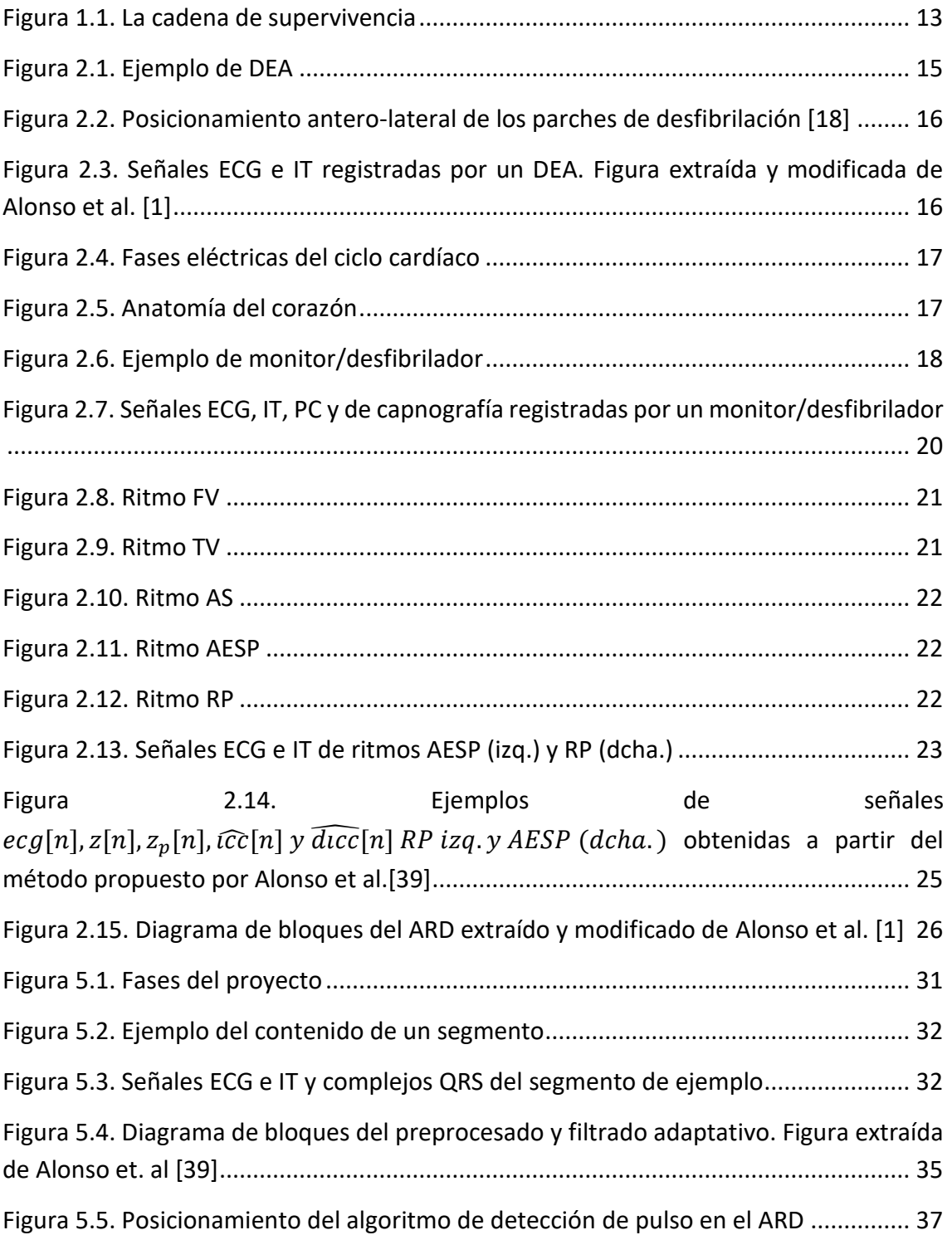

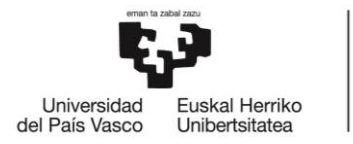

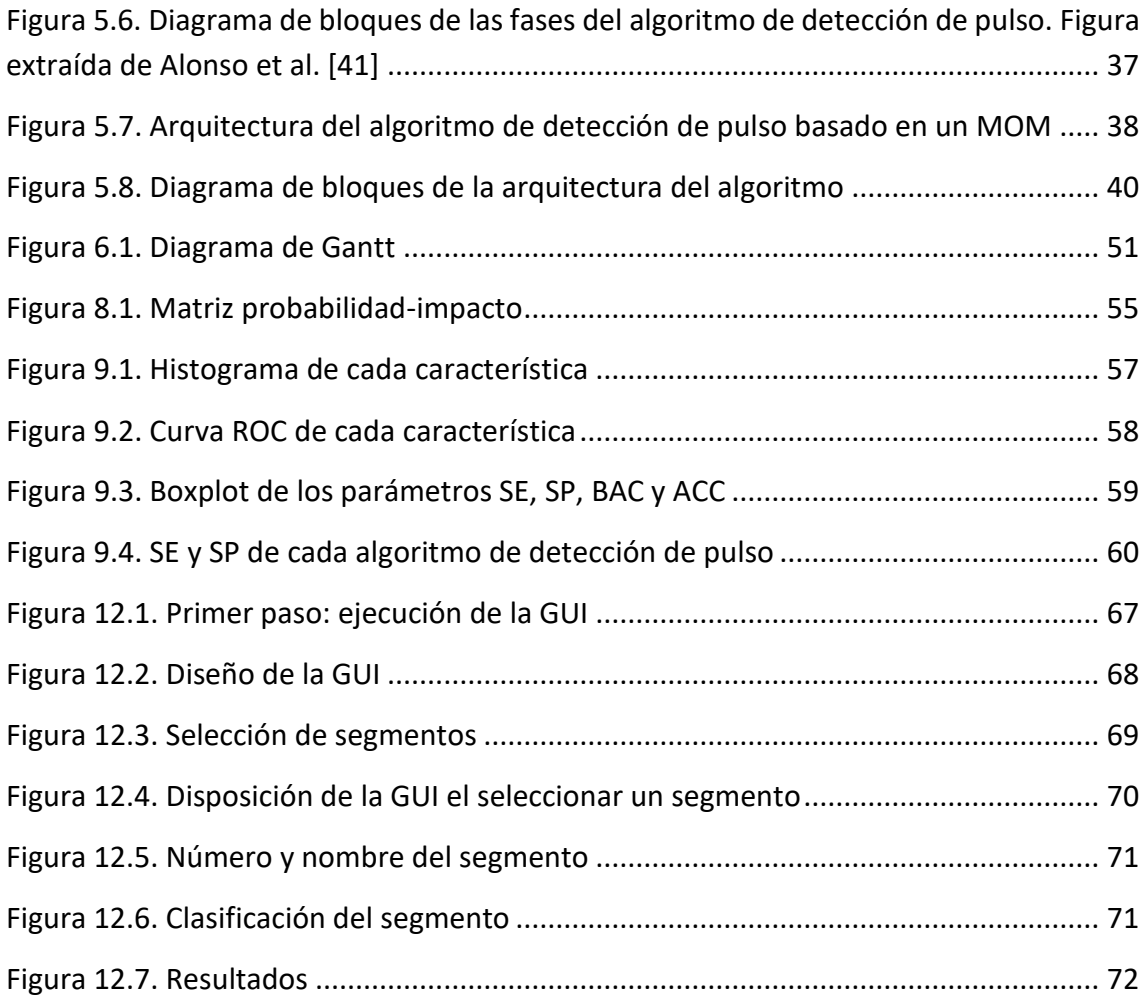

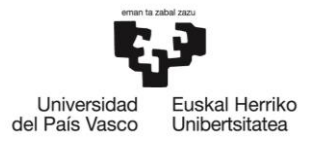

 $\overline{1}$ 

# **Tablas**

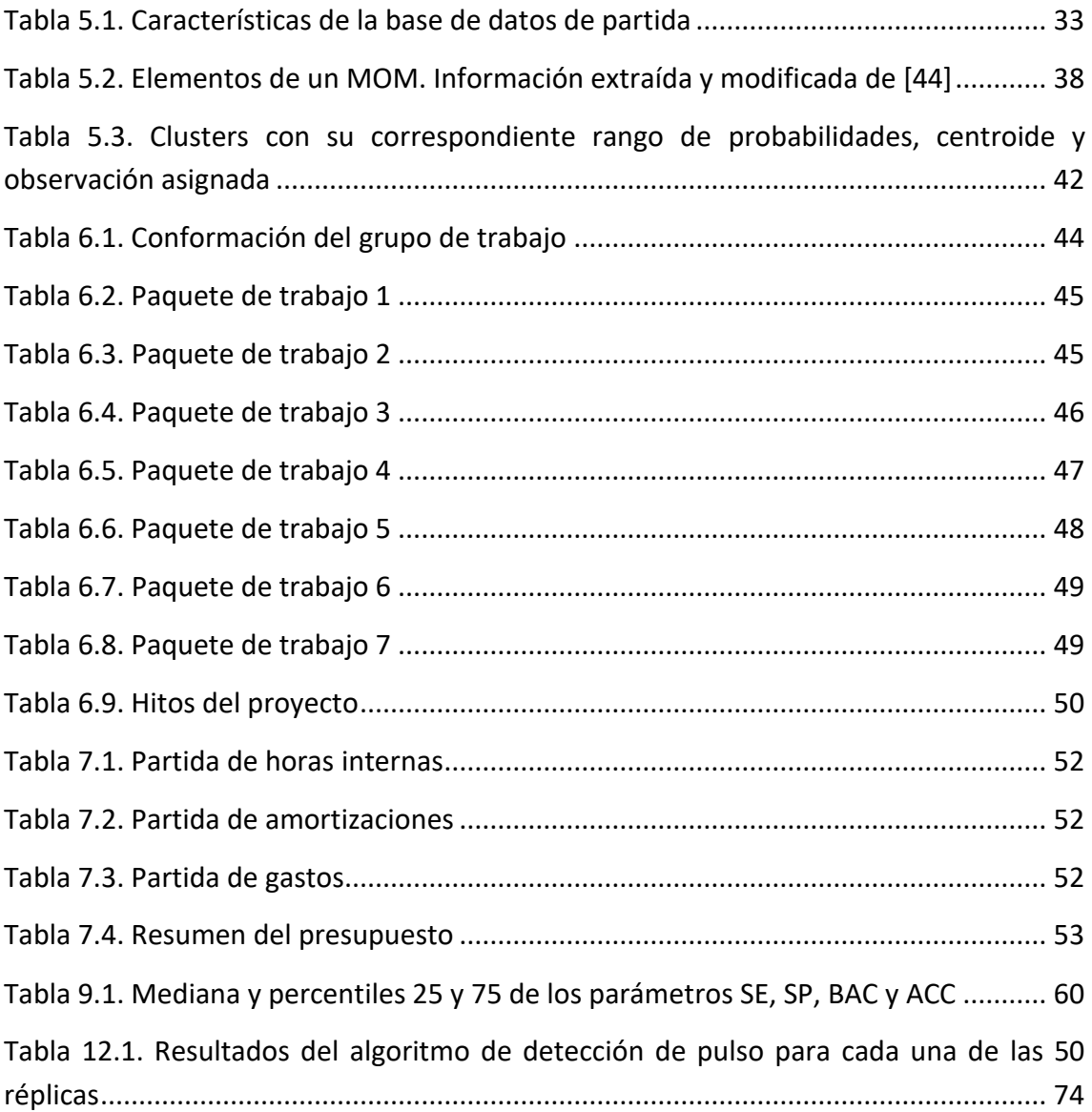

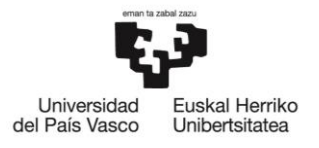

 $\overline{1}$ 

# **Acrónimos**

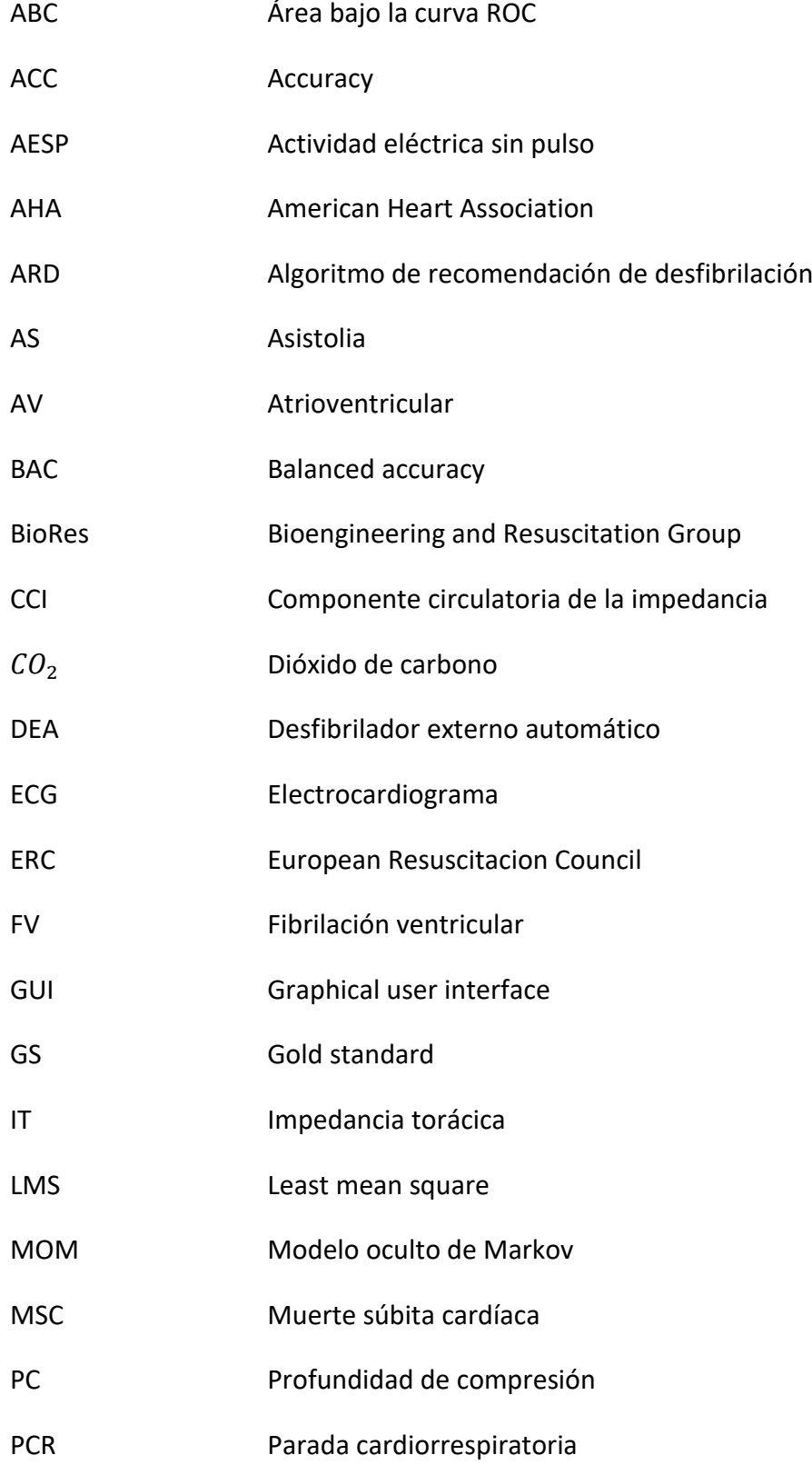

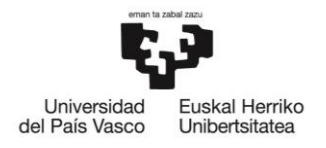

BILBOKO<br>INGENIARITZA **ESKOLA** ESCUELA<br>DE INGENIERÍA<br>DE BILBAO

- REC Retorno espontáneo de la circulación
- RCP Reanimación cardiopulmonar
- RO Ritmo organizado
- ROC Receiver operating characteristic
- RP Ritmo generador de pulso
- SA Sinoauricular
- SE Sensibilidad
- SP Especificidad
- TV Taquicardia ventricular

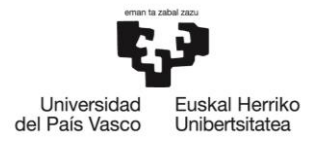

#### <span id="page-12-0"></span>1. Introducción

La parada cardíaca o parada cardiorrespiratoria (PCR) se puede definir como el cese natural y repentino de los latidos del corazón, ocasionando este hecho la falta de bombeo de sangre a las diferentes partes del cuerpo [1]. La muerte que se da como consecuencia de una PCR se denomina muerte súbita cardíaca (MSC).

La MSC es una de las principales causas de muerte en los países industrializados [1], ya que, además de ser de difícil predicción, la mayoría se dan en el ámbito extrahospitalario, siendo únicamente el 60% de las mismas presenciadas por testigos [2]. En lo que respecta a España, se dan entre 13.000 y 18.000 MSC anualmente [3, 4]. Es importante mencionar que, en el caso de ser presenciadas, la probabilidad de supervivencia disminuye en un 10% por cada minuto de retraso en su tratamiento [5, 6].

Es por ello que la *American Heart Association* (AHA) y el *European Resuscitation Council* (ERC) publican una vez cada cinco años una serie de guías en las que se indican las instrucciones específicas a seguir en caso de ser testigo de una PCR [7]. Este protocolo se resume a través de la denominada cadena de supervivencia, que consta de 4 eslabones [8], como se puede apreciar en la [Figura 1.1.](#page-12-1)

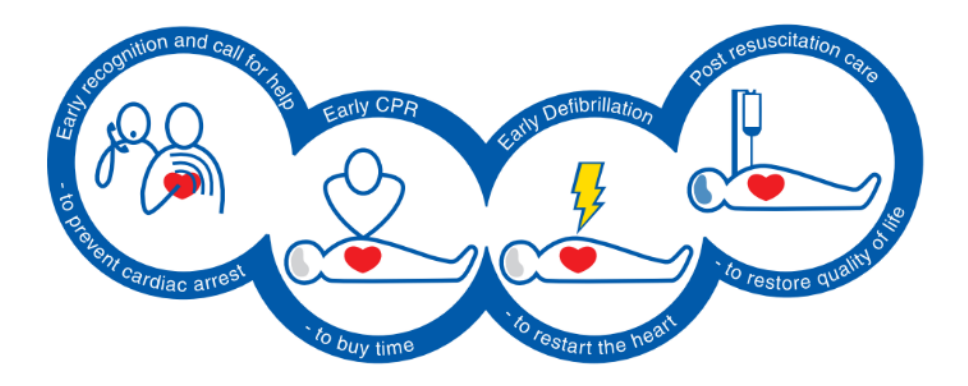

*Figura 1.1. La cadena de supervivencia*

- <span id="page-12-1"></span>1. **Reconocimiento precoz y activación de los servicios de emergencia:** tan pronto como se pueda y tras haber sido testigos de una PCR, la primera acción a llevar a cabo es la rápida activación de los servicios de emergencia a través de la llamada al 112.
- 2. **Resucitación cardiopulmonar (RCP) precoz:** se debe dar inicio a la maniobra de RCP, que combina compresiones torácicas mínimamente interrumpidas con ventilaciones, con el objetivo de mantener artificialmente un flujo sanguíneo oxigenado [9]. La relación compresión a ventilación idónea se ha determinado que es de 30:2 [10]; es decir, series de 30 compresiones y 2 ventilaciones.

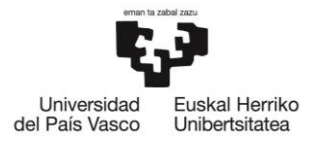

- 3. **Desfibrilación temprana:** en los casos en los que una descarga eléctrica sea necesaria, será aplicada haciendo uso de un desfibrilador externo automático (DEA). Una rápida desfibrilación, aplicada durante los 3-5 minutos iniciales de la PCR, puede llegar a aumentar la probabilidad de supervivencia en un 50%-70% [8].
- 4. **Cuidado posresucitación:** se trata de las acciones realizadas por el equipo médico cuando llegan al lugar del suceso. Se deberá informar a los servicios de emergencia de las acciones realizadas hasta el momento, y serán ellos quienes se encarguen de trasladar al paciente al hospital más cercano.

Por tanto, es importante, por un lado, reconocer cuándo nos encontramos ante una PCR (primer eslabón) para la pronta activación de la cadena de supervivencia y, por otro lado, saber cuándo el paciente recupera la circulación durante el tratamiento de la PCR, pudiendo así comenzar rápidamente con los cuidados posresucitación. En ambos casos es necesaria una detección fiable de circulación.

El procedimiento actual recomendado para la detección de pulso o circulación durante la resucitación consiste en observar si la víctima se mueve o respira adecuadamente [11, 12, 13]. Sin embargo, diferentes estudios han concluido que la identificación de la PCR por medio de este procedimiento es realmente dificultosa e imprecisa tanto para el personal médico cualificado como para los rescatadores legos [14, 15].

En este contexto, surge la necesidad de desplegar DEAs capaces de detectar automáticamente la circulación de manera fiable. Esto facilitaría el reconocimiento del paro cardíaco, ya que, tan pronto como se conectaran los parches de desfibrilación, el DEA detectaría la circulación, no recomendándose, por tanto, ni la RCP ni la desfibrilación. Esta funcionalidad también podría ser útil para detectar el retorno espontáneo de la circulación (REC) durante la reanimación, lo que daría pie a un rápido inicio de los cuidados posresucitación.

Por tanto, el objetivo de este trabajo es el de desarrollar un detector de circulación fiable que pudiera ser integrado en los equipos de desfibrilación para ayudar a reconocer el episodio de PCR y/o detectar el retorno de la circulación del paciente durante el episodio de resucitación.

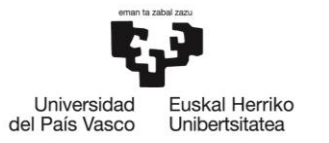

## <span id="page-14-0"></span>2. Contexto

En este apartado se explicará, en primer lugar, qué dispositivos se utilizan para registrar las diferentes señales biomédicas del paciente durante la PCR. En segundo lugar, se mencionarán las características de los episodios de resucitación, definiendo los diferentes tipos de ritmos cardíacos que se pueden dar en los mismos. Por último, se contextualizará de manera breve cuál es la situación actual en el ámbito de la detección de circulación, mencionando los estudios llevados a cabo hasta el momento y las conclusiones que se pueden extraer de los mismos.

#### <span id="page-14-1"></span>2.1 Desfibriladores

Los equipos de desfibrilación pueden clasificarse, dependiendo de las funciones que implementen y las habilidades del personal que los utilice, en dos subgrupos: DEAs y monitores/desfibriladores, detallados en los siguientes subapartados.

#### <span id="page-14-2"></span>2.1.1 DEA

El DEA (ver [Figura 2.1\)](#page-14-3) está pensado, sobre todo, para su utilización por parte de personal no médico con un mínimo entrenamiento o por personal sanitario del soporte vital básico.

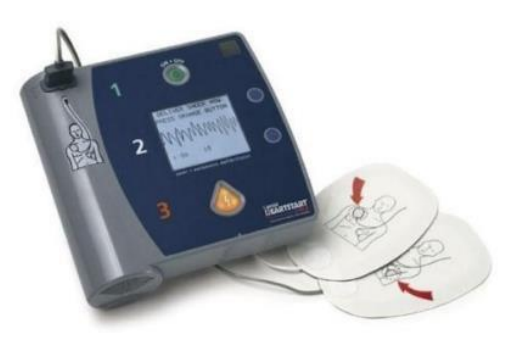

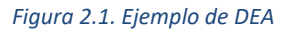

<span id="page-14-3"></span>A continuación, se exponen los 4 pasos a seguir para operar con un DEA [16, 17].

- **1. Encender el dispositivo:** de esta manera, se inicializan los mensajes audiovisuales, que servirán de guía para el usuario del dispositivo durante todo el procedimiento.
- **2. Acoplar los parches de desfibrilación:** una vez encendido el DEA, se procederá a la colocación de los parches de desfibrilación en la posición indicada por el fabricante en los mismos parches, como puede apreciarse en los de la [Figura 2.1](#page-14-3) y en mayor detalle en la [Figura 2.2.](#page-15-0)

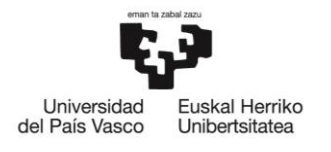

BILBOKO<br>INGENIARITZA **ESKOLA ESCLIFLA** DE INGENIERÍA DE BILBAO

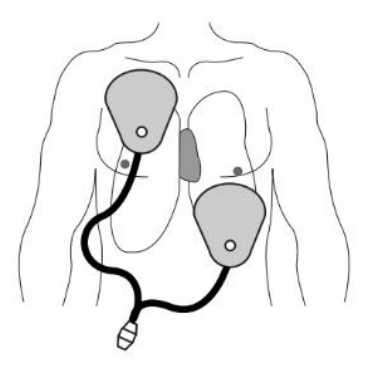

*Figura 2.2. Posicionamiento antero-lateral de los parches de desfibrilación [18]*

- <span id="page-15-0"></span>**3. Análisis de ritmo:** el DEA registra y analiza la señal eléctrica del corazón, el electrocardiograma (ECG), para analizar el ritmo cardíaco que presenta el paciente. En estos intervalos de análisis de ritmo no se realizarán compresiones ni ventilaciones, además de evitar todo movimiento sobre el paciente, ya que esto podría dar lugar a una errónea clasificación del ritmo.
- **4. Aviso de desfibrilación:** en caso de que el DEA aconseje la desfibrilación, deberá evitarse cualquier contacto con el paciente antes de presionar el botón asociado a la emisión de la descarga eléctrica. En cualquier otro caso, se recomendará la aplicación de la maniobra RCP.

Los DEAs registran únicamente las señales ECG e impedancia torácica (IT). La señal ECG, como se ha mencionado anteriormente, refleja la actividad eléctrica del corazón del paciente, mientras que la señal IT representa la resistencia del tórax al flujo de corriente introducido entre los parches de desfibrilación, con el objetivo de detectar el correcto acoplamiento de los parches al pecho del paciente.

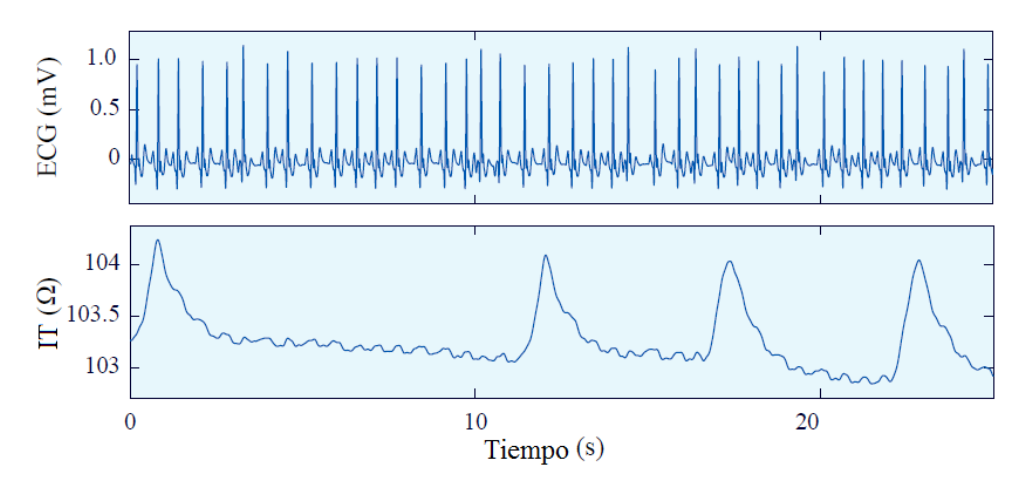

*Figura 2.3. Señales ECG e IT registradas por un DEA. Figura extraída y modificada de Alonso et al. [1]*

<span id="page-15-1"></span>En la [Figura 2.3](#page-15-1) se muestran ambas señales; el ECG en el panel superior y la IT en el inferior. Las espigas que se observan en la señal ECG representan loslatidos del corazón,

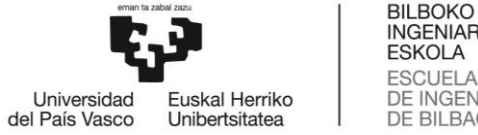

**INGENIARITZA ESKOLA ESCUELA** DE INGENIERÍA DE BILBAO

pudiendo apreciar en la [Figura 2.4](#page-16-0) la representación de la actividad eléctrica de uno de ellos de manera aislada.

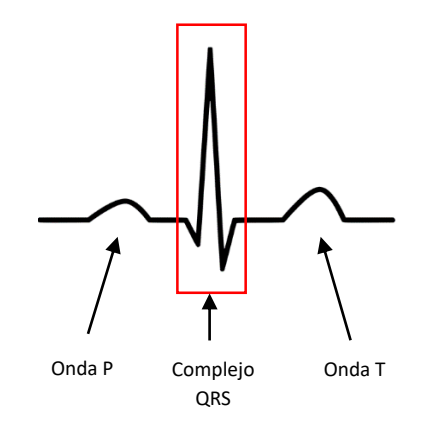

*Figura 2.4. Fases eléctricas del ciclo cardíaco*

<span id="page-16-0"></span>Cada latido está conformado por una onda P, un complejo QRS y una onda T, causadas por la despolarización auricular, la despolarización ventricular y la repolarización ventricular, respectivamente. La repolarización auricular ocurre en el mismo intervalo temporal que la despolarización ventricular, pero no es visible en la señal ECG debido al gran tamaño del complejo QRS. A continuación, se explica en detalle en qué consiste la actividad eléctrica que refleja l[a Figura 2.4.](#page-16-0)

En un corazón sano (ver [Figura 2.5\)](#page-16-1) el inicio del ciclo cardíaco se produce en el nodo sinoauricular (SA), formado éste por un grupo de células ubicado en la aurícula derecha. El impulso eléctrico se genera a intervalos regulares de 60 a 100 veces por minuto y se propaga a través de las vías internodales, despolarizando las aurículas; esto hace que se contraigan y que bombeen sangre a los ventrículos.

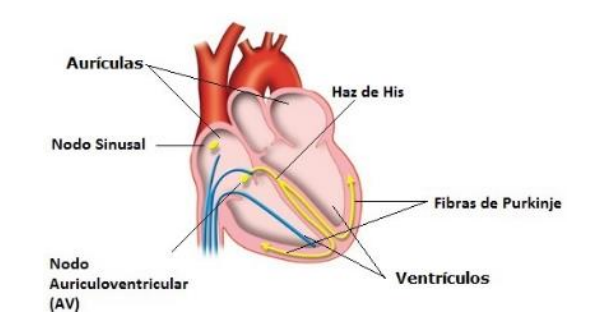

*Figura 2.5. Anatomía del corazón*

<span id="page-16-1"></span>Tras la activación eléctrica de ambas aurículas, en el nodo atrioventricular (AV) se recoge y retrasa el impulso antes de que llegue a los ventrículos, permitiendo así que las válvulas entre las aurículas y los ventrículos permanezcan abiertas hasta que estos últimos hayan terminado de llenarse de sangre.

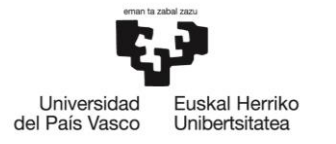

**BILBOKO INGENIARITZA ESKOLA ESCUELA** DE INGENIERÍA DE BILBAO

Posteriormente, el impulso pasará del nodo AV al haz de His, dividiéndose en las ramas derecha e izquierda y más adelante en una red de fibras conductoras, llamadas fibras de Purkinje. El impulso avanza rápidamente a través de esta red, ocasionando la despolarización de los ventrículos y produciendo una contracción unificada. Finalmente, las células cardíacas se repolarizan.

#### <span id="page-17-0"></span>2.1.2 Monitor/desfibrilador

Por otro lado, el monitor/desfibrilador (ver [Figura 2.6\)](#page-17-1) es empleado por el personal sanitario cualificado del soporte vital avanzado. Por ello, dispone de un mayor número de funcionalidades, entre las cuales destaca la posibilidad del uso manual del dispositivo, pudiendo así aplicar el personal médico sus conocimientos para un tratamiento más adecuado de la PCR.

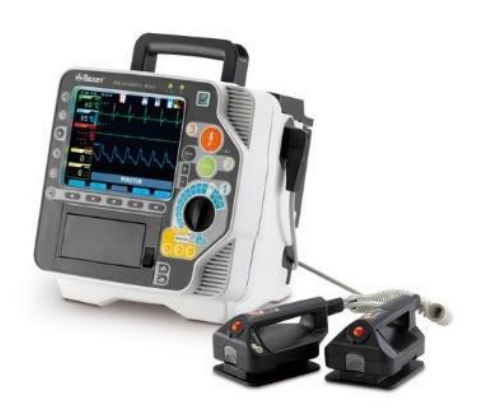

*Figura 2.6. Ejemplo de monitor/desfibrilador*

<span id="page-17-1"></span>Además de las funciones que proporciona un DEA y la posibilidad de la utilización manual del monitor/desfibrilador, este último también ofrece capacidades avanzadas de monitorización, como la pulsioximetría y la capnografía.

La pulsioximetría se define como un método no invasivo utilizado para el análisis de la saturación de oxígeno en la sangre, recomendado éste cuando se consigue el REC durante la resucitación con el objetivo de lograr valores normales que oscilen entre el 94%-98% [19]. La capnografía, por otro lado, es un método que mide la concentración de  $CO<sub>2</sub>$  en el aire espirado. Se sugiere su uso tanto para la continua monitorización de la colocación del tubo traqueal [20, 21, 22, 23, 24] y de la calidad de la RCP [25, 26, 27] como para la detección del REC [28, 29, 30, 26, 31, 32].

Además, algunos monitores /desfibriladores, por medio de acelerómetros y sensores de fuerza, permiten obtener la señal de profundidad de compresión (PC). Ésta no sólo refleja la profundidad de las compresiones, sino también los instantes en los que se producen. De esta forma, la señal de PC puede utilizarse para extraer información en lo

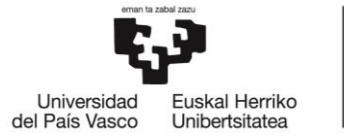

que respecta a la calidad de la RCP, proporcionando al rescatador realimentación en tiempo real.

En la [Figura 2.7](#page-19-1) se pueden observar segmentos simultáneos de señales ECG, IT, PC y de capnografía de 30 segundos de duración. A simple vista, la señal ECG nos muestra un ritmo organizado (RO). Las fluctuaciones más rápidas en la señal IT representan los intervalos en los que se han realizado compresiones, mientras que las más lentas muestran aquellos en los que se han llevado a cabo ventilaciones. Ambas acciones producen variaciones desde 0,1 a varios ohmios, no siendo así para la componente circulatoria, cuyas fluctuaciones no superan los 100 mΩ en los ritmos generadores de pulso (RP). Es esta última componente la que proporcionaría información acerca del pulso. La señal PC, por su parte, refleja que las compresiones aplicadas tienen una profundidad de unos 20-40 mm. Por último, en la señal de capnografía se pueden distinguir dos fases. La fase de inspiración, indicada en la [Figura 2.7](#page-19-1) por el intervalo delimitado por las dos líneas rojas verticales, viene representada por un descenso en la cantidad de  $CO<sub>2</sub>$ , aumentando simultáneamente la impedancia en la señal IT debido al oxígeno que entra a los pulmones al recibir las ventilaciones. Cuando éstas cesan, el paciente pasa a encontrarse en la fase de espiración (tramo delimitado por las líneas verticales de color verde de la [Figura 2.7\)](#page-19-1), aumentando el valor de la señal de capnografía abruptamente y disminuyendo la impedancia en la señal IT en consecuencia. Al máximo de cada espiración de  $CO<sub>2</sub>$  en el capnograma se le denomina  $EtCO<sub>2</sub>$ .

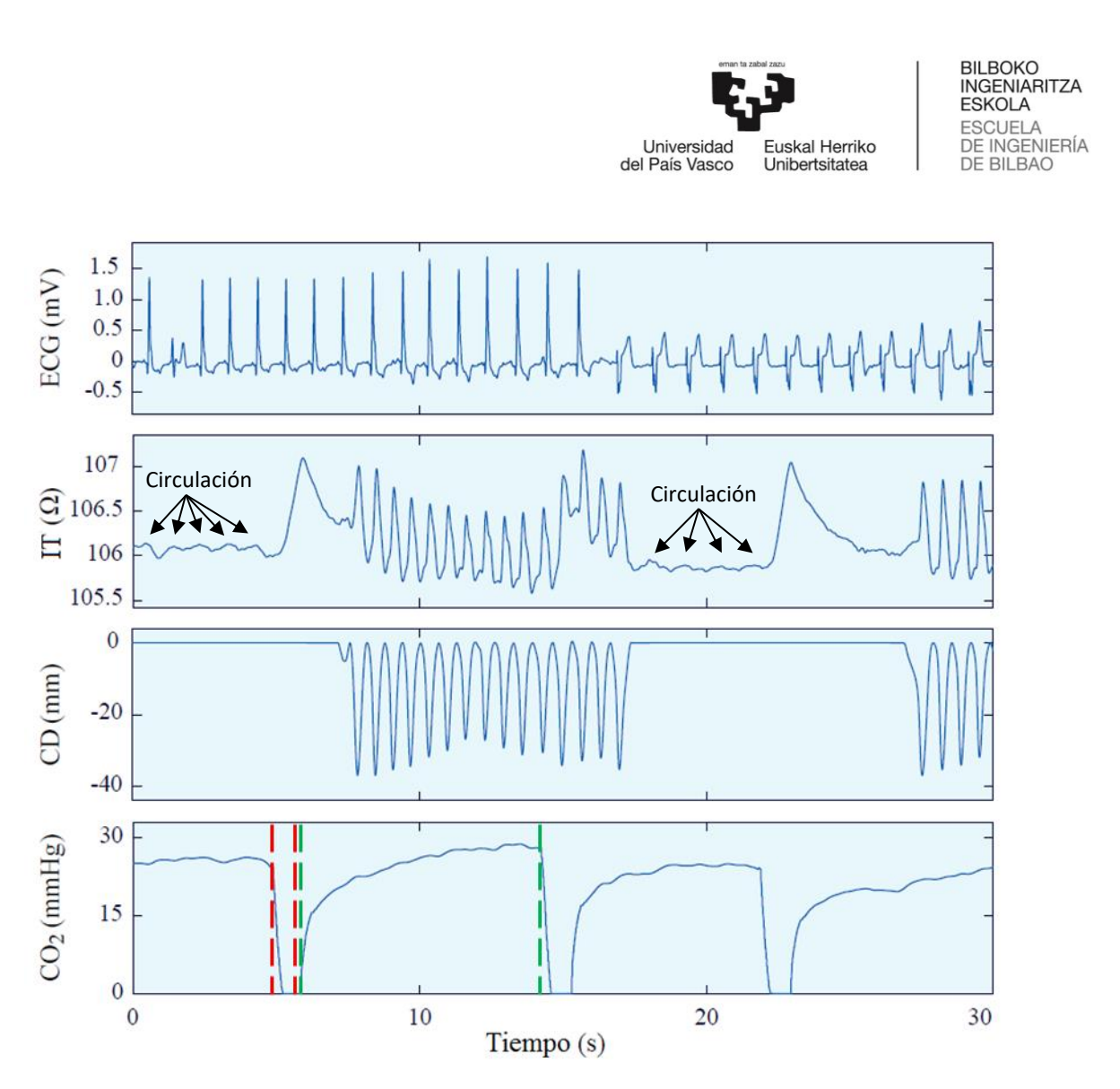

*Figura 2.7. Señales ECG, IT, PC y de capnografía registradas por un monitor/desfibrilador*

## <span id="page-19-1"></span><span id="page-19-0"></span>2.2 Episodios de resucitación

Las cuatro señales descritas en el apartado anterior han sido registradas por un monitor/desfibrilador. Sin embargo, solamente muestran un pequeño fragmento de la totalidad de un episodio de resucitación, ya que la duración de éstos suele estar entre los 20 ó 30 minutos, aunque en ocasiones puede superar la hora de duración.

A lo largo de la PCR, el tratamiento que se le dé a la víctima dará lugar a variaciones en el ritmo cardíaco presente en la señal ECG, pudiendo describir ésta cinco tipos de ritmos cardíacos que se pueden clasificar en dos grandes grupos [33].

- **Ritmos desfibrilables:** aquellos ante los cuales, debido a su incapacidad de generar suficiente flujo sanguíneo, se debe aplicar una descarga eléctrica con el fin de conseguir el REC. Dentro de este grupo se encuentran los siguientes tipos de ritmos cardíacos:
	- o Fibrilación ventricular (FV): aquel ritmo en el que el corazón no es capaz de bombear suficiente sangre al resto del organismo a causa de la ineficiencia y descoordinación de los latidos, lo que ocasiona la

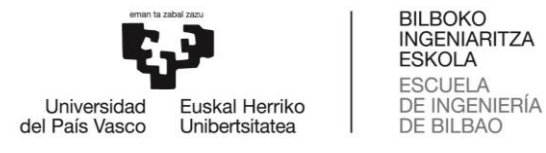

interrupción del suministro de oxígeno a los órganos vitales [34]. En la [Figura 2.8](#page-20-0) se pueden apreciar las fluctuaciones rápidas y erráticas características de este rimo.

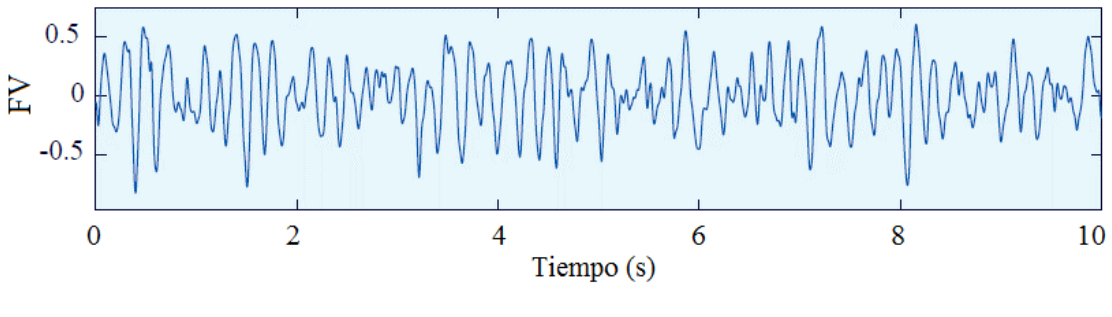

*Figura 2.8. Ritmo FV*

<span id="page-20-0"></span>o Taquicardia ventricular (TV): las señales eléctricas que se generan en los ventrículos provocan latidos del corazón más rápidos de lo normal (ver [Figura 2.9\)](#page-20-1) superando los 150 por minuto. Este tipo de ritmo cardíaco puede degenerar en FV [34].

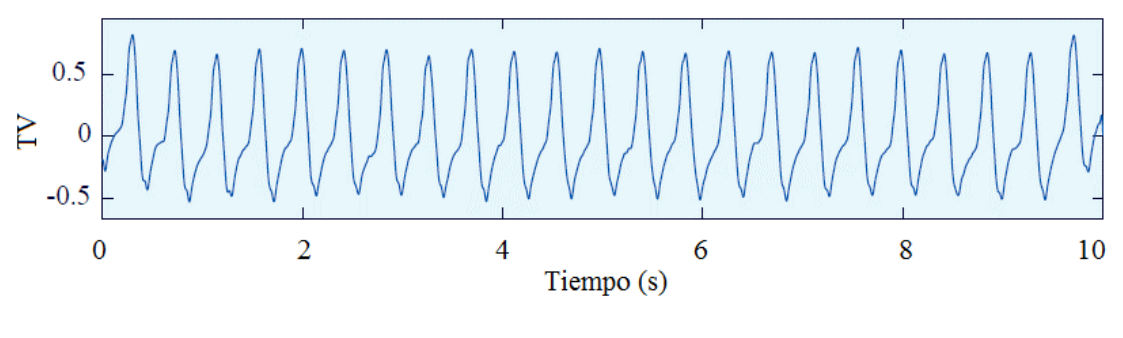

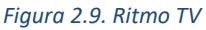

- <span id="page-20-1"></span>• **Ritmos no desfibrilables:** en este otro subgrupo se encontrarían los ritmos cardíacos ante los cuales el tratamiento adecuado no sería la desfibrilación, sino la maniobra RCP (siempre que el ritmo indicado no sea RP). Dentro de este grupo podemos distinguir los siguientes ritmos cardíacos:
	- o Asistolia (AS): se define como la ausencia de actividad eléctrica y mecánica del corazón. La señal ECG representa la asistolia como una línea prácticamente plana (ver [Figura 2.10\)](#page-21-1).

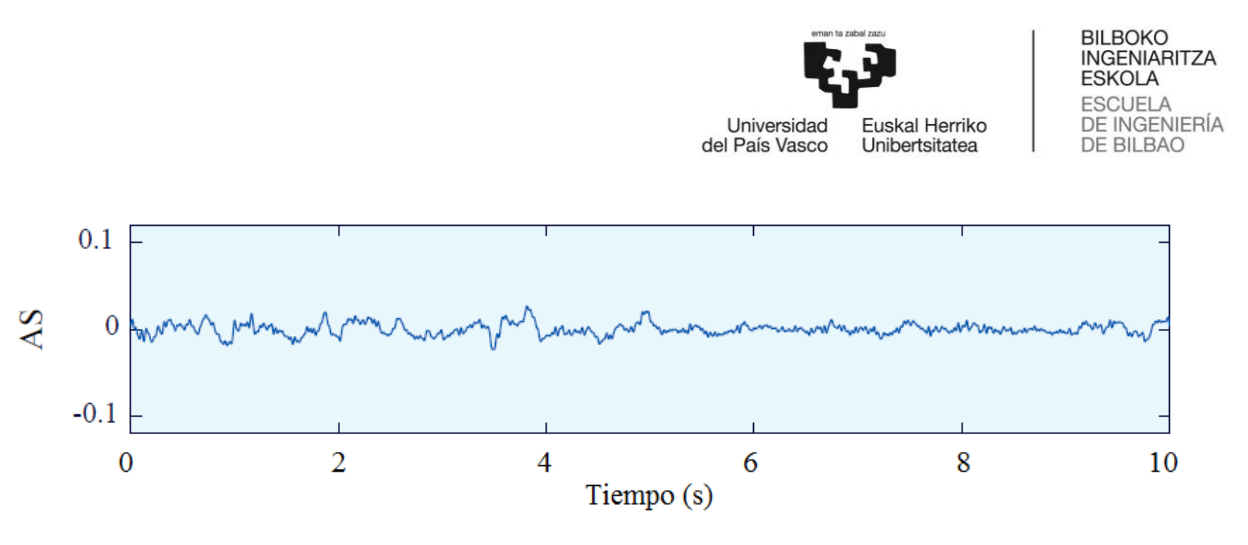

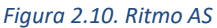

<span id="page-21-1"></span>o Actividad eléctrica sin pulso (AESP): este ritmo cardíaco se caracteriza por la presencia de actividad eléctrica cardíaca organizada, pero no de la suficiente actividad mecánica para bombear sangre de manera eficiente, de modo que no se consigue generar pulso (ver [Figura 2.11\)](#page-21-2).

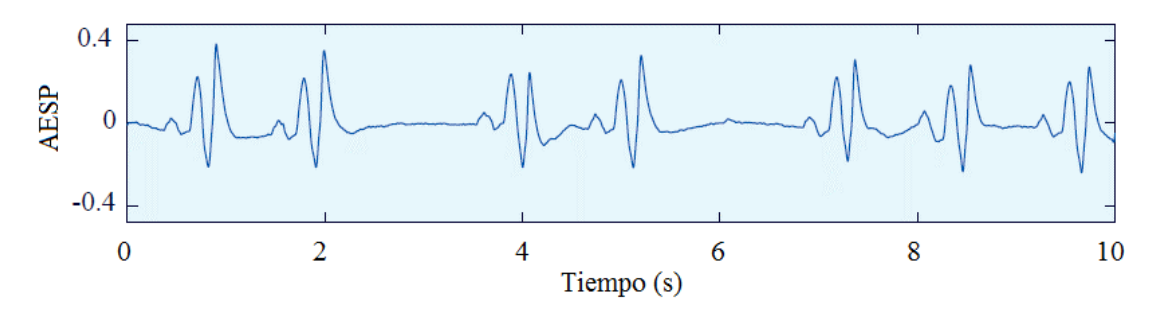

*Figura 2.11. Ritmo AESP*

<span id="page-21-2"></span>o RP: ligado al REC, este ritmo se define como la actividad eléctrica y mecánica cardíaca organizada que genera flujo sanguíneo. En la [Figura](#page-21-3)  [2.12](#page-21-3) se pueden apreciar los complejos QRS de forma clara.

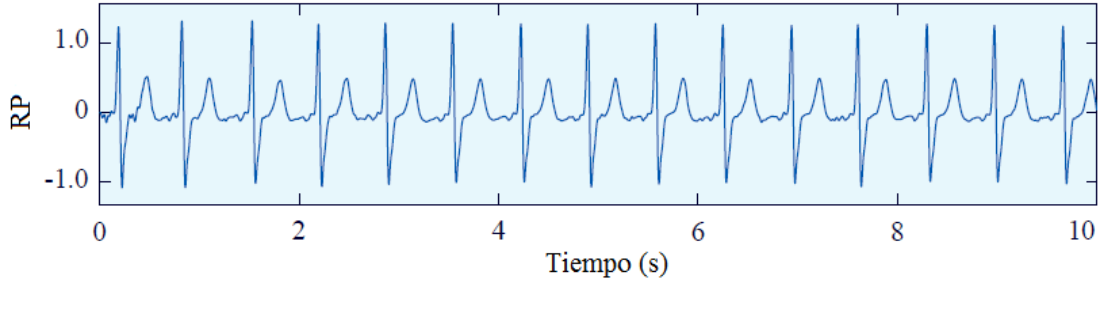

*Figura 2.12. Ritmo RP*

#### <span id="page-21-3"></span><span id="page-21-0"></span>2.3 Detección de pulso

En esencia, la detección del pulso en las PCRs se basa en diferenciar entre los dos tipos de ROs que presentan complejos QRS; los ritmos RP y AESP. Aunque las diferencias entre ambos ritmos no siempre son perceptibles en el ECG, es importante mencionar que los RPs presentan complejos QRS regulares y estrechos, mientras que los de los AESPs son

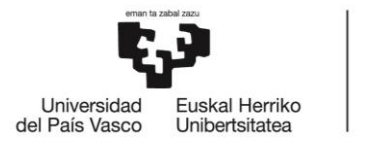

más irregulares y amplios [35]. En lo que respecta la señal IT, ésta presenta pequeñas fluctuaciones (<100 mΩ) correladas con los complejos QRS en los ritmos RP, no sucediendo así en los ritmos AESP. En la [Figura 2.13](#page-22-0) se muestran las señales ECG e IT en los paneles superiores e inferiores, respectivamente. Además de verificarse lo mencionado anteriormente, en la señal IT del ritmo RP se pueden observar las fluctuaciones debidas a la actividad mecánica del corazón, mientras que en la del AESP no.

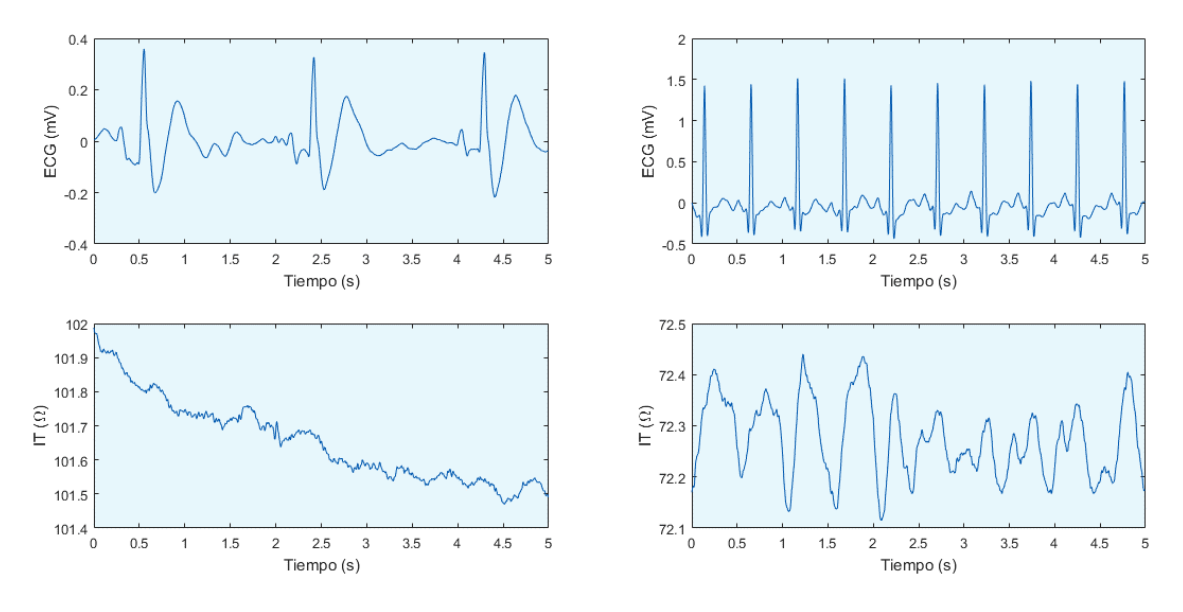

*Figura 2.13. Señales ECG e IT de ritmos AESP (izq.) y RP (dcha.)*

<span id="page-22-0"></span>Diversos son los estudios que han demostrado el potencial de ambas señales para la detección de pulso. El primero que se realizó con el fin de demostrar el potencial hemodinámico de la señal IT fue llevado a cabo por Johnston et al. en el año 1998 [36]. Los autores concluyeron que la primera derivada de la IT mostraba valores mucho mayores en los pacientes que presentaban pulso.

Otros estudios realizados en años posteriores, como los de Losert et al. en 2007 [37] y Risdal et al. en 2008 [38] tenían como objetivo demostrar que el uso combinado de las señales ECG e IT también podría ser de utilidad en la evaluación circulatoria. En el primer estudio, se extrajeron 9 características a partir de la forma de onda de la señal IT, con el objetivo de diferenciar segmentos de presión arterial sistólica superior a 80 mmHg de aquellos con presión arterial inferior o igual a este valor, obteniendo una buena capacidad discriminativa; en concreto, un área bajo la curva (ABC) ROC (*receiver operating characteristic*) de 0,75. En el estudio de Losert et al., se pretendió automatizar el método desarrollado por Losert et al., extrayendo, en esta ocasión, 17 características morfológicas de las señales ECG e IT. Para el set de características más discriminatorio, se obtuvieron una sensibilidad y especificidad de 90,0% y 91,5%, respectivamente, y un

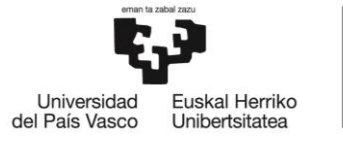

ABC de 0,95. Estos resultados supusieron un importante avance en cuanto al desarrollo de un algoritmo automatizado de detección de pulso.

En el estudio realizado por Alonso et al. en el año 2013 [39] se propuso un método para la extracción de la componente circulatoria de la impedancia (CCI) mediante un esquema de filtrado adaptativo, a partir de las señales ECG e IT. La [Figura 2.14](#page-24-0) muestra una mejora en cuanto a la distinción de los ritmos cardíacos RP y AESP. En orden descendente, en ella vienen representadas las señales ECG,  $z[n]$  (la señal IT),  $z_p[n]$  (la señal IT preprocesada),  $i\widehat{cc}[n]$  (la señal CCI) e  $\widehat{d} \widehat{ccc}[n]$  (la primera derivada de la señal CCI). Se sabe que la señal  $z_p[n]$ , además de componentes ruidosos, incluye la CCI, pero en ninguno de los ritmos RP y AESP se puede identificar. Es por ello que, empleando el método de extracción de la CCI mencionado, se puede visualizar que las fluctuaciones que se mostraban en la señal  $z_p[n]$  relativa al ritmo AESP realmente eran debidas a componentes ruidosos y no a la componente circulatoria. En el ritmo RP, por el contrario, aislándose la CCI se aprecia claramente como cada fluctuación está correlada con un complejo QRS. Obteniendo la señal  $\widehat{ulcc}[n]$ , las diferencias son incluso mayores.

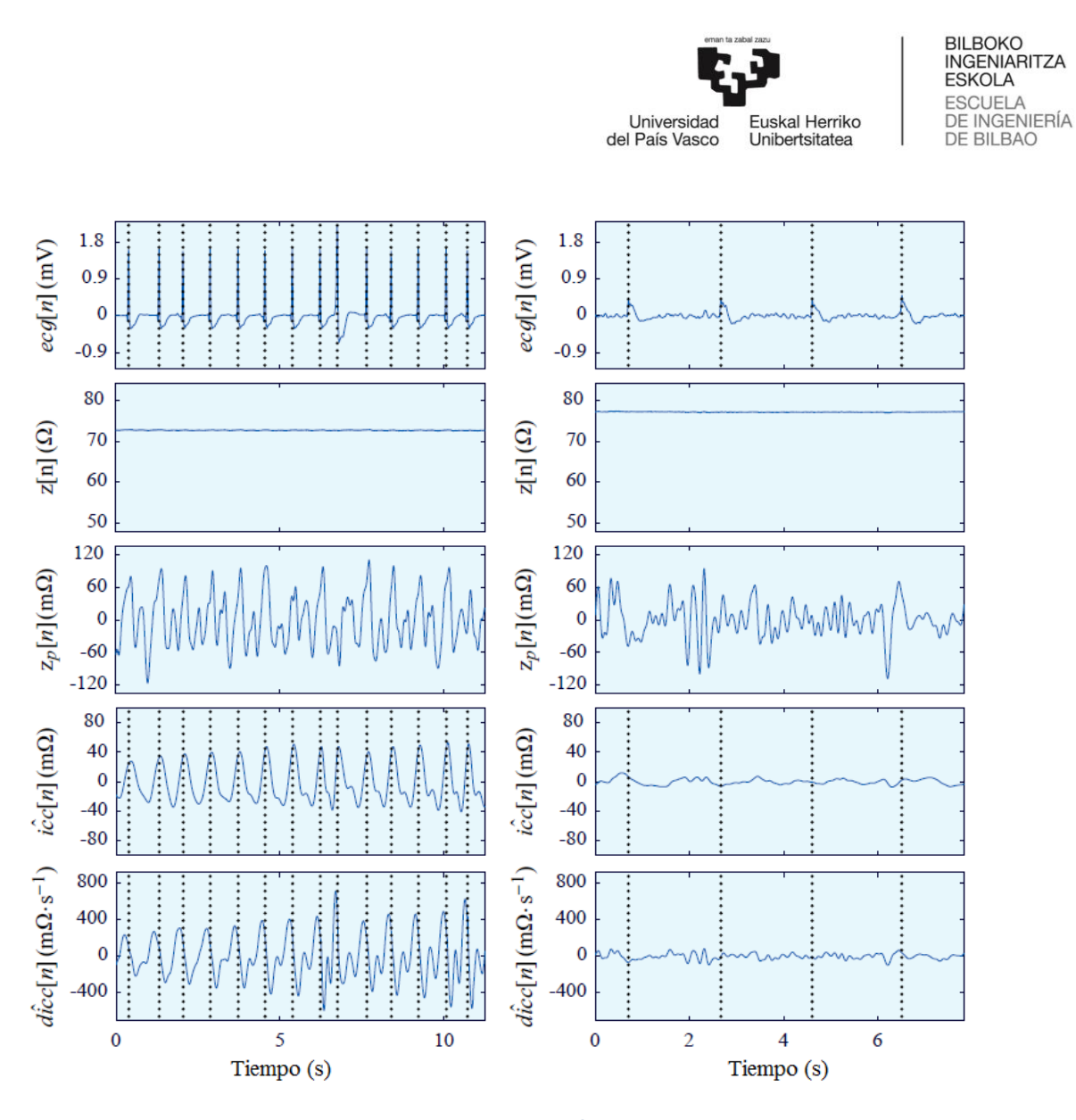

<span id="page-24-0"></span>Figura 2.14. Ejemplos de señales e $cg[n], z[n], z_p[n],$  í $\widehat{cc}[n]$  y  $\widehat{dccc}[n]$  de  $ritmos$  RP  $(izq.)$  y  $AESP$   $(dcha.)$ *obtenidas a partir del método propuesto por Alonso et al.[39]*

Como se ha indicado en apartados anteriores, todos los DEAs comerciales al menos registran las señales ECG e IT, adquiridas por medio de los parches de desfibrilación. Por tanto, para equipar a los desfibriladores con un detector de circulación realizando las mínimas modificaciones posibles en el hardware, esto debe de llevarse a cabo haciendo uso exclusivamente de esas dos señales. Un detector de circulación basado en estas dos señales únicamente requeriría de modificaciones software. De esta manera, se podría integrar el algoritmo de detección de pulso en el algoritmo de recomendación de desfibrilación (ARD) que se utiliza en los desfibriladores para analizar el ritmo cardíaco y aconsejar la desfibrilación cuando el ritmo es desfibrilable.

La [Figura 2.15](#page-25-0) describe el protocolo de actuación que seguiría el ARD en una PCR cuando el algoritmo de detección de circulación estuviese implementado.

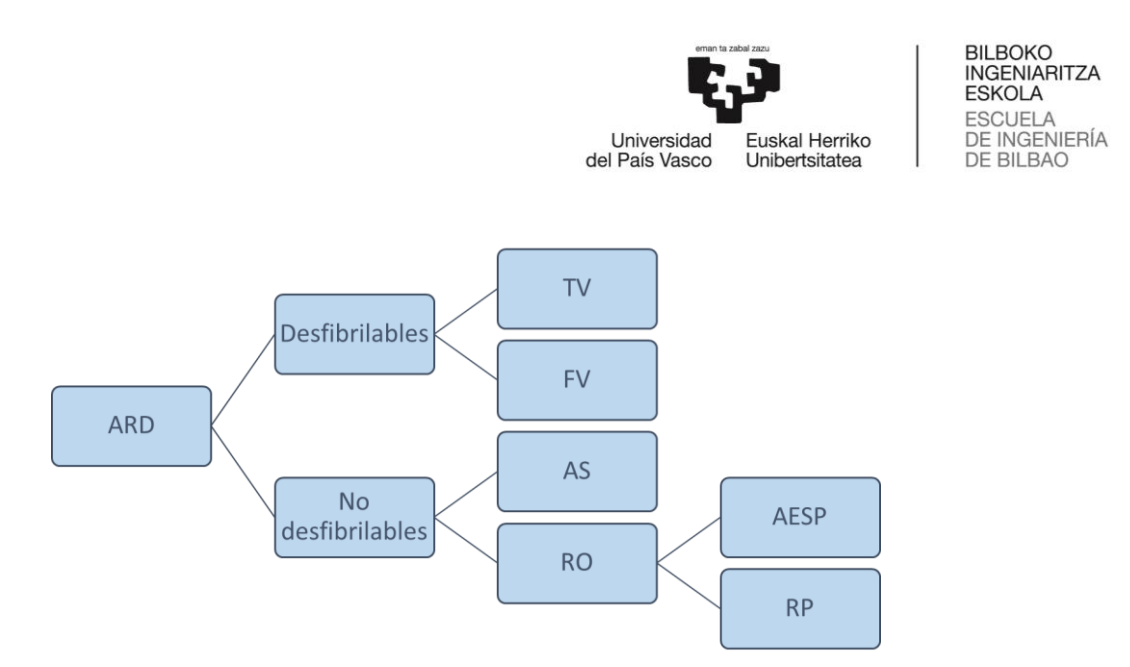

*Figura 2.15. Diagrama de bloques del ARD extraído y modificado de Alonso et al. [1]*

<span id="page-25-0"></span>El análisis de ritmo se llevaría a cabo en intervalos libres de compresiones y ventilaciones, clasificándolo, en primer lugar, como desfibrilable o no desfibrilable. En el caso en el que el ritmo fuera no desfibrilable, se diferenciaría los ritmos AS de los RO. En este último subgrupo se encontrarían los ritmos RP y AESP, y es este el punto en el que sería de gran utilidad la implementación del algoritmo de detección de pulso, logrando discernir un ritmo del otro. En caso de identificar un ritmo AESP, habría que continuar con la maniobra RCP; en caso contrario, habría que comprobar si la víctima respira adecuadamente para asegurarse de que se ha dado el REC e iniciar los cuidados posresucitación.

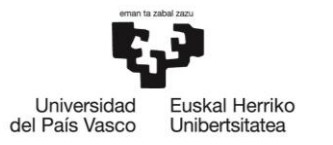

#### <span id="page-26-0"></span>3. Alcance y objetivos

#### <span id="page-26-1"></span>3.1 Objetivo principal

El principal objetivo de este trabajo era llevar a cabo el desarrollo de un algoritmo de detección de pulso fiable basándose éste únicamente en las señales ECG e IT, para que así pudiera ser integrado fácilmente en los equipos de desfibrilación.

De esta manera, por un lado, se lograría identificar el episodio de PCR a tiempo, iniciando así la pronta activación de la cadena de supervivencia. Por otro lado, se podría detectar también el REC de la víctima, pudiendo comenzar rápidamente con los cuidados posresucitación.

#### <span id="page-26-2"></span>3.2 Objetivos parciales

Para cumplir este objetivo principal, fue necesario alcanzar los siguientes objetivos parciales.

#### • **Creación de una interfaz gráfica de usuario**

Con el objetivo de visualizar las señales de la base de datos y los resultados obtenidos en el proyecto, se ha desarrollado una GUI.

La base de datos mencionada consiste en un subconjunto de paradas cardiorrespiratorias extrahospitalarias dadas entre enero de 2010 y diciembre de 2014 y que forman parte de un gran registro mantenido por Tualatin Valley Fire & Rescue (Tigard, Oregon, USA). Se extrajeron aquellos segmentos ECG que correspondieran a ROs libres de artefactos y con una duración mínima de 5 segundos, clasificando una serie de expertos los ritmos cardíacos como AESP o RP.

La visualización de las señales que componen la base de datos de trabajo se realizó con el fin de comprobar que no hay artefactos. En caso de existir éstos, los segmentos en cuestión habrían sido descartados.

#### • **Preprocesado de las señales de interés**

Las señales ECG e IT se preprocesaron para eliminar los componentes ruidosos tanto de bajas como de altas frecuencias.

#### • **Extracción de características**

De cada uno de los segmentos de la base de datos se extrajo una serie de características del ECG y de la IT con alta capacidad para discriminar entre ritmos AESP y RP. Éstas serán

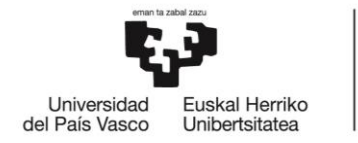

la base para el algoritmo de detección de pulso, ya que de ellas partirá el proceso de clasificación de ritmos.

## • **Desarrollo del algoritmo de detección de pulso haciendo uso de técnicas de aprendizaje automático**

El algoritmo de detección de pulso desarrollado se basa en el modelo oculto de Markov (MOM), por lo que no sólo se tendrán en cuenta los datos de cada segmento de manera individual, sino que también se utilizará la información relativa al inmediatamente anterior.

#### • **Validación del algoritmo de detección de pulso**

Se ha validado la eficacia del algoritmo en términos de sensibilidad (SE) y especificidad (SP), para ello haciendo uso de los segmentos dedicados a testeo. La sensibilidad se define como el número de ritmos RP clasificados correctamente sobre el número total de ritmos RP analizados, mientras que la especificidad refleja el número de ritmos AESP clasificados correctamente sobre el número total de ritmos AESP analizados.

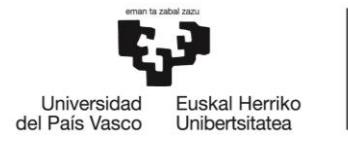

#### <span id="page-28-0"></span>4. Beneficios

La realización de este proyecto aporta varios beneficios en diferentes áreas, como pueden ser el social, el técnico, el económico y el científico.

#### <span id="page-28-1"></span>4.1 Beneficios sociales

La implementación de este algoritmo de detección de pulso en los desfibriladores tendría varias ventajas en al ámbito social.

En primer lugar, se daría un reconocimiento rápido de la PCR, lo que permitiría una pronta activación de los servicios de emergencia, un rápido inicio de la maniobra RCP o una temprana desfibrilación, de ser necesaria esta última. Esto supondría un posible aumento de la probabilidad de supervivencia de la víctima de la PCR.

En segundo lugar, este algoritmo también podría ser de utilidad para la detección del REC durante el episodio de PCR. Una rápida y fiable detección del REC se traduciría en una pronta activación de los cuidados posresucitación, evitándose realizar la maniobra RCP cuando ya no es necesaria y evitando así posibles daños físicos al paciente debidos a las compresiones torácicas. Todo esto optimizaría el tratamiento al paciente, y podría suponer un aumento en la probabilidad de supervivencia del mismo.

#### <span id="page-28-2"></span>4.2 Beneficios técnicos

Para llevar a cabo este proyecto, se desarrollaron diversas funciones tanto orientadas al tratamiento de señales y manejo de bases de datos como orientadas al empleo de interfaces gráficas. Éstas, junto con el algoritmo que se ha desarrollado en este trabajo haciendo uso de los episodios de la base de datos, serán públicas. Por ello, éstas podrían llegarse a utilizar en un futuro tanto por personal especializado en ámbitos como la ingeniería o la medicina como por usuarios promedio de MATLAB. Además, el trabajo realizado en este proyecto quedará en el grupo *Bioengineering and Resuscitation Group* (BioRes), por lo que también podría utilizarse para futuros trabajos de investigación.

## <span id="page-28-3"></span>4.3 Beneficios económicos

Este proyecto no se plantea con la intención de obtener ganancia monetaria alguna. Sin embargo, el algoritmo de detección de circulación desarrollado en el mismo podría llegar a ser implementado en los desfibriladores, por lo que las empresas que los vendan sí podrían obtener beneficios económicos.

## <span id="page-28-4"></span>4.4 Beneficios científicos

De todos los beneficios que trae consigo la realización de este proyecto, el científico es el más importante. Es importante mencionar que la detección de pulso es una cuestión

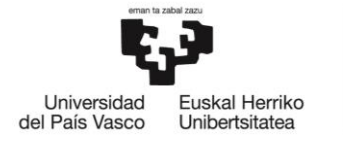

que todavía no tiene una solución implementada. Es por ello que los resultados obtenidos en este trabajo, que se difundirán por medio de congresos y artículos de divulgación científica, suscitarán el interés de la comunidad científica por tratar de dar con un detector de circulación que algún día se pudiera implementar en los equipos de desfibrilación.

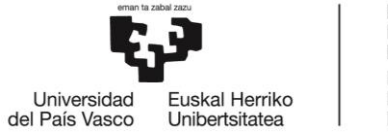

## <span id="page-30-0"></span>5. Metodología

La metodología seguida a lo largo del proyecto se puede dividir en las fases representadas en l[a Figura 5.1.](#page-30-3) Se detallará cada una de ellas en los siguientes apartados.

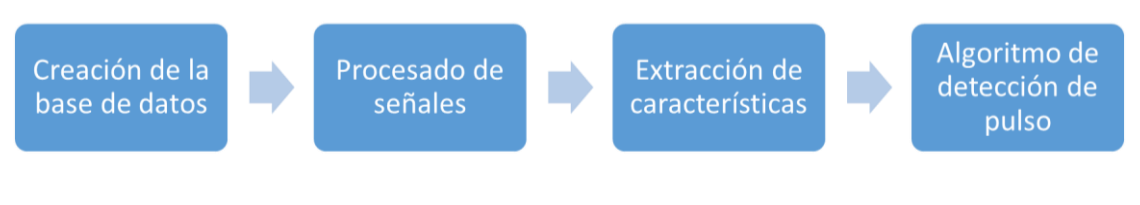

*Figura 5.1. Fases del proyecto*

## <span id="page-30-3"></span><span id="page-30-1"></span>5.1 Creación de la base de datos

En este apartado se explicará de dónde proviene la base de datos de partida, estudiando sus características y analizando qué contiene cada segmento de la misma. Se detallará, por último, cómo se reorganizan los segmentos para entrenar y testear el algoritmo de detección de pulso.

## <span id="page-30-2"></span>5.1.1 Base de datos de trabajo

Como ya se ha mencionado anteriormente, la base de datos de partida está formada por un subconjunto de paradas cardiorrespiratorias extrahospitalarias de un gran registro mantenido por Tualatin Valley Fire & Rescue (Tigard, Oregon, USA). Los 385 episodios que lo conforman se registraron en el período comprendido entre enero del año 2010 y diciembre del año 2014, utilizando para ello el monitor/desfibrilador *Philips HeartStart MRx*.

Los episodios de resucitación fueron analizados para extraer aquellos segmentos con una duración superior a 5 segundos que presentaran ROs en el ECG y cuya señal IT estuviera libre de artefactos debidos a compresiones torácicas y ventilaciones. Tras esto, tres expertos en la clasificación de ritmos cardíacos (un ingeniero biomédico, un médico de emergencias y un cardiólogo) determinaron qué ritmos RO correspondían a ritmos AESP y cuáles a RP. Para ello, se basaron tanto en la información proporcionada por la señal de capnografía como en la información clínica disponible en el registro prehospitalario. El criterio mayoritario fue el que determinó la anotación consensuada, denominada *gold standard* (GS).

Cada segmento de la base de datos de trabajo dispone de la información que se puede visualizar en la [Figura 5.2.](#page-31-0) Se dispone, por tanto, de las señales ECG e IT, indicándose la frecuencia de muestreo que se empleó para digitalizar cada una de ellas, 250 Hz y 200 Hz, respectivamente. El segmento de ejemplo se trata de un corte de 7,95 segundos (la duración viene dada por los campos *ini* y *fin*) del episodio al que se le ha asignado el

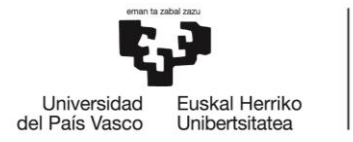

BILBOKO<br>INGENIARITZA **ESKOLA ESCUELA** DE INGENIERÍA **DE BILBAO** 

nombre mostrado en el apartado *reg\_name*. En el campo *info* se incluye información relativa a la fecha y al modelo de desfibrilador que se utilizó para registrar el episodio.

El GS viene reflejado en el apartado *rhythm*; en él se muestra que el segmento de ejemplo fue clasificado como RP por los expertos. Por último, se incluyen también las posiciones de las ondas R de los complejos QRS que se dan en la señal, anotados tanto manualmente (campo *posp*) como haciendo uso del algoritmo de detección Hamilton-Tompkins (campo *pos\_HT*).

```
reg name: 'TVFR2013 74'
   info: [1×1 struct]
    ini: 130
    fin: 137.9500
 fs ecg: 250
 fs pci: 200
  s ecg: [1×1989 double]
  s pci: [1×1591 double]
 rhythm: 'PR'
   posp: [1.4240 4.1600 6.9000]
posp HT: [1.4080 4.1480 6.8840]
```
*Figura 5.2. Ejemplo del contenido de un segmento*

<span id="page-31-0"></span>En la [Figura 5.3](#page-31-1) se muestran, de arriba abajo, las señales ECG e IT del segmento de ejemplo de la [Figura 5.2,](#page-31-0) indicando las posiciones de los complejos QRS de la primera señal.

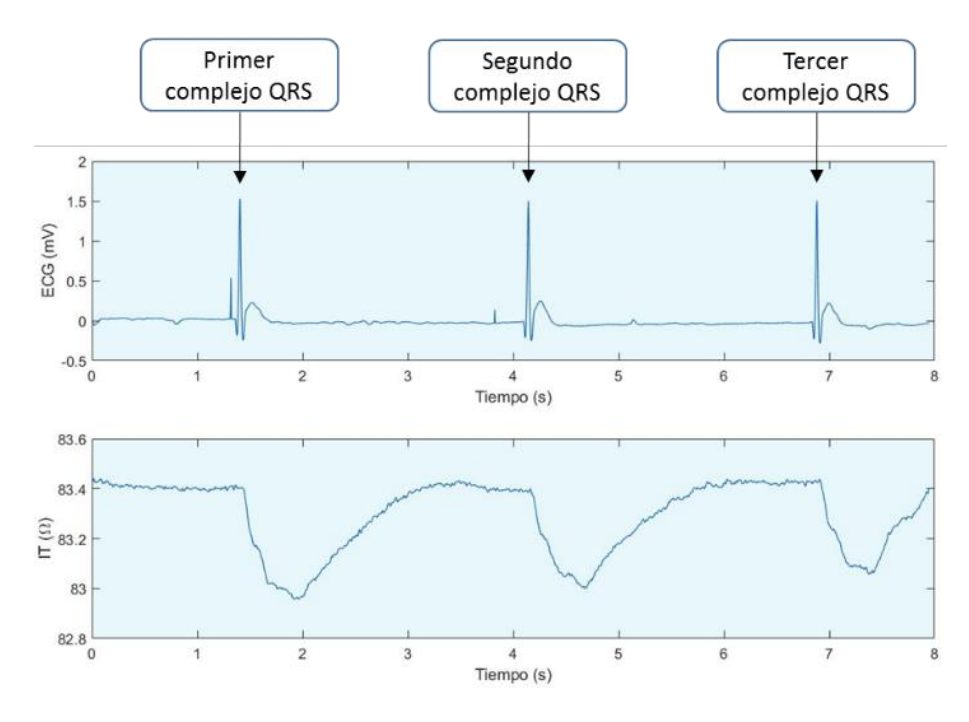

<span id="page-31-1"></span>*Figura 5.3. Señales ECG e IT y complejos QRS del segmento de ejemplo*

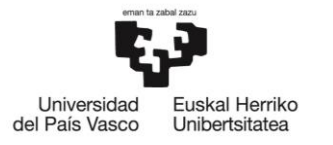

**BILBOKO INGENIARITZA ESKOLA ESCUELA** DE INGENIERÍA DE BILBAO

La [Tabla 5.1](#page-32-0) muestra las características de la base de datos de trabajo. Por un lado, se indica el número total de segmentos, además de la media (desviación típica) de los ritmos AESP y RP. Por otro lado, se cuantifica el número de ritmos AESP y RP que se dan sobre el total de segmentos de la base de datos.

Analizando los resultados, se puede concluir, en primer lugar, que existe una mayor prevalencia de los ritmos RP frente a los ritmos AESP. En segundo lugar, se puede apreciar que los ritmos RP tienen una mayor duración media que los AESP, aunque los valores de la duración de cada segmento clasificado como RP sean también más dispersos. Esto último se debe a que los ritmos AESP se extraen de segmentos en los que se ha realizado análisis del ritmo y la duración de la pausa (sin compresiones) es menor. Por el contrario, los segmentos RP son extraídos una vez se ha dado el REC en el paciente, por lo que es más fácil encontrar segmentos de mayor duración libres de artefacto.

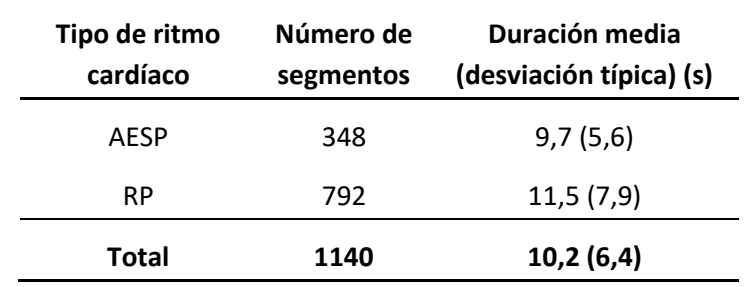

*Tabla 5.1. Características de la base de datos de partida*

<span id="page-32-0"></span>Cabe mencionar que, a pesar de que todos los segmentos tengan una duración superior a 5 segundos, en este trabajo solamente se ha hecho uso de los primeros 5 segundos de cada uno, con el objetivo de desarrollar un algoritmo de detección de pulso fiable que a su vez minimice el intervalo de análisis del ritmo cardíaco en el que no se dan compresiones torácicas.

Con el fin de desarrollar y evaluar el algoritmo de detección de circulación, la base de datos de trabajo se dividió en dos conjuntos: entrenamiento y testeo, dedicándose los datos del 60% y 40% de los pacientes a cada conjunto, respectivamente. En ambos se mantuvo la prevalencia de ritmos (con una tolerancia del 5%) que se da en la totalidad de la base de datos de trabajo, siendo de 70% en ritmos RP y de 30% en ritmos AESP. Además, se computó un total de 50 réplicas diferentes de los conjuntos de entrenamiento y testeo, con el objetivo de realizar una robusta evaluación del rendimiento del algoritmo desarrollado. Los detalles serán descritos en el apartado [5.4.](#page-35-0)

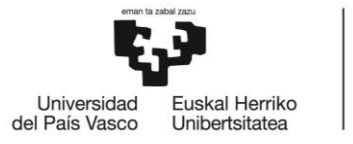

#### <span id="page-33-0"></span>5.2 Procesado de señales

Las señales de interés fueron procesadas con el fin de extraer las características morfológicas más discriminativas posibles con las que desarrollar el algoritmo de detección de pulso.

#### <span id="page-33-1"></span>5.2.1 Preprocesado de ECG e IT

Por un lado, a la señal ECG se le aplicó un filtro paso-banda (0.5-30 Hz) para eliminar los componentes ruidosos de altas y bajas frecuencias.

A la señal IT, por otro lado, se le extrajo en primer lugar la componente continua, restando el valor medio a cada muestra de la señal. Posteriormente, se filtró paso-bajo para suprimir el ruido de alta frecuencia, y después paso-alto con el fin de eliminar los componentes de bajas frecuencias por debajo de la frecuencia fundamental de la componente circulatoria.

#### <span id="page-33-2"></span>5.2.2 Extracción de la CCI

Haciendo uso de los instantes QRS detectados con el método Hamilton-Tompkins, se computó la frecuencia cardíaca instantánea como:

$$
f[n] = \frac{1}{n_{i+1} - n_i} \qquad n_i \le n \le n_{i+1}
$$

Siendo  $n_i$  los instantes de los complejos QRS para  $i=1,\cdots,M$ , representando  $M$  el total de los complejos QRS detectados para cada segmento.

La frecuencia cardíaca instantánea se emplea en el esquema de filtrado adaptativo, que a su vez incorpora un algoritmo *least mean square* (LMS) [40]. Así, se extrae la CCI, que es la componente circulatoria de la señal IT preprocesada, denominada  $z_n[n]$  en la [Figura 5.4.](#page-34-1) En esta figura se muestran las tres etapas del esquema adaptativo empleado para la extracción de la CCI, estimada en detalle de la siguiente manera:

$$
\widehat{tcc}[n] = \sum_{k=1}^{3} A_k[n] \cos(2\pi k n f[n] + \varphi_k[n])
$$

$$
= \sum_{k=1}^{3} \widehat{a}_k[n] \cos(2\pi k n f[n]) + \widehat{b}_k[n] \sin(2\pi k n f[n])
$$

En cada etapa se extrae la componente de la señal IT correlada con uno de los tres primeros armónicos de  $f[n]$ , y el algoritmo LMS computa de manera recursiva las amplitudes de las componentes en fase y cuadratura,  $\widehat{a}_k$  y  $\widehat{b}_k$ , respectivamente, para  $k = 1,2$  y 3 [39].

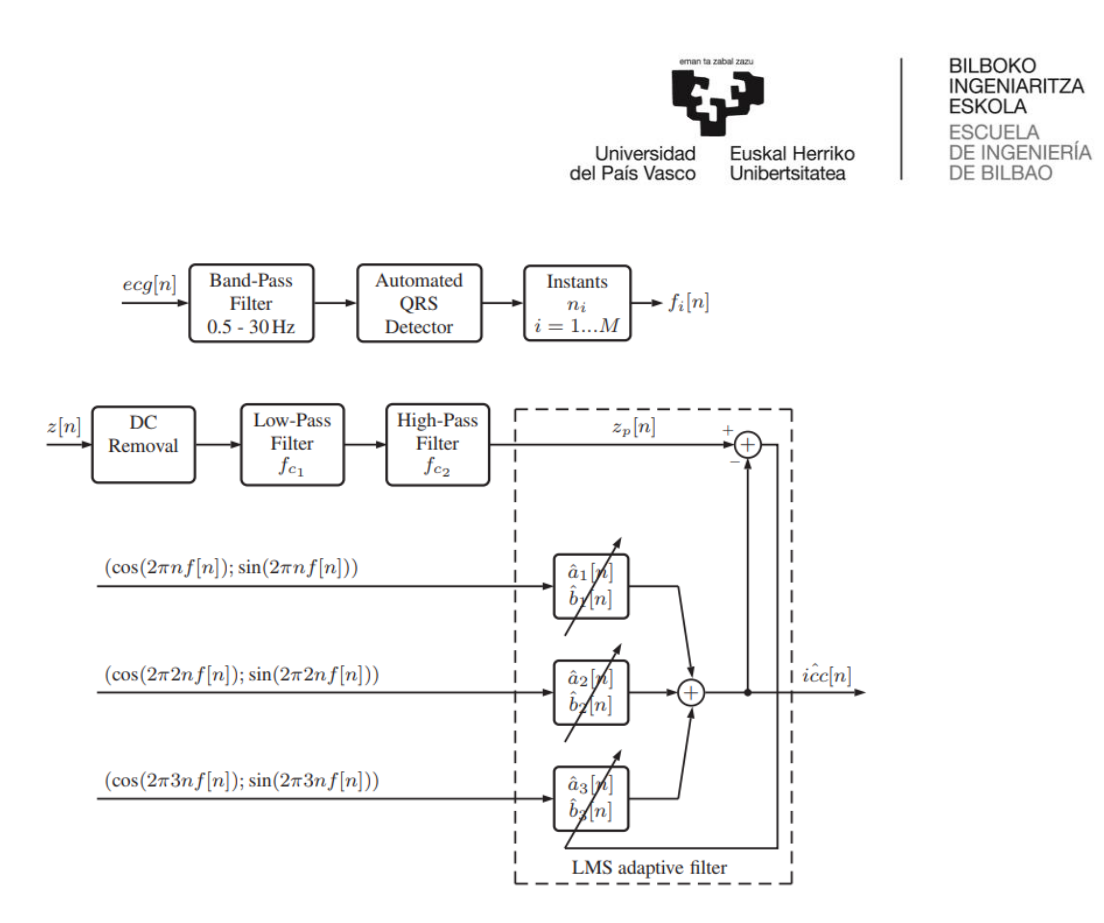

<span id="page-34-1"></span>*Figura 5.4. Diagrama de bloques del preprocesado y filtrado adaptativo. Figura extraída de Alonso et. al [39]*

#### <span id="page-34-0"></span>5.3 Extracción de características

Una vez preprocesada la señal ECG y extraída la CCI, se extrajeron 7 características que ayudaron a la posterior distinción de los ritmos AESP y RP. Éstas se detallan a continuación, y son aquellas que reportaron mejor capacidad discriminativa en las investigaciones realizadas por Alonso et al. [41] y Elola et al. [42].

• Área media de la primera derivada de la señal CCI ( $\widehat{dacc}[n]$ ),  $v_1$ : área por muestra bajo el valor absoluto de  $\widehat{dice[n]}$ , siendo N el número de muestras del segmento [41].

$$
v_1(m\Omega s^{-1}) = \frac{1}{N} \sum_{n=1}^{N} \left| \widehat{dacc}[n] \right|
$$

- Fuzzy Entropy de la señal CCI,  $v_2$ : parámetro utilizado como medida de regularidad de la señal [42] y calculado como se indica en Chicote et al. [43].
- $v_3$ : energía del segmento ECG para las frecuencias mayores que 17,5 Hz, donde  $N_F$  representa el número de puntos de la *Fast Fourier Transform* y  $A_i$  la amplitud espectral dada en la frecuencia  $f_i$  [42].

$$
\nu_3(mV^2 Hz) = \frac{f_s}{2N_F} \sum_i A_i^2, \qquad 17,5 < f_i < 30
$$

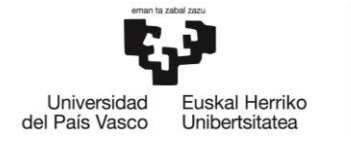

BILBOKO<br>INGENIARITZA **ESKOLA ESCUELA** DE INGENIERÍA **DE BILBAO** 

• Intervalo RR medio,  $v_4$ : intervalo medio entre ondas R de los complejos QRS, donde  $N_{ORS}$  representa el número de complejos QRS en el segmento y  $t_{RR_i}$ representa el tiempo en segundos del i-nésimo intervalo RR [41].

$$
v_4(s) = \frac{1}{N_{QRS}} \sum_{i=1}^{N_{QRS}-1} t_{RR_i}
$$

Área media de la señal CCI ( $\widehat{ccc}[n]$ ,  $v_5$ : área por muestra bajo el valor absoluto de  $i\widehat{cc}[n]$  [41].

$$
v_5(m\Omega) = \frac{1}{N} \sum_{n=1}^{N} |\widehat{ccc}[n]|
$$

• Desviación típica de la amplitud de la señal CCI ( $\ell \in [n]$ ),  $v_6$ : desviación típica de la amplitud pico a valle de las fluctuaciones ocasionadas por cada latido efectivo en la  $\widehat{\iota cc}[n]$ ,  $a_i$  la amplitud pico a valle de la fluctuación en el  $i$ -nésimo intervalo  $y \mu$  la amplitud pico a valle media de las fluctuaciones en el segmento [41].

$$
v_6(m\Omega) = \sqrt{\frac{1}{N_{QRS} - 1} \sum_{i=1}^{N_{QRS} - 1} (a_i - \mu)^2}
$$

• Desviación típica de la amplitud de los complejos QRS,  $v_7$ : desviación típica de las amplitudes pico a pico de los complejos QRS, donde  $pp_i$  representa la amplitud pico a pico del  $i$ -nésimo complejo QRS y  $z$  el valor medio de la amplitud media de los complejos QRS [41].

$$
v_7(mV) = \frac{1}{N_{QRS}} \sum_{i=1}^{N_{QRS}} (pp_i - z)^2
$$

#### <span id="page-35-0"></span>5.4 Desarrollo del algoritmo

Es conveniente recordar en qué parte del ARD estaría ubicado el algoritmo de detección de pulso que se ha desarrollado en este trabajo. Como se aprecia en la [Figura 5.5,](#page-36-1) el algoritmo se ubicaría en la parte de ritmos no desfibrilables, distinguiendo entre los dos tipos de ritmos RO.
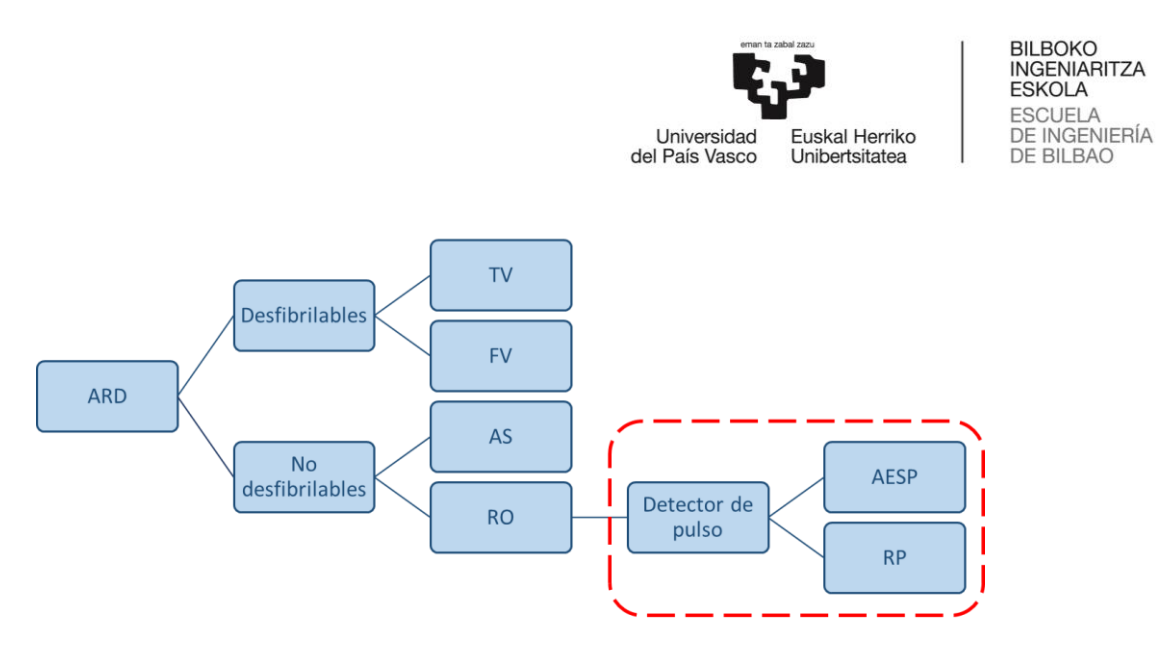

*Figura 5.5. Posicionamiento del algoritmo de detección de pulso en el ARD*

<span id="page-36-0"></span>Las fases en las que se descompone el algoritmo de detección de pulso mostrado en la [Figura 5.5](#page-36-0) vienen indicadas en la [Figura 5.6.](#page-36-1) La fase de *Signal processing* incluye lo explicado en el apartad[o 5.2,](#page-33-0) mientras que el bloque de *Feature extraction* haría alusión a lo mencionado en el apartado [5.3.](#page-34-0) Lo que se pretende detallar en este apartado es lo respectivo a la técnica de *machine learning* utilizada para la clasificación de cada segmento ECG como AESP o RP (bloque de *Classification* en l[a Figura 5.6\)](#page-36-1).

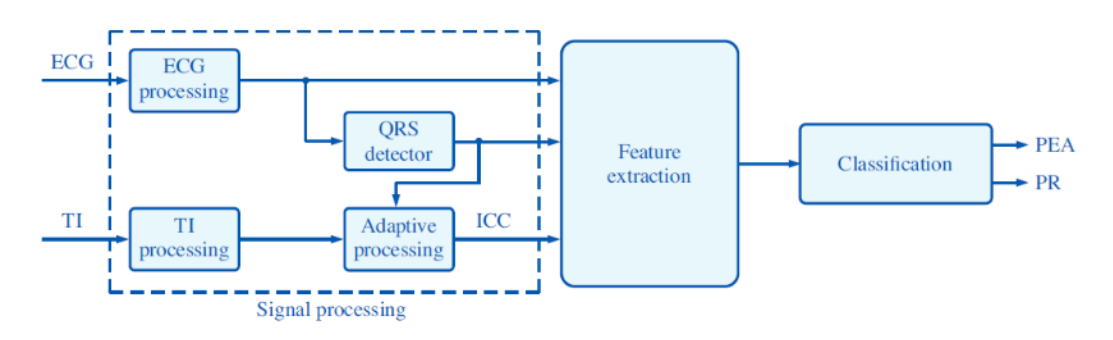

<span id="page-36-1"></span>*Figura 5.6. Diagrama de bloques de las fases del algoritmo de detección de pulso. Figura extraída de Alonso et al. [41]*

# 5.4.1 Modelo oculto de Markov

El algoritmo de detección de pulso desarrollado se basa en una técnica de aprendizaje automática denominada MOM. Los elementos que lo componen se detallan en la [Tabla](#page-37-0)  [5.2.](#page-37-0)

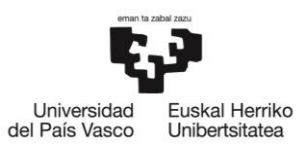

BILBOKO<br>INGENIARITZA **ESKOLA** ESCUELA<br>DE INGENIERÍA **DE BILBAO** 

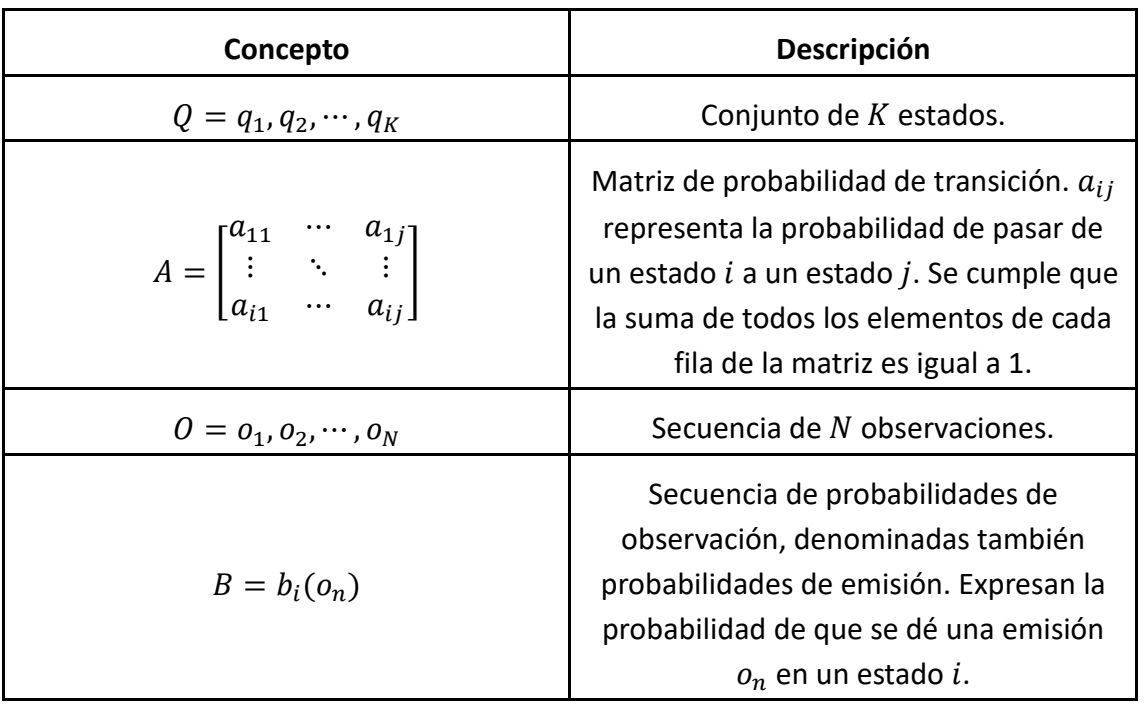

*Tabla 5.2. Elementos de un MOM. Información extraída y modificada de [44]*

<span id="page-37-0"></span>El algoritmo de detección de pulso a desarrollar está basado en dos estados ocultos ( $K =$ 2),  $Q = \{q_1, q_2\}$ , haciendo alusión  $q_1 \vee q_2$  a los ritmos AESP y RP, respectivamente. En la [Figura 5.7](#page-37-1) se muestra la arquitectura del MOM a utilizar en este proyecto. Al estar trabajando únicamente con dos estados ocultos, la matriz  $A$  es de dimensión  $2x2$ . Para las N posibles observaciones, las dimensiones de las matrices  $B_1$  y  $B_2$  será en ambos casos igual a Nx1. Las probabilidades condicionadas  $p(o_n|q_1)$  y  $p(o_n|q_2)$  que las componen representan la probabilidad de que se genere una observación  $o_n$  en los estados  $q_1$  y  $q_2$ , respectivamente.

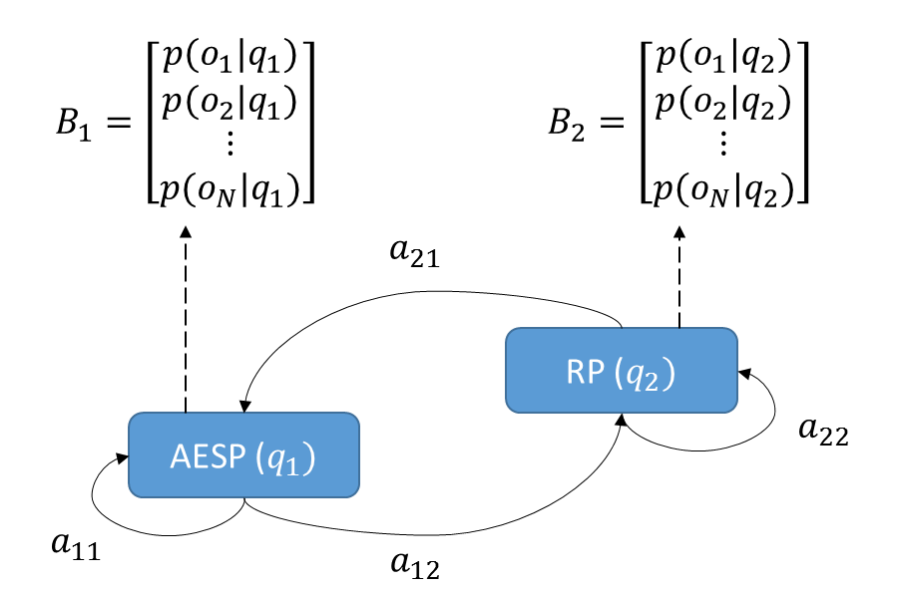

<span id="page-37-1"></span>*Figura 5.7. Arquitectura del algoritmo de detección de pulso basado en un MOM*

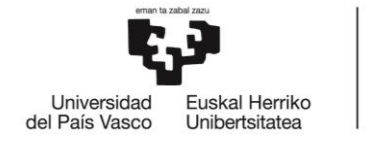

La decisión de clasificación de ritmos AESP-RP del MOM para el t-ésimo segmento ECG se basa en encontrar el estado oculto más probable,  $q^t$ . Esta decisión se basa en dos suposiciones [44]:

1. **Suposición de Markov**: la probabilidad de que el t-ésimo segmento ECG se encuentre en un determinado estado  $q$  depende únicamente de  $q^{t-1}$ , el estado en el que se encuentre el segmento ECG anterior. Matemáticamente:

$$
P(q^t | q^1 \cdots q^{t-1}) = P(q^t | q^{t-1})
$$

2. **Independencia de salida**: la probabilidad de una observación  $o_n$  depende únicamente del estado  $q$  que ha producido esa observación y no de otros estados u otras observaciones.

Por consiguiente, la función de decisión de clasificación de ritmos AESP-RP es la siguiente:

$$
q^t = \underset{j=1}{\operatorname{argmax}} v_j^t
$$

Donde la probabilidad  $v_j^t$  se define como la probabilidad de secuencia de Viterbi del  $t$ ésimo segmento ECG analizado, representando ésta la probabilidad de que ese  $t$ -ésimo segmento ECG se encuentre en el estado  $q_j$  tras haber visto las primeras  $t$  observaciones y habiendo pasado por los estados  $q^{1}, q^{2}, \cdots, q^{t-1}$ .

Para dar con el estado t-ésimo más probable, es imprescindible calcular las probabilidades de Viterbi que se obtienen por medio del algoritmo de Viterbi. Su funcionamiento se puede resumir en los siguientes tres puntos [44]:

• Inicialización:

$$
v_j^1 = a_{1j} \cdot p(o_n|q_j^1) \qquad 1 \le j \le 2
$$
  

$$
bt_j^1 = 0
$$

Donde,  $v_j^1$  representa la probabilidad de secuencia de Viterbi; es decir, la probabilidad de que el MOM se encuentre en el estado  $j$  tras haber visto únicamente la primera observación. Como se aprecia, se ha supuesto que se parte del estado  $q_1$ , ya que el ritmo AESP es el ritmo inicial más probable.

El parámetro  $b t_j^{-1}$ hace referencia al *backtrace* que se obtiene en el estado *j* tras haber visto la primera observación. Este último parámetro sirve para computar la secuencia de estados más probable, almacenando información relativa al estado oculto más

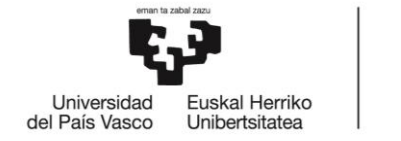

BILBOKO<br>INGENIARITZA **ESKOLA ESCUELA** DE INGENIERÍA **DE BILBAO** 

probable que dio lugar a cada estado en concreto y recorriendo finalmente de vuelta el mejor camino hasta el estado inicial. En la etapa de inicialización, toma valor igual a 0.

Recurrencia:

$$
v_j^t = \max_{i=1}^2 v_i^{t-1} a_{ij} \cdot p(o_n | q_j^t)
$$
  
\n
$$
1 \le j \le 2; i < t \le T
$$
  
\n
$$
bt_j^t = \operatorname{argmax}_{i=1} v_i^{t-1} a_{ij} \cdot p(o_n | q_j^t)
$$
  
\n
$$
1 \le j \le 2; 1 < t \le T
$$

Donde  $T$ , será el número del último segmento de cada paciente, cuya secuencia de estados ocultos se pretende obtener.  $v_i^{t-1}$ , por su parte, representa la probabilidad de secuencia de Viterbi del ( $t - 1$ )-ésimo segmento.

• Fin:

$$
q^T = \underset{j=1}{\operatorname{argmax}} v_j^t
$$

Se determina el estado del T-ésimo segmento ECG final, y empleando el backpointer hacia atrás (desde el  $T$ -ésimo segmento hasta el primero), se deciden los estados de los segmentos anteriores.

#### 5.4.2 Aplicación del MOM en el algoritmo de detección de pulso

Una vez introducidos los conceptos teóricos que se utilizan en un MOM, se pasará a explicar cómo se han implementado éstos en el algoritmo de detección de pulso desarrollado. En la [Figura 5.8](#page-39-0) se puede observar el esquema que se ha seguido para su realización.

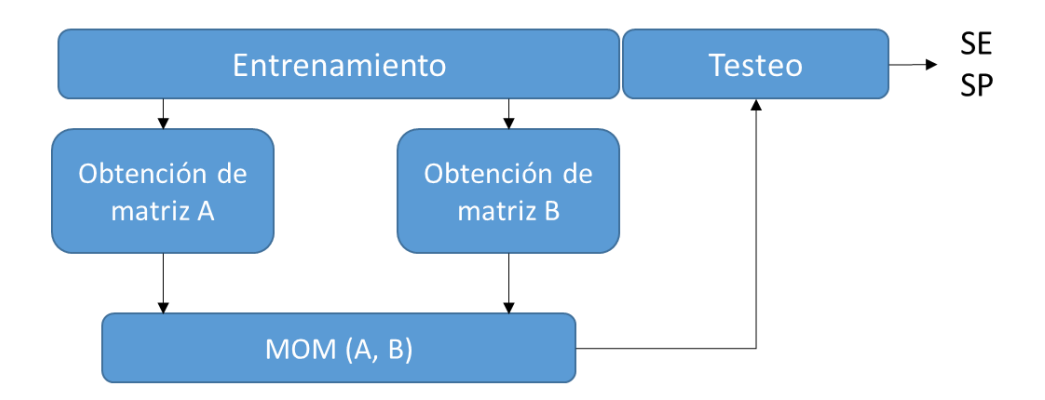

<span id="page-39-0"></span>*Figura 5.8. Diagrama de bloques de la arquitectura del algoritmo*

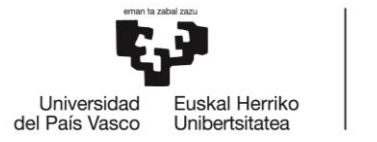

El conjunto de entrenamiento fue usado para calcular los parámetros característicos (matrices  $A \vee B$ ) del MOM.

En primer lugar, para obtener la matriz  $A$  fue necesario contabilizar las transiciones que se dan de un estado a otro. Para ello, tuvo que hacerse uso del GS de los segmentos dedicados a entrenamiento. Es importante mencionar que la contabilización de cada una de las cuatro posibles transiciones se llevó a cabo paciente a paciente. De esta manera, se analizaron los segmentos de cada uno de ellos de manera individual, evitando así tener en consideración las transiciones dadas entre segmentos de diferentes pacientes.

Dividiendo, finalmente, el valor de los contadores de transiciones AESP-AESP (cont<sub>11</sub>) y AESP-RP ( $cont_{12}$ ) entre la totalidad de transiciones que parten del estado AESP y los valores de los contadores RP-AESP (cont<sub>21</sub>) y RP-RP (cont<sub>22</sub>) entre la totalidad de transiciones que parten de RP, se obtuvo la matriz  $A$  de transición de estados. Así, por ejemplo, la probabilidad  $a_{11}$  se computaría de la siguiente manera:

$$
a_{11} = \frac{cont_{11}}{cont_{11} + cont_{12}}
$$

En segundo lugar, se detallará el proceso de obtención de la matriz  $B$ . Como se ha mencionado anteriormente, el número de observaciones distintas que el MOM considera es finito. En este trabajo, sin embargo, las observaciones  $o<sub>N</sub>$  serían vectores  $v_i$  pertenecientes a  $\mathfrak{R}^7$ , donde cada dimensión viene representada por una de las características descritas en el apartado [5.3.](#page-34-0) Cada una de las características es, por tanto, una variable continua. Para reducir el número de posibles observaciones y poder así computar la matriz  $B$ , se decidió hacer uso de las probabilidades condicionadas ofrecidas por un clasificador basado en regresión logística. Este modelo calcula la probabilidad de que un determinado vector de características  $v_i$  pertenezca a un ritmo RP:

$$
p(RP|v_i) = \frac{1}{1 + e^{-(\beta_0 + \beta_1 \cdot v_1 + \beta_2 \cdot v_2 + \cdots + \beta_7 \cdot v_7)}}
$$

Donde  $\beta_0, \beta_1, \cdots, \beta_7$  son los denominados coeficientes de regresión, y son calculados en el conjunto de entrenamiento.

De este modo, para cada vector de características  $v_i$  extraído de un determinado segmento ECG se obtiene una probabilidad  $p(RP|\nu_i)$ . Estas probabilidades (y, por tanto, los vectores de características) son agrupadas en 10 *clusters* en base a su cercanía al centroide de cada *cluster*.

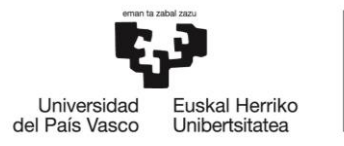

Como puede observarse en la [Tabla 5.3,](#page-41-0) los centroides empleados fueron desde 0,05 a 0,95 en incrementos de 0,1 para los *clusters* del 1 al 10, respectivamente. Por ejemplo, para un vector de características  $v_i$  con una probabilidad  $p(RP|v_i)$  igual a 0,81, el centroide más cercano sería el noveno, por lo que  $v_i$  sería agrupado en el cluster número 9 y considerado, finalmente, como la observación  $o_9$ .

**Cluster Rango de probabilidades Centroide Observación** Cluster 1  $[0-0,1)$  0,05  $0_1$ Cluster 2  $\begin{vmatrix} 0.1-0.2 \end{vmatrix}$  0.15  $\begin{vmatrix} 0.15 & 0 \\ 0.25 & 0 \end{vmatrix}$ Cluster 3  $[0,2-0,3)$   $[0,2-0,3)$   $[0,25$   $[0,20,3)$ Cluster 4  $[0,3-0,4)$   $[0,3-0,4)$   $[0,35$   $0,4]$ Cluster 5  $[0,4-0,5)$   $0,45$   $0_5$  $Cluster 6$  [0,5-0,6) 0,55  $O_6$ Cluster 7  $[0,6-0,7)$  0,65  $0,7$ Cluster 8  $[0,7-0,8)$   $0,75$   $0,8$ Cluster 9  $[0,8-0,9)$   $[0,8-0,9)$   $[0,85$   $[0,9,9)$ Cluster 10  $[0,9-1]$  0,95  $0_{10}$ 

La [Tabla 5.3](#page-41-0) muestra los detalles de cómo cada vector de características  $v_i$  es agrupado en base a la probabilidad  $p(RP|\nu_i)$  en una cierta observación.

*Tabla 5.3. Clusters con su correspondiente rango de probabilidades, centroide y observación asignada*

<span id="page-41-0"></span>De esta manera, se pasa de un número infinito de posibles observaciones continuas (los vectores de características) a un número finito de posibles observaciones discretas  $(o_1, o_2, \cdots, o_{10}).$ 

Una vez discretizadas las observaciones, se hizo uso de la *Statistics and Machine Learning Toolbox* de MATLAB para calcular la matriz  $B$ , cuya dimensión es de  $2x10$ .

En el apartado de testeo, a partir de las herramientas obtenidas en el entrenamiento, se pasará a estimar los estados más probables, analizando finalmente la eficacia del algoritmo de detección de pulso.

En primer lugar, los vectores de características  $v_i$  de los segmentos dedicados a testeo se agruparán en uno de los 10 posibles *clusters*, basándonos en el procedimiento detallado anteriormente. Después, se aplicará el algoritmo de Viterbi paciente a paciente, haciendo uso de las matrices  $A \vee B \vee A$  de las observaciones para clasificar los segmentos ECG en AESP o RP. Las decisiones tomadas por el algoritmo fueron

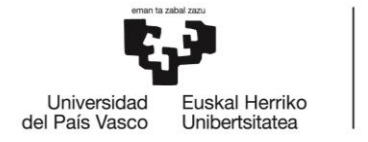

BILBOKO<br>INGENIARITZA **ESKOLA ESCUELA** DE INGENIERÍA **DE BILBAO** 

comparadas contra el GS para calcular el su rendimiento en términos de SE, SP, BAC (*balanced accuracy*) y ACC (*accuracy*). Estos dos últimos parámetros se computan de la siguiente manera:

$$
BAC = \frac{SE + SP}{2}
$$

 $ACC =$ Segmentos correctamente clasificados Segmentos analizados

Con el objetivo de evitar la dependencia de los resultados con respecto a la partición entrenamiento/testeo realizada, todo el proceso de entrenamiento y testeo se repitió 50 veces para obtener la distribución de las métricas de rendimiento.

Finalmente, con el objetivo de cuantificar la bondad de los resultados obtenidos por el algoritmo desarrollado y, en concreto, del MOM con respecto a otras técnicas de aprendizaje automático, se realizó una comparativa de rendimiento entre el algoritmo desarrollado en este trabajo y un algoritmo basado en regresión logística.

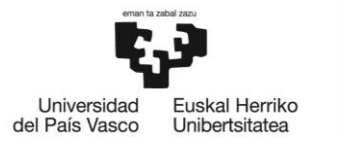

# 6. Planificación

En la gestión de proyectos, el apartado de planificación es de gran utilidad en cuanto a la organización y planteamiento de los mismos.

En primer lugar, se describirá el grupo de trabajo del proyecto, mencionando las funciones de cada integrante del mismo. En segundo lugar, se detallarán los paquetes de trabajo en los que se ha dividido el proyecto para llevar a cabo su completa realización. Estos paquetes de trabajo **(P.T)** incluyen:

- Tareas **(T)**: se definen como las acciones a realizar en cada paquete de trabajo. Cada paquete de trabajo puede tener su respectivo entregable **(E)**.
- Hitos **(H)**: representan las fechas críticas o de control del proyecto.

Se concluirá la explicación con un diagrama de Gantt, con el fin de exponer de manera gráfica el tiempo dedicado a cada una de las fases del proyecto.

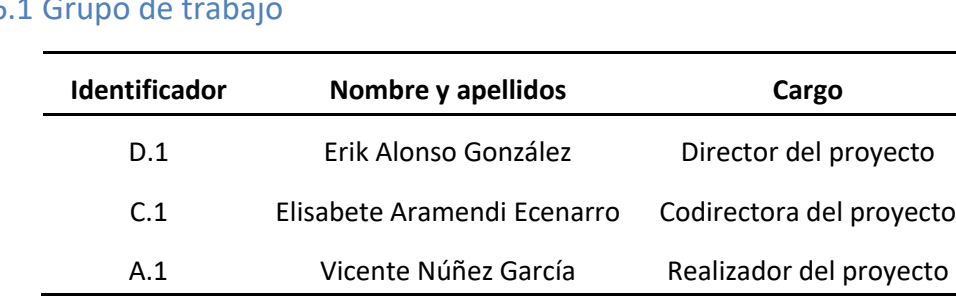

#### $6.1<sub>G</sub>$

*Tabla 6.1. Conformación del grupo de trabajo*

Las funciones de cada uno de los cargos se detallan a continuación.

- Director del proyecto:
	- o Propuesta del proyecto.
	- o Planificación del proyecto.
	- o Dirección y supervisión del proyecto.
- Codirector del proyecto:
	- o Propuesta del proyecto.
	- o Planificación del proyecto.
- Realizador del proyecto:
	- o Desarrollo del proyecto.
	- o Redacción del proyecto.

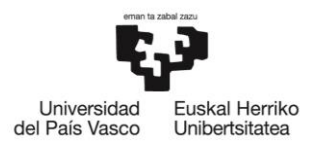

# 6.2 Fases del proyecto

#### **Paquete de trabajo 1. Formación previa (P.T.1)**

#### **05/07/2018-05/10/2018**

#### **Formación no presencial (T.1.1)**

Lectura de artículos relacionados con el ámbito de trabajo del grupo de investigación, con el fin de familiarizar a los futuros proyectistas con conceptos básicos. Propuesta de diversos cursos abiertos en cuanto al manejo de MATLAB (herramienta que se utilizará a lo largo de todo el proyecto) y al uso básico de las GUIs.

- **Fecha de inicio:** 05/07/2018
- **Fecha final:** 10/09/2018
- **Recursos humanos:** director **(D.1)** y codirectora del proyecto **(C.1)** (2 horas) y realizador del proyecto **(A.1)** (12 horas).
- **Recursos técnicos:** un ordenador, una licencia de MATLAB y bibliografía.

#### **Formación presencial (T.1.2)**

Impartición de clases presenciales por parte de los diferentes integrantes del grupo de investigación BioRes, tanto profesores como alumnos de doctorado. Estarán focalizadas en los conceptos que realmente se utilizarán en el desarrollo del proyecto, dentro de las generalidades de los cursos abiertos.

- **Fecha de inicio:** 10/09/2018
- **Fecha final:** 05/10/2018
- **Recursos humanos:** integrantes de BioRes (entre ellos, **D.1 y C.1**) (10 horas) y realizadores de los proyectos (13 horas).
- **Recursos técnicos:** 3 ordenadores y 3 licencias de MATLAB.

*Tabla 6.2. Paquete de trabajo 1*

# **Paquete de trabajo 2. Propuesta del proyecto (P.T.2)**

#### **17/09/2018-08/10/2018**

#### **Lecturas y explicación (T.2.1)**

Lectura de diversos artículos y documentos teóricos acerca del tema que se va a tratar en el trabajo. Explicación presencial de la metodología a seguir, además de resolver posibles dudas que hayan surgido tras analizar los textos.

- **Fecha de inicio:** 17/09/2018
- **Fecha final:** 08/10/2018
- **Recursos humanos:** director del proyecto **(D.1)** (2 horas) y realizador del proyecto **(A.1)** (6 horas).
- **Recursos técnicos:** bibliografía.
- **Hito (H.1):** proyecto definido e iniciado.

*Tabla 6.3. Paquete de trabajo 2*

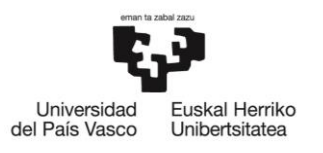

**BILBOKO INGENIARITZA ESKOLA ESCUELA** DE INGENIERÍA **DE BILBAO** 

# **Paquete de trabajo 3. Creación de la GUI y de las particiones (P.T.3)**

# **05/10/2018-04/02/2019**

#### **Creación de la GUI (T.3.1)**

Creación de la GUI, que se utilizará como herramienta para mostrar los resultados obtenidos de cada uno de los segmentos que conforman la base de datos.

- **Fecha de inicio:** 05/10/2018
- **Fecha final:** 30/11/2018
- **Recursos humanos:** director del proyecto **(D.1)** (2 horas) y realizador del proyecto **(A.1)** (13 horas).
- **Recursos técnicos:** dos ordenadores y dos licencias de MATLAB.
- **Entregable (E.1):** GUI finalizada.

#### **Reordenación de segmentos (T.3.2)**

Ordenación de los segmentos de cada paciente de la base de datos de trabajo en función del instante inicial, con el fin de que éstos tengan coherencia temporal.

- **Fecha de inicio:** 12/10/2018
- **Fecha final:** 22/10/2018
- **Recursos humanos:** director del proyecto **(D.1)** (1 hora) y realizador del proyecto **(A.1)** (5 horas).
- **Recursos técnicos:** dos ordenadores y dos licencias de MATLAB.
- **Entregable (E.2):** base de datos reordenada.

#### **Análisis de la base de datos y creación de particiones (T.3.3)**

Análisis de la base de datos. Creación de las particiones de entrenamiento y testeo, teniendo en cuenta la prevalencia de ritmos RP y AESP que se da en ella.

- **Fecha de inicio:** 23/11/2018
- **Fecha final:** 04/02/2019
- **Recursos humanos:** director del proyecto **(D.1)** (2 horas) y realizador del proyecto **(A.1)** (12 horas).
- **Recursos técnicos:** dos ordenadores y dos licencias de MATLAB.
- **Entregable (E.3):** 50 particiones obtenidas.
- **Hito (H.2):** particiones creadas.

*Tabla 6.4. Paquete de trabajo 3*

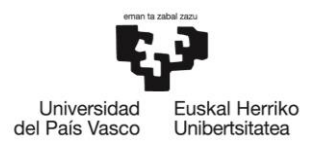

#### **Paquete de trabajo 4. Procesado de señales y extracción de características (P.T.4)**

#### **04/02/19-22/03/2019**

**Lectura de documentación acerca de las características a extraer (T.4.1)**

Lectura de documentos relacionados con las características que se pretenderá extraer de cada uno de los segmentos de la base de datos.

- **Fecha de inicio:** 04/02/2019
- **Fecha final:** 13/02/2019
- **Recursos humanos:** realizador del proyecto **(A.1)** (4 horas).
- **Recursos técnicos:** bibliografía.

#### **Extracción de características (T.4.2)**

Extracción de 14 características de cada segmento de la base de datos de trabajo, formando así una matriz de características que almacenará en cada fila los valores de cada una de ellas para cada segmento.

- **Fecha de inicio:** 13/02/2019
- **Fecha final:** 11/03/2019
- **Recursos humanos:** director del proyecto **(D.1)** (2 horas) y realizador del proyecto **(A.1)** (12 horas).
- **Recursos técnicos:** dos ordenadores y dos licencias de MATLAB.
- **Entregable (E.5):** obtención de la matriz de características.

#### **Elección de característica***s* **más discriminatorias (T.4.3)**

Selección de las características con mayor capacidad de discriminación entre ritmos RP y AESP, basándose en un análisis en el que se utilizarán tanto histogramas como *boxplots*.

- **Fecha de inicio:** 11/03/2019
- **Fecha final:** 22/03/2019
- **Recursos humanos:** realizador del proyecto **(A.1)** (4 horas).
- **Recursos técnicos:** un ordenador y una licencia de MATLAB.
- **Entregable (E.6):** características más discriminatorias.
- **Hito (H.3):** procesado de señales y extracción de características realizado.

*Tabla 6.5. Paquete de trabajo 4*

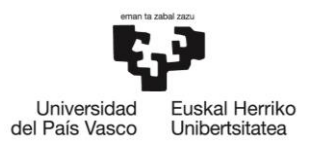

BILBOKO<br>INGENIARITZA **ESKOLA ESCUELA** DE INGENIERÍA **DE BILBAO** 

# **Paquete de trabajo 5. Primeros pasos del desarrollo del algoritmo (P.T.5)**

## **05/04/19-31/05/2019**

#### **Desarrollo de la función basada en regresión logística (T.5.1)**

Realización de una función que, basándose en un modelo de regresión logística, asigne un índice de *cluster* a cada vector de características.

- **Fecha de inicio:** 05/04/2019
- **Fecha final:** 12/05/2019
- **Recursos humanos:** director del proyecto **(D.1)** (3 horas) y realizador del proyecto **(A.1)** (10 horas).
- **Recursos técnicos:** dos ordenadores y dos licencias de MATLAB.
- **Entregable (E.7):** función basada en regresión logística desarrollada.

#### **Obtención de los estados estimados para una réplica (T.5.2)**

Obtención de las matrices  $A \vee B$  utilizando los segmentos de un conjunto de entrenamiento en concreto. Obtención de los estados estimados de los segmentos de testeo de la misma réplica por medio del algoritmo de Viterbi.

- **Fecha de inicio:** 13/05/2019
- **Fecha final:** 31/05/2019
- **Recursos humanos:** director del proyecto **(D.1)** (1 hora) y realizador del proyecto **(A.1)** (7 horas).
- **Recursos técnicos:** dos ordenadores y dos licencias de MATLAB.
- **Entregable (E.8):** valores de SE y SP obtenidos.
- **Hito (H.4):** desarrollo básico del algoritmo finalizado.

*Tabla 6.6. Paquete de trabajo 5*

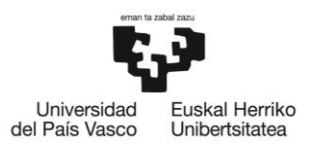

**BILBOKO INGENIARITZA ESKOLA ESCUELA** DE INGENIERÍA **DE BILBAO** 

# **Paquete de trabajo 6. Desarrollo final del algoritmo (P.T.6)**

## **04/06/19-24/06/2019**

#### **Mejora de recursos (T.6.1)**

Obtención de la matriz  $A$  de forma manual y no haciendo uso de la correspondiente función de librería de MATLAB, logrando así mayor precisión en los resultados.

- **Fecha de inicio:** 04/06/2019
- **Fecha final:** 13/06/2019
- **Recursos humanos:** realizador del proyecto **(A.1)** (3 horas).
- **Recursos técnicos:** un ordenador y una licencia de MATLAB.
- **Entregable (E.9):** función del cálculo manual de la matriz A.

#### **Integración de las herramientas (T.6.2)**

Implementación de todas las herramientas en la función final. Estimación de los estados de los segmentos dedicados a testeo de cada una de las 50 particiones.

- **Fecha de inicio:** 13/06/2019
- **Fecha final:** 24/06/2019
- **Recursos humanos**: realizador del proyecto **(A.1)** (4 horas).
- **Recursos técnicos:** un ordenador y una licencia de MATLAB.
- **Entregable (E.10):** código del algoritmo final.
- **Hito (H.5):** algoritmo de detección de pulso finalizado.

*Tabla 6.7. Paquete de trabajo 6*

# **Paquete de trabajo 7. Redacción de la memoria (P.T.7)**

# **24/06/19-21/07/2019**

#### **Escritura del documento final (T.7.1)**

Redacción supervisada de la memoria del proyecto, en la que se plasmará todo el trabajo realizado a lo largo del año.

- **Fecha de inicio:** 05/06/2019
- **Fecha final:** 21/07/2019
- **Recursos humanos:** director del proyecto **(D.1)** (25 horas), codirectora del proyecto **(C.1)** (1 hora) y realizador del proyecto **(A.1)** (150 horas).
- **Recursos técnicos:** tres ordenadores, dos licencias de MATLAB y bibliografía.
- **Entregable (E.11):** memoria finalizada.
- **Hito (H.6):** proyecto finalizado.

*Tabla 6.8. Paquete de trabajo 7*

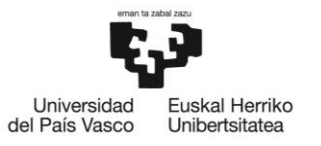

BILBOKO<br>INGENIARITZA<br>ESKOLA<br>ESCUELA<br>DE INGENIERÍA<br>DE BILBAO

## 6.3 Hitos

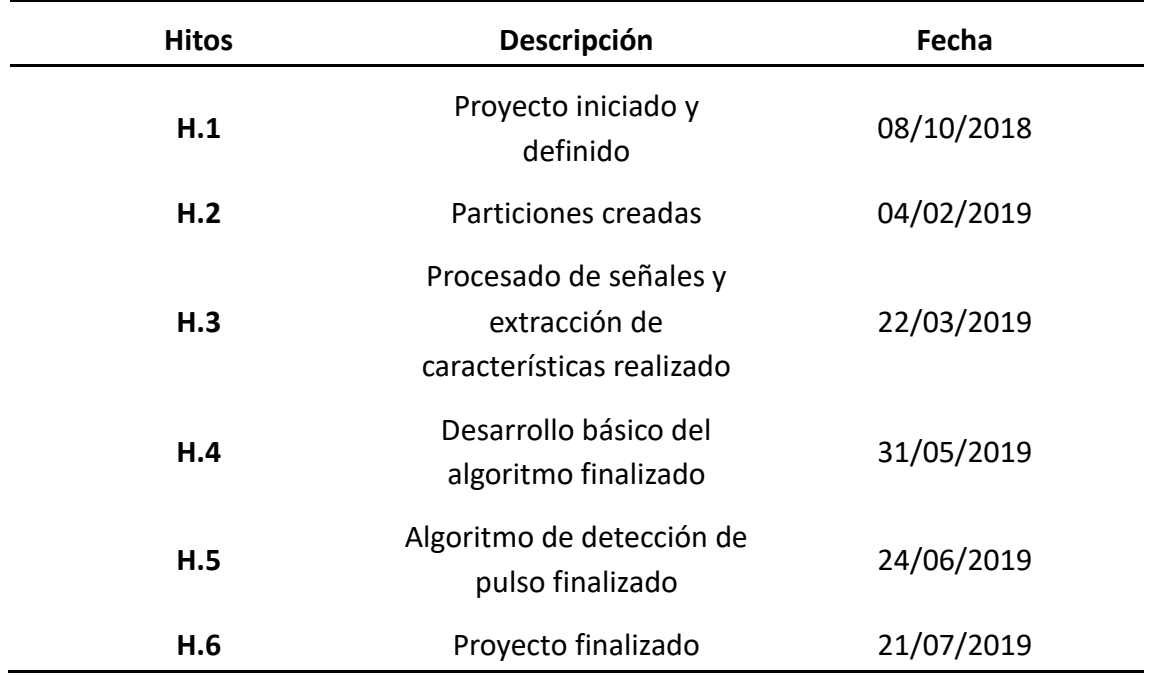

*Tabla 6.9. Hitos del proyecto*

# 6.4 Diagrama de Gantt

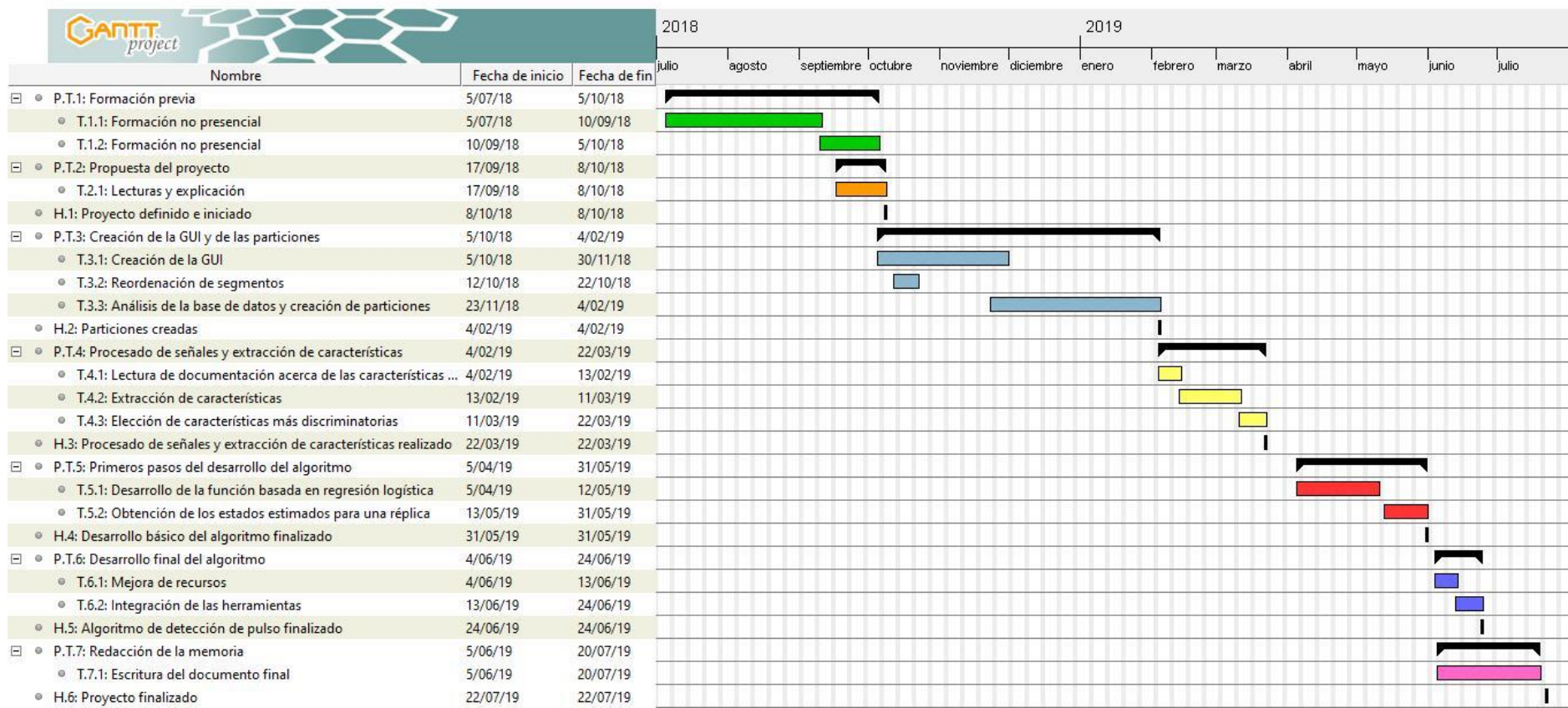

*Figura 6.1. Diagrama de Gantt*

# 7. Presupuesto

En este apartado se desglosará el coste total que ha supuesto la realización del proyecto en diferentes partidas: horas internas, amortizaciones, subcontrataciones y gastos.

# 7.1 Horas internas

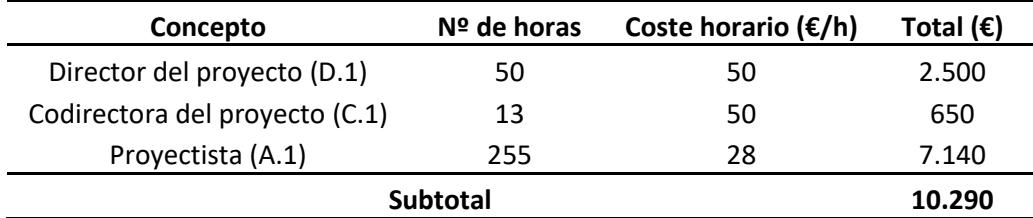

*Tabla 7.1. Partida de horas internas*

# 7.2 Amortizaciones

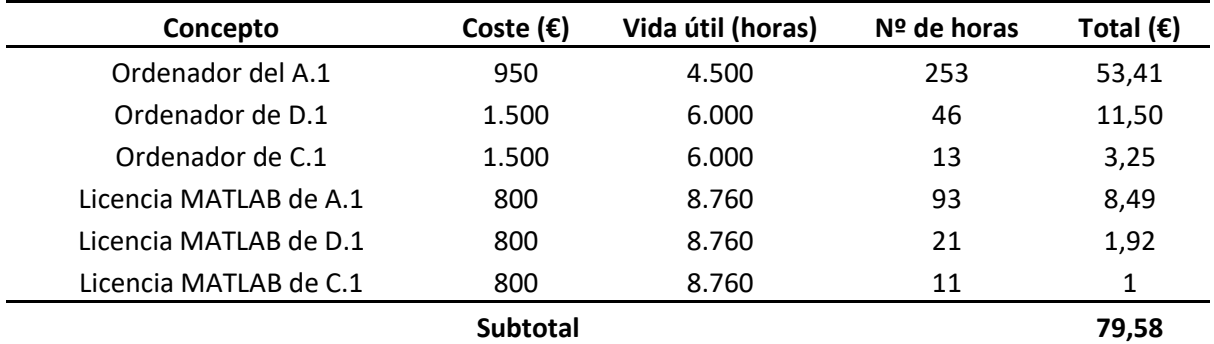

*Tabla 7.2. Partida de amortizaciones*

# 7.3 Subcontrataciones

La subcontratación se habría dado en el caso en el que el grupo de trabajo hubiera requerido que terceras empresas hubiesen participado en el proyecto. Al no haber sido necesario, esta partida tiene coste nulo.

#### 7.4 Gastos

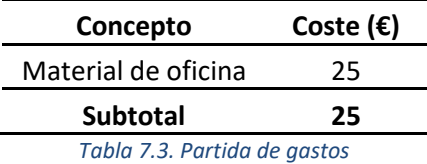

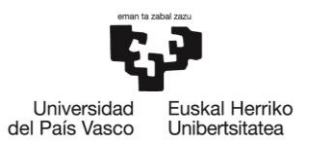

BILBOKO<br>INGENIARITZA<br>ESKOLA ESCUELA<br>DE INGENIERÍA<br>DE BILBAO

# 7.5 Resumen del presupuesto

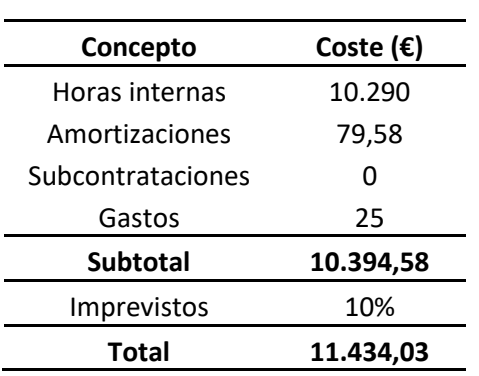

*Tabla 7.4. Resumen del presupuesto*

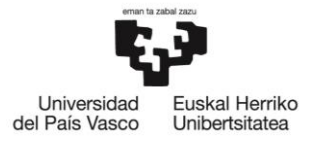

# 8. Análisis de riesgos

En este apartado, en primer lugar, se analizarán los riesgos a los que se verá expuesto el proyecto, clasificándolos posteriormente mediante la matriz Probabilidad-Impacto. Además, se elaborarán medidas para evitar y minimizar el impacto de los riesgos identificados.

# 8.1 Identificación de los riesgos y medidas de contingencia

#### 8.1.1 Demoras (R1)

Los retardos a la hora de entregar las tareas correspondientes podrían deberse a diversos factores. En primer lugar, podría darse el caso en el que el proyectista no asimilara del todo bien los conocimientos explicados por el director del proyecto, teniendo que dedicarle mayor tiempo del debido a realizar un estudio más exhaustivo por su cuenta. Además, debido a factores externos en el ámbito académico del proyectista, podría darse la situación en la que éste no pudiera dedicar las horas requeridas a las tareas indicadas en la planificación, posponiendo, en consecuencia, su fecha de entrega.

Ante estos imprevistos, la solución sería llevar una estricta planificación de las entregas, indicando también las fechas límite en caso de existir una demora.

# 8.1.2 Pérdida de datos (R2)

Podría darse el caso en el que, a causa tanto de errores internos del programa a utilizar como de no actualizar las modificaciones realizadas, el trabajo hecho se pierda.

Para ello, se considera necesario disponer de varias copias de seguridad en diferentes unidades físicas y en la nube, además de guardar cada poco tiempo todo avance realizado.

# 8.1.3 Dificultades técnicas (R3)

El material que se maneja (bases de datos, sobre todo) es muy pesado. Además, muy frecuentemente, se trabaja con bucles *for*, con el fin de analizar el efecto de diferentes parámetros de entrada o de crear nuevos datos, siendo éstos también de gran tamaño.

Ante este problema, la única solución factible es ser pacientes con los resultados. En el caso en el que, a pesar de llevar ejecutándose el código horas, éste no logre finalizar, se utilizará para la compilación un ordenador más potente, como puede ser del que dispone el director del proyecto.

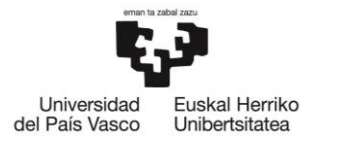

# 8.2 Matriz probabilidad-impacto

La matriz probabilidad-impacto es una herramienta que permite establecer prioridades en cuanto a la atención que se le debe prestar a cada riesgo en cuestión, estableciendo una relación entre su probabilidad de aparición y el impacto que supondría el hecho de darse.

En la [Figura 8.1](#page-54-0) puede apreciarse que no hay riesgos ante los que se deba actuar de antemano urgentemente. Sin embargo, los riesgos **R1** y **R2** podrían llegar a suponer algún problema en cuanto a la finalización del proyecto se refiere.

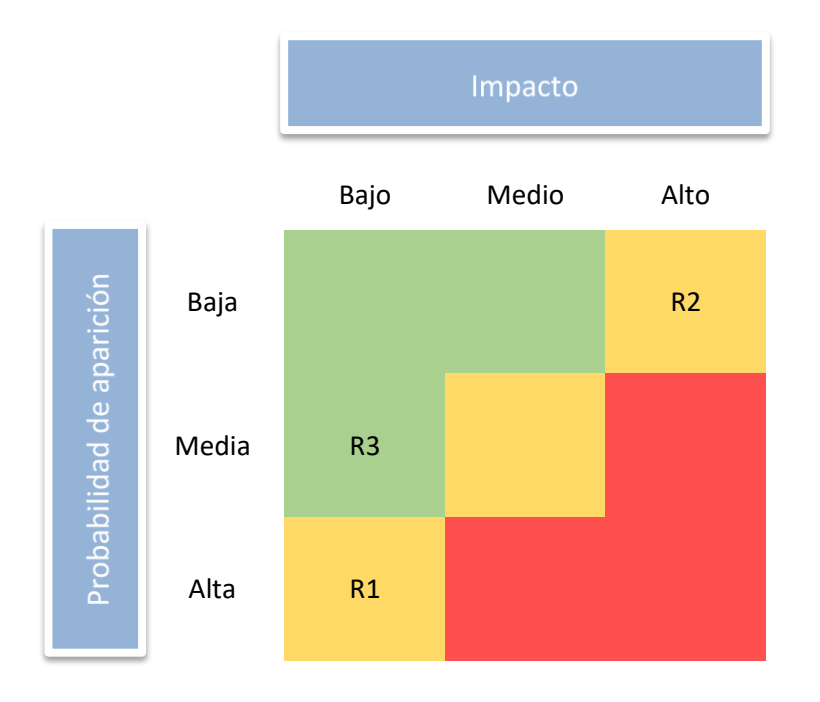

<span id="page-54-0"></span>*Figura 8.1. Matriz probabilidad-impacto*

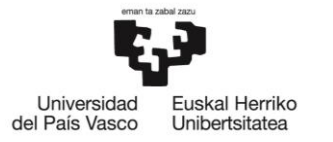

# 9. Resultados

En este apartado se analizarán los resultados obtenidos en la consecución del proyecto. Primeramente, se analizará la capacidad de discriminación de las características extraídas. En segundo lugar, reportará el rendimiento del algoritmo de pulso desarrollado y, por último, se realizará una comparativa de rendimiento entre el algoritmo desarrollado en este proyecto y otro basado en regresión logística.

#### <span id="page-55-0"></span>9.1 Estudio de las características

Se ilustrará por medio de histogramas qué valores tomaron en los ritmos RP y AESP las características empleadas, representando las curvas ROC y el ABC obtenidos para cada una de ellas. Las gráficas de cada una de las dos figuras mostradas a continuación vendrán representadas de mayor a menor capacidad discriminativa de las características extraídas ( $v_1$ ,  $v_2$ ,  $v_3$ ,  $v_4$ ,  $v_5$ ,  $v_6$  y  $v_7$ ).

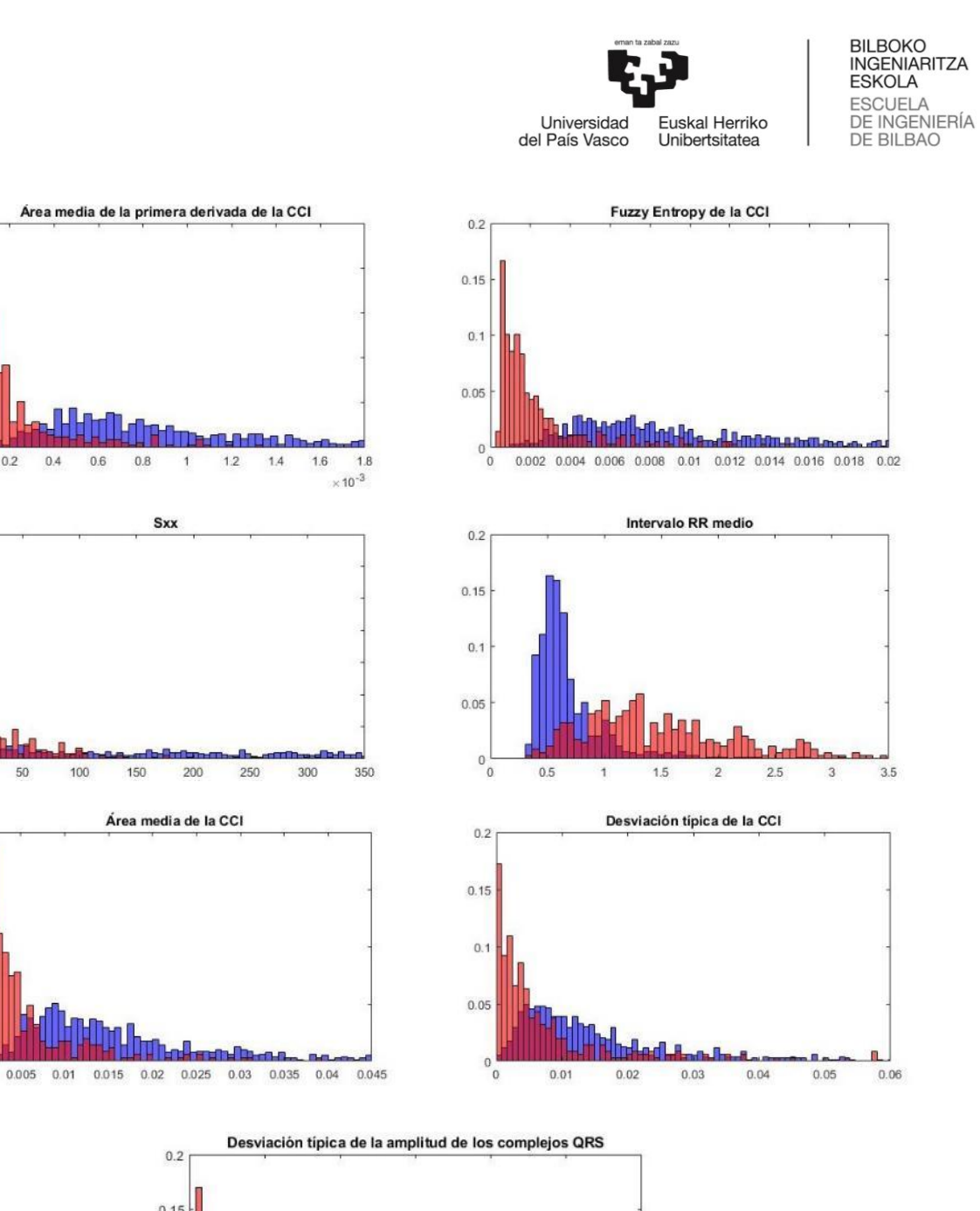

 $0.25$ 

 $0.2$ 

 $0.15$ 

 $0.1$ 

 $0.05$ 

 $0.35$ 

 $0.3$ 

 $0.25$  $0.2$ 

 $0.15$  $0.1$ 

 $0.05$  $\circ$ 

 $0.2$ 

 $0.15$ 

 $0.1$ 

 $0.05$ 

 $\frac{1}{\sigma}$ 

 $\circ$ <sup>0</sup>

 $0.2$ 

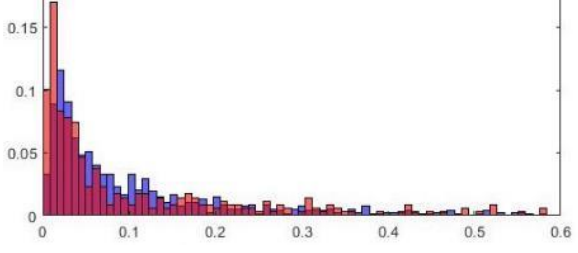

*Figura 9.1. Histograma de cada característica*

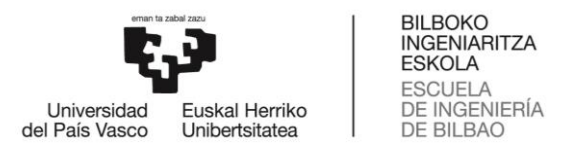

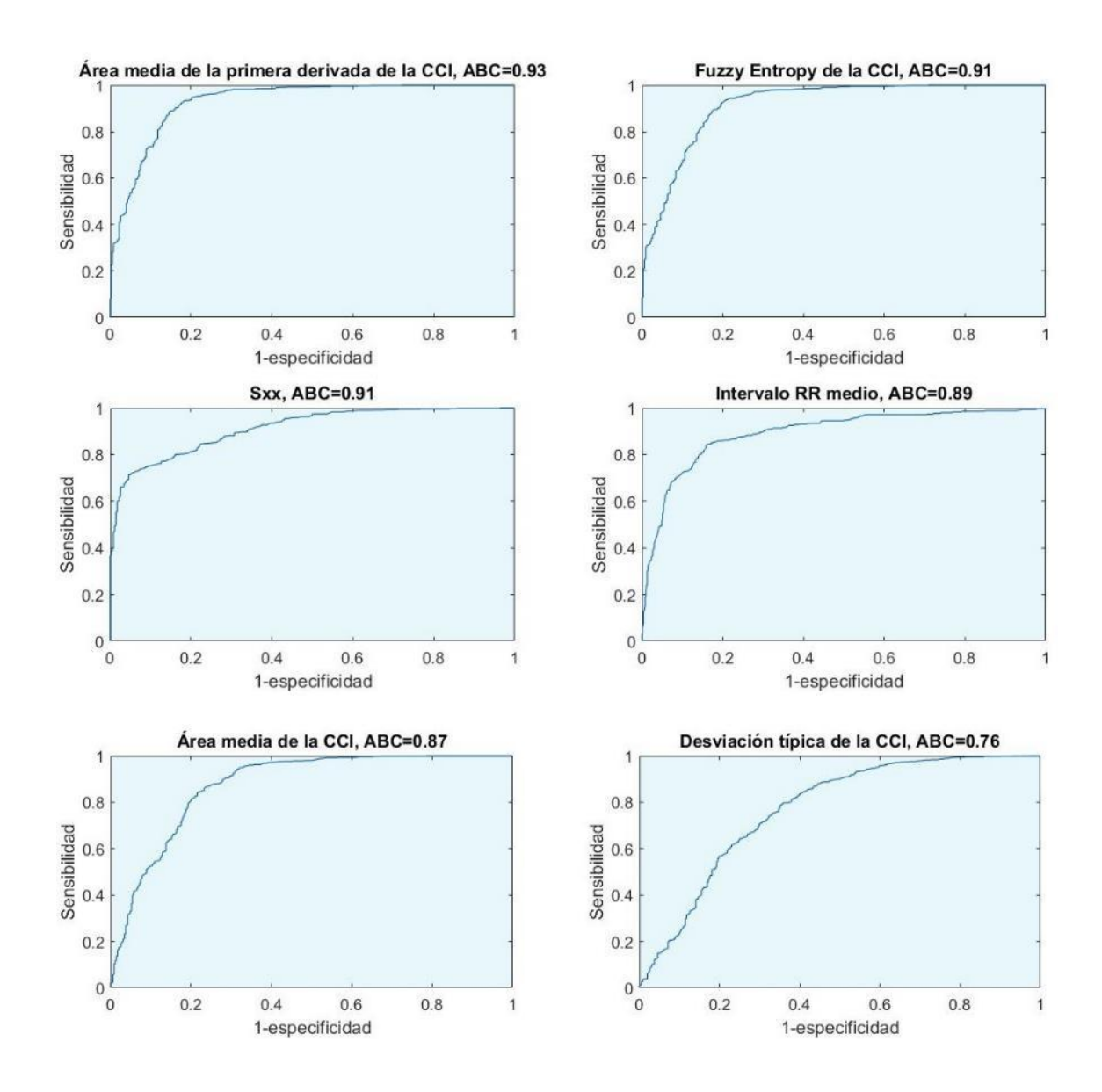

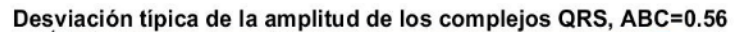

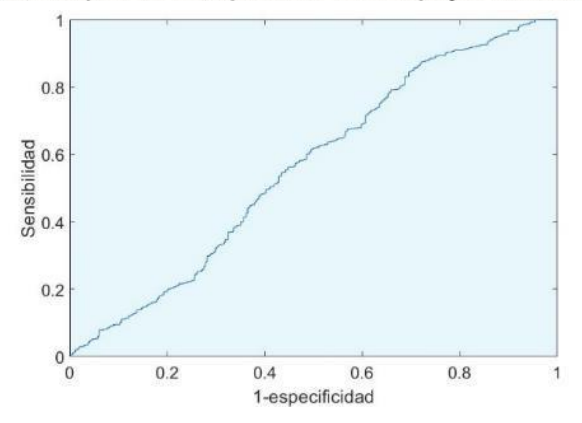

*Figura 9.2. Curva ROC de cada característica*

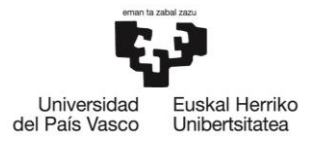

**BILBOKO<br>INGENIARITZA ESKOLA ESCUELA** DE INGENIERÍA **DE BILBAO** 

## 9.2 Rendimiento del algoritmo

Con el fin de cuantificar el rendimiento del algoritmo de detección de pulso, se calculará la media (desviación típica) de los parámetros SE, SP, BAC y ACC obtenidos para el total de las 50 réplicas. Los resultados son los siguientes: SE del 92,9% (3,9), SP del 94,0% (3,0), BAC del 93,4% (1,7) y ACC del 93,3% (2,3).

La línea roja horizontal que se muestra en cada *boxplot* de la [Figura 9.3](#page-58-0) representa el percentil 50  $(Q_2)$  (conocido también como mediana), mientras que los percentiles 25  $(Q_1)$  y 75  $(Q_3)$  vienen representados en la parte inferior y superior de cada caja, respectivamente. Por último, los bigotes son los puntos superiores  $(L_1)$  e inferiores  $(L_2)$ a partir de los cuales los datos se consideran atípicos. Se computan de la siguiente manera:

> $L_1 = Q_3 + 1.5 \cdot (Q_3 - Q_1)$  $L_2 = Q_1 - 1.5 \cdot (Q_3 - Q_1)$

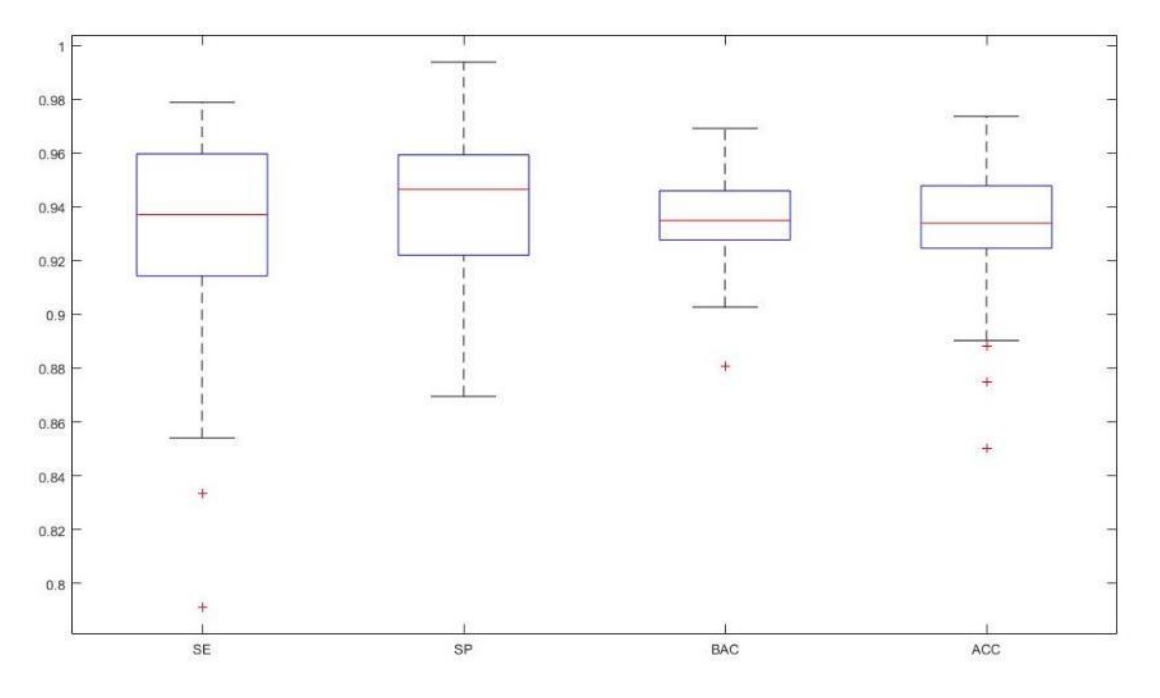

*Figura 9.3. Boxplot de los parámetros SE, SP, BAC y ACC*

<span id="page-58-0"></span>En la [Figura 9.3](#page-58-0) se muestran los *boxplots* de los parámetros SE, SP, BAC y ACC. Los valores obtenidos para cada parámetro de rendimiento mencionado se muestran en detalle en la [Tabla 9.1.](#page-59-0)

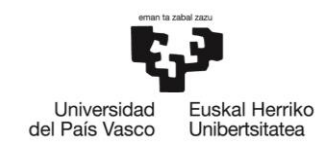

BILBOKO<br>INGENIARITZA **ESKOLA ESCUELA** DE INGENIERÍA **DE BILBAO** 

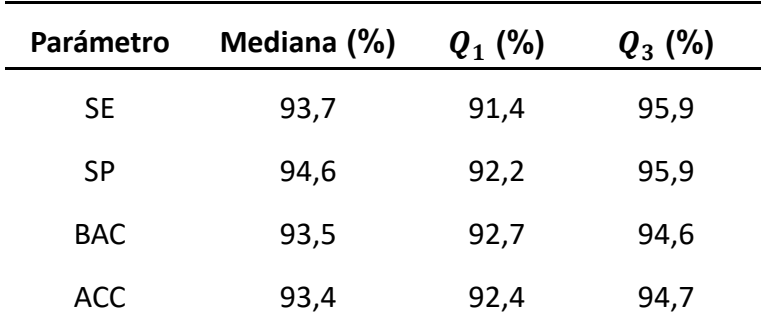

*Tabla 9.1. Mediana y percentiles 25 y 75 de los parámetros SE, SP, BAC y ACC*

#### <span id="page-59-0"></span>9.3 Comparación de algoritmos

Por último, la comparación del rendimiento del algoritmo de detección de pulso desarrollado con un algoritmo basado únicamente en una regresión logística arroja una mejora del algoritmo desarrollado en este proyecto respecto el basado en regresión logística de 1,0%, 1,8%, 1,4% y 1,3% en lo que se refiere a SE, SP, BAC y ACC, respectivamente. Esto se debe a que los resultados obtenidos para el algoritmo basado en regresión logística fueron los siguientes: una SE del 91,9% (3,3), una SP del 92,2% (3,3), una BAC del 92,1% (1,7) y una ACC del 92.0% (2,0). En la [Figura 9.4](#page-59-1) se pueden observar los valores de SE y SP obtenidos para cada algoritmo.

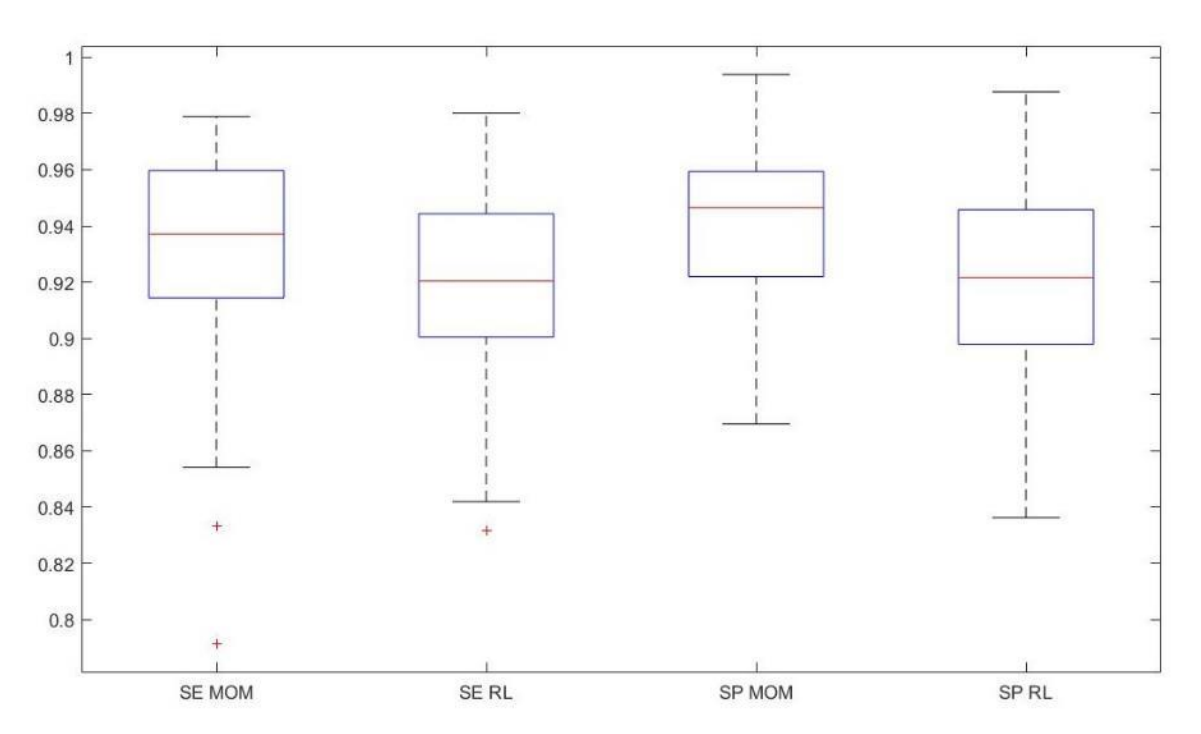

<span id="page-59-1"></span>*Figura 9.4. SE y SP de cada algoritmo de detección de pulso*

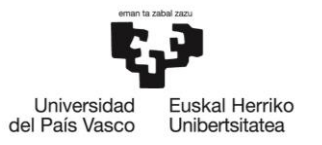

**BILBOKO INGENIARITZA ESKOLA ESCUELA** DE INGENIERÍA **DE BILBAO** 

# 10.Conclusiones

El principal objetivo de este proyecto, como ya se ha mencionado con anterioridad, era el de llevar a cabo el desarrollo de un algoritmo de detección de circulación fiable, siendo éste capaz, además, de realizar ese diagnóstico en un intervalo corto de tiempo. Por un lado, un algoritmo de detección de pulso fiable supondría el reconocimiento temprano de la PCR, iniciando así lo antes posible la maniobra RCP. Por otro lado, se podría dar una temprana detección del REC durante el episodio de PCR, pudiendo dar inicio lo antes posible a los cuidados posresucitación. Además, el algoritmo de detección de pulso, al ser capaz de discriminar de manera fiable los ritmos AESP de los RP, recomendaría la terapia correcta (RCP y cuidados posresucitación, respectivamente) en la inmensa mayoría de los casos.

Por otro lado, la rapidez en la toma de decisión implicaría minimizar el tiempo en el que no se realiza la maniobra RCP, de ser necesaria. Esto, a su vez, supondría la minimización del tiempo en el que el paciente está sin flujo sanguíneo artificial, maximizando así la probabilidad de supervivencia del paciente.

Como se ha visto en el apartado [9.1,](#page-55-0) tres de las 7 características extraídas superan el 0.9 de ABC, mostrando éstas una gran capacidad de discriminación. A pesar de que dos de las características tengan un ABC moderado o bajo (0,76 y 0,56), se concluye que, mediante el uso del conjunto de 7 características para el desarrollo del algoritmo, se obtienen muy buenos resultados, como ya se expuso en estudios anteriores (Alonso et al. [41] y Elola et al. [42]). Los valores del rendimiento del algoritmo fueron de 92,9% (3,9), 94,0% (3,0), BAC del 93,4% (1,7) y 93,3% (2,3) la media (desviación típica) de los parámetros SE, SP, BAC y ACC, respectivamente.

Se concluye también que el uso de un MOM para el desarrollo del algoritmo de detección de pulso fue una decisión acertada en lo que a técnica de aprendizaje automático se refiere, ya que, al compararlo con un algoritmo basado en una regresión logística se obtuvieron resultados significativamente más altos. Se cuantificó una mejora de 1,0%, 1,8%, 1,4% y 1,3% en lo que se refiere a SE, SP, BAC y ACC, respectivamente.

En definitiva, se verifica que el algoritmo de detección de pulso basado en un MOM es lo suficientemente fiable como para ser susceptible de ser implementado en los DEAs comerciales, ya que muestra muy buenos resultados valiéndose únicamente de las señales ECG e IT.

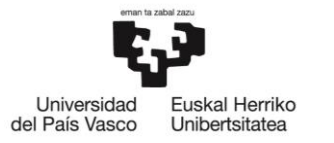

# 11.Fuentes de información

[1] Alonso, E. Thoracic impedance for cardiopulmonary resuscitation quality assessment and for circulation detection. 2014.

[2] de Vreede-Swagemakers JJ, Gorgels AP, DuboisArbouw WI, et al. Out-of-hospital cardiac arrestin the 1990's: a population-based study in the Maastricht area on incidence, characteristics and survival. Journal of the American College of Cardiology 1997; 30 (6); 1500-1505.

[3] Álvarez-Fernández, J.A., and Gazmuri, R.J. Mortalidad evitable por parada cardíaca extrahospitalaria. Medicina Clínica. 2008; 130(18): 710-714.

[4] Perales-Rodríguez de Viguri N and Pérez-Vela JL. La Desfibrilación temprana: romper barreras para salvar vidas. Arán Ediciones 2004.

[5] Valenzuela TD, Roe DJ, Cretin S, Spaite DW, and Larsen MP. Estimating effectiveness of cardiac arrest interventions: a logistic regression survival model. Circulation 1997; 96 (10); 3308-3313.

[6] Waalewijn RA, de Vos R, Tijssen JG, and Koster RW. Survival models for out-ofhospital cardiopulmonary resuscitation from the perspectives of the bystander, the first responder, and the paramedic. Resuscitation 2001; 51(2); 113-122.

[7] European Resuscitation Council Guidelines for Resuscitation 2015. Resuscitation. 2015; 95: 1–147.

[8] European Resuscitation Council Guidelines for Resuscitation 2015. Resuscitation. 2015; 95: 6.

[9] Kouwenhoven WB, Jude JR, and Knickerbocker GG. Closed-chest cardiac massage. JAMA: the Journal of the American Medical Association 1960;173; 1064–1067.

[10] Babbs CF and Kern KB. Optimum compression to ventilation ratios in CPR under realistic, practical conditions: a physiological and mathematical analysis. Resuscitation 2002; 54 (2); 147-157.

[11] Koster RW, Baubin MA, Bossaert LL, et al. European Resuscitation Council Guidelines for Resuscitation 2010 Section 2. Adult basic life support and use of automated external defibrillators. Resuscitation 2010; 81 (10); 1277-1292.

[12] Berg RA, Hemphill R, Abella BS, et al. Part 5: adult basic life support: 2010 American Heart Association Guidelines for Cardiopulmonary Resuscitation and Emergency Cardiovascular Care. Circulation 2010; 122 (18 suppl 3); S685-705.

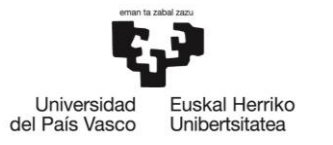

[13] Sayre MR, Koster RW, Botha M, et al. Part 5: Adult basic life support: 2010 International Consensus on Cardiopulmonary Resuscitation and Emergency Cardiovascular Care Science with Treatment Recommendations. Circulation 2010; 122 (16 suppl 2); S298-324.

[14] Perkins GD, Stephenson B, Hulme J, and Monsieurs KG. Birmingham assessment of breathing study (BABS). Resuscitation 2005; 64 (1); 109-113.

[15] Ruppert M, Reith MW, Widmann JH, et al. Checking for breathing: evaluation of the diagnostic capability of emergency medical services personnel, physicians, medical students, and medical laypersons. Annals of Emergency Medicine 1999; 34(6); 720-729.

[16] American Heart Association Guidelines 2000 for Cardiopulmonary Resuscitation and Emergency Cardiovascular Care. Part 4: The automated external defibrillator key link in the chain of survival. Circulation. 2000; 102 (1): 160-176.

[17] Takata, T.S., Page, R.L., and Joglar, J.A. Automated external defibrillators: technical considerations and clinical promise. Annals of Internal Medicine. 2001; 135 (11): 990- 998.

[18] Botto, G.L., Politi, A., Bonini, W. et al. External cardioversion of atrial fibrillation: role of paddle position on technical efficacy and energy requirements. Heart. 1999; 82: 726-730.

[19] Deakin CD, Nolan JP, Soar J, et al. European Resuscitation Council Guidelines for Resuscitation 2010 Section 4. Adult advanced life support. Resuscitation 2010; 81 (10); 1305-1352.

[20] Tanigawa K, Takeda T, Goto E, and Tanaka K. Accuracy and reliability of the selfinflating bulb to verify tracheal intubation in out-of-hospital cardiac arrest patients. Anesthesiology 2000; 93 (6); 1432-1436.

[21] Grmec S. Comparison of three different methods to confirm tracheal tube placement in emergency intubation. Intensive Care Medicine 2002; 28 (6); 701-704.

[22] Takeda T, Tanigawa K, Tanaka H, Hayashi Y, Goto E, and Tanaka K. The assessment of three methods to verify tracheal tube placement in the emergency setting. Resuscitation 2003; 56 (2); 153-157.

[23] Silvestri S, Ralls GA, Krauss B, et al. The effectiveness of out-of-hospital use of continuous end-tidal carbon dioxide monitoring on the rate of unrecognized misplaced intubation within a regional emergency medical services system. Annals of Emergency Medicine 2005; 45 (5); 497-503.

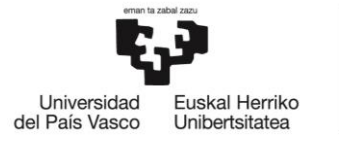

[24] Tanigawa K, Takeda T, Goto E, and Tanaka K. The efficacy of esophageal detector devices in verifying tracheal tube placement: a randomized cross-over study of out-ofhospital cardiac arrest patients. Anesthesia and Analgesia 2001; 92 (2); 375-378.

[25] Ward KR, Menegazzi JJ, Zelenak RR, Sullivan RJ, and McSwain NE. A comparison of chest compressions between mechanical and manual CPR by monitoring end-tidal PCO2 during human cardiac arrest. Annals of Emergency Medicine 1993; 22 (4); 669-674.

[26] Falk JL, Rackow EC, and Weil MH. End-tidal carbon dioxide concentration during cardiopulmonary resuscitation. The New England Journal of Medicine 1988; 318 (10); 607-611.

[27] Kalenda Z. The capnogram as a guide to the efficacy of cardiac massage. Resuscitation 1978; 6 (4); 259-263.

[28] Pokorná M, Nečas E, Kratochvíl J, Skřipský R, Andrlík M, and Franěk O. A sudden increase in partial pressure end-tidal carbon dioxide (P(ET)CO(2)) at the moment of return of spontaneous circulation. The Journal of Emergency Medicine 2010; 38 (5); 614- 621.

[29] Bhende MS, Karasic DG, and Karasic RB. End-tidal carbon dioxide changes during cardiopulmonary resuscitation after experimental asphyxial cardiac arrest. The American Journal of Emergency Medicine 1996; 14 (4); 349-350.

[30] Garnett AR, Ornato JP, Gonzalez ER, and Johnson EB. End-tidal carbon dioxide monitoring during cardiopulmonary resuscitation. JAMA: the Journal of the American Medical Association 1987; 257 (4); 512-515.

[31] Sehra R, Underwood K, and Checchia P. End tidal CO2 is a quantitative measure of cardiac arrest. Pacing and Clinical Electrophysiology: PACE 2003; 26 (1); 515-517.

[32] Bhende MS and Thompson AE. Evaluation of an endtidal CO2 detector during pediatric cardiopulmonary resuscitation. Pediatrics 1995; 95 (3); 395-399.

[33] Soar, J. et al. European Resuscitation Council Guidelines for Resuscitation 2015: Section 3. Adult Advanced Life Support. Resuscitation. 2015; 95: 107.

[34] Zheng ZJ, Croft JB, Giles WH, and Mensah GA. Sudden cardiac death in the United States, 1989 to 1998. Circulation 2001; 104 (18); 2158-2163.

[35] Myerburg RJ, Halperin H, Egan DA, et al. Pulseless electric activity: definition, causes, mechanisms, management, and research priorities for the next decade: report

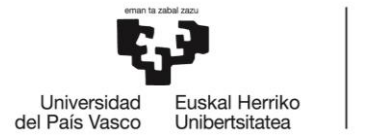

from a National Heart, Lung, and Blood Institute workshop. Circulation 2013; 128 (23); 2532-2541.

[36] Johnston PW, Imam Z, Dempsey G, Anderson J, and Adgey AA. The transthoracic impedance cardiogram is a potential haemodynamic sensor for an automated external defibrillator. European Heart Journal 1998; 19 (12); 1879-1888.

[37] Losert H, Risdal M, Sterz F, et al. Thoracic impedance changes measured via defibrillator pads can monitor ventilation in critically ill patients and during cardiopulmonary resuscitation. Critical Care Medicine 2006; 34 (9); 2399-2405.

[38] Risdal M, Aase SO, Stavland M, and Eftestøl T. Impedance-based ventilation detection during cardiopulmonary resuscitation. IEEE Transactions on Biomedical Engineering 2007; 54 (12); 2237-2245.

[39] J. Ruiz, E. Alonso, E. Aramendi, et al. Reliable extraction of the circulation component in the thoracic impedance measured by defibrillation pads. 2013.

[40] Widrow B, Stearns SD. Adaptive signal processing. Englewood Cliffs, NJ:Prentice-Hall; 1985.

[41] Erik Alonso, Elisabete Aramendi, Mohamud Daya et al. Circulation detection using the electrocardiogram and the thoracic impedance acquired by defibrillation pads.

[42] Andoni Elola, Elisabete Aramendi, Unai Irusta et al. ECG-based pulse detection during cardiac arrest using random forest classifier.

[43] Chicote B, Irusta U, Alcaraz R, Rieta JJ, Aramendi E, Isasi I, Alonso D, Ibarguren K (2016). Application of entropy-based features to predict defibrillation outcome in cardiac arrest. Entropy 18 (9): 313.

[44] Daniel Jurafsky and James H. Martin. Speech and Language Processing. Chapter 9: Hidden Markov Models.

# ANEXOS

# 12.Anexos

#### 12.1 Guía de usuario

El objetivo de este apartado no es proporcionar ningún tipo de información técnica acerca del código que se ha desarrollado para llevar a cabo la GUI, sino explicar de manera detallada su funcionamiento desde el punto de vista de un usuario de la misma.

Como se ha mencionado con anterioridad, se ha utilizado el sistema de cómputo numérico MATLAB a lo largo del proceso de desarrollo del algoritmo de detección de pulso. Por ello, el primer paso para la visualización final de los resultados es abrir la aplicación, situándose en el directorio de trabajo y cargando así tanto archivos .mat (*scripts*) y .mat (estructuras de datos) como imágenes .jpg que se emplearán en la construcción del diseño de la GUI. A continuación, el usuario se debe situar en la ventana de comandos (*Command Window*) y escribir el nombre de la GUI a utilizar (ver [Figura](#page-66-0)  [12.1\)](#page-66-0).

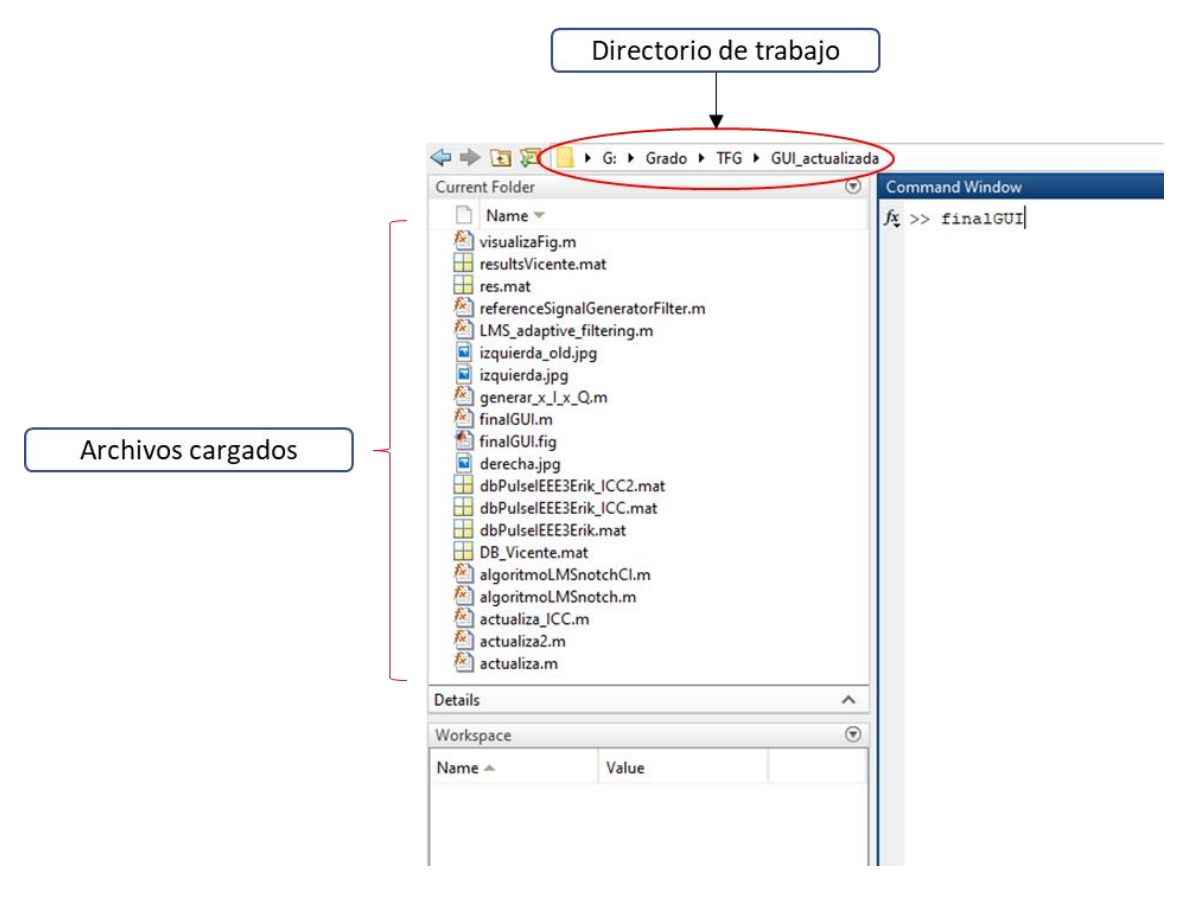

*Figura 12.1. Primer paso: ejecución de la GUI*

<span id="page-66-0"></span>Tras ejecutar la instrucción de la ventana de comandos, se mostrará el diseño representado en la [Figura 12.2.](#page-67-0)

#### ← finalGUI

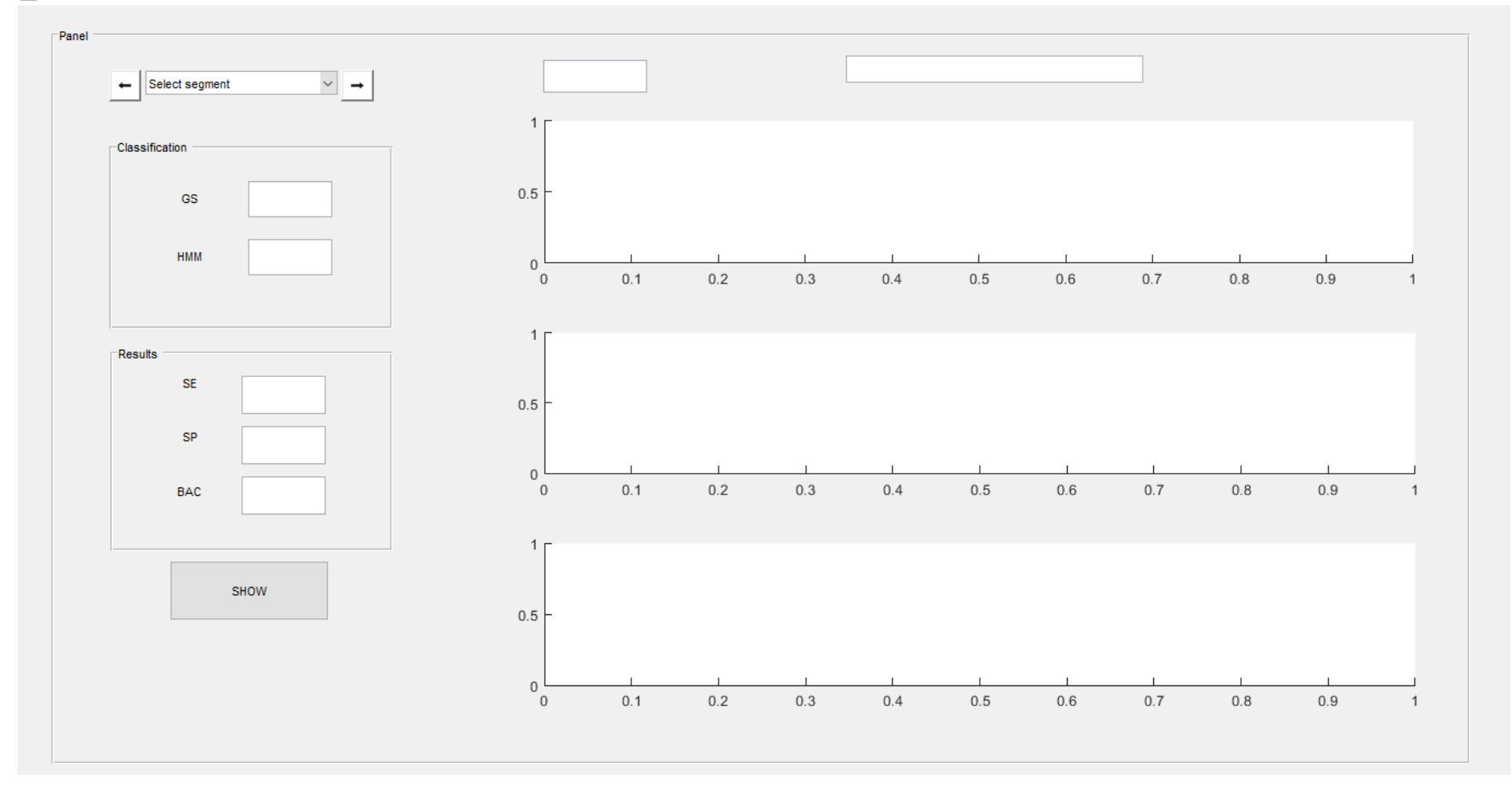

<span id="page-67-0"></span>*Figura 12.2. Diseño de la GUI*

En la base de datos de trabajo se dispone de un total de 1.140 segmentos. Con el fin de dar la opción de elegir manualmente el segmento de interés, se ha hecho uso de la herramienta *Pop-up menu* de MATLAB. Si se desea visualizar el segmento inmediatamente anterior o posterior, se ha situado una flecha a la izquierda y otra a la derecha, respectivamente (ver [Figura 12.3\)](#page-68-0). Este último caso mencionado podría darse en caso de que el usuario tuviera interés en ver los diferentes segmentos de un mismo paciente.

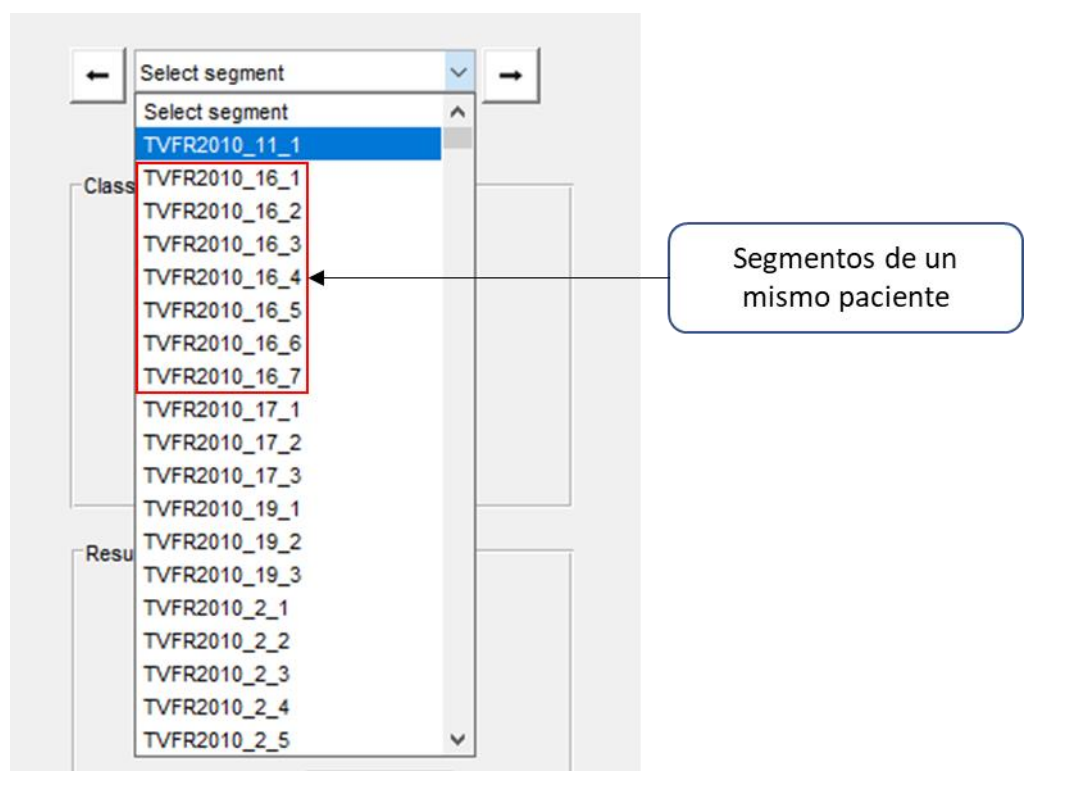

*Figura 12.3. Selección de segmentos*

<span id="page-68-0"></span>Al seleccionar un segmento determinado, la GUI quedará como se muestra en la [Figura](#page-69-0)  [12.4.](#page-69-0)

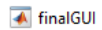

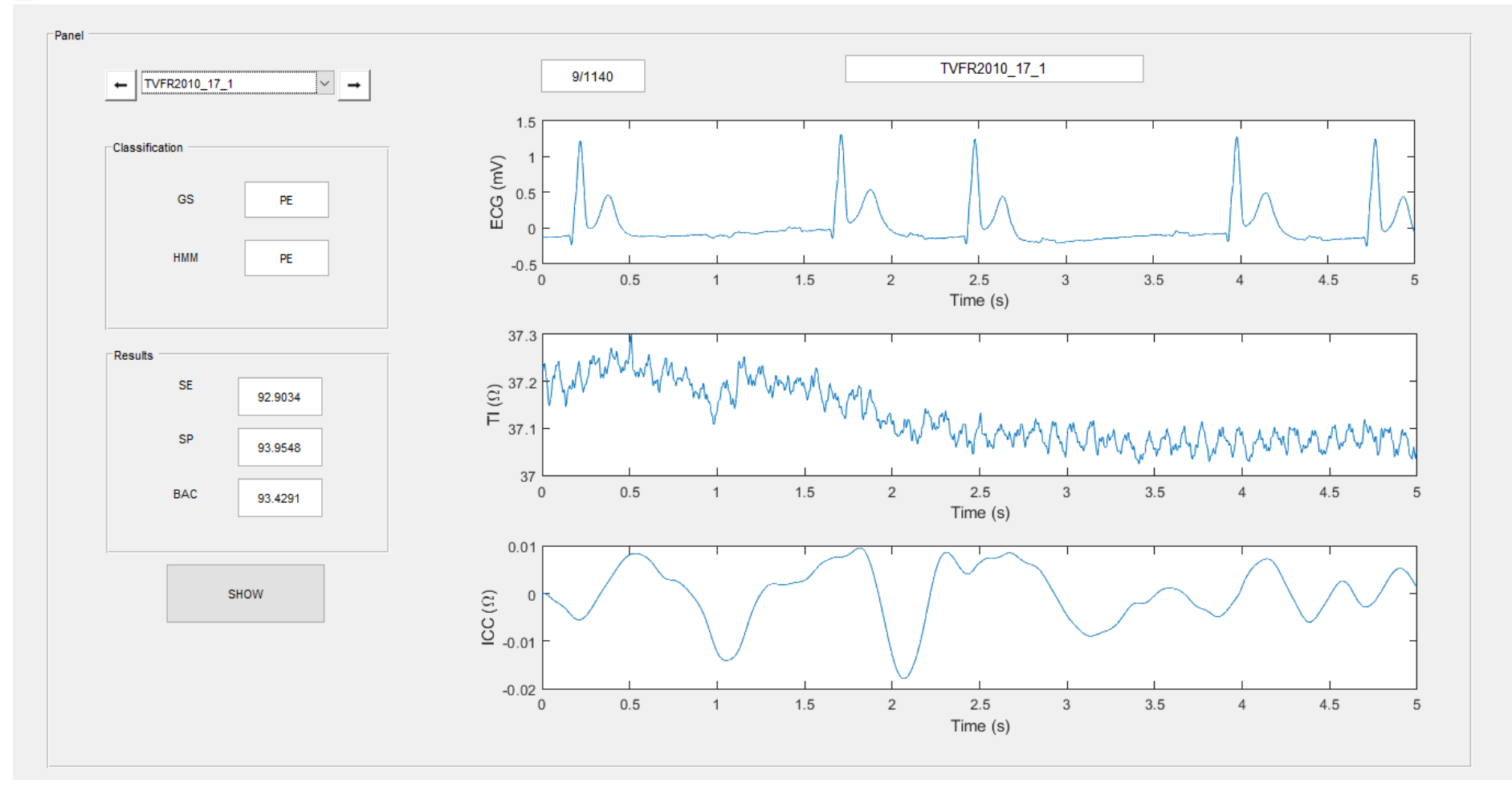

<span id="page-69-0"></span>*Figura 12.4. Disposición de la GUI el seleccionar un segmento*

En primer lugar, se explicará la parte de la visualización de señales. Como bien se observa en la [Figura 12.4,](#page-69-0) se dispone de 3 *axes* en la parte derecha. En ellos se ubican las señales ECG, TI (IT) e ICC (CCI), de arriba abajo. El eje de abscisas mostrará la evolución temporal en segundos, y el eje de ordenadas representará la amplitud en milivoltios en el primer caso y en ohmios en el segundo y tercer caso.

En la [Figura 12.5](#page-70-0) se puede ver, en la parte izquierda, el número que representa el segmento seleccionado en la totalidad de la base de datos y, en la parte derecha, el nombre de dicho segmento.

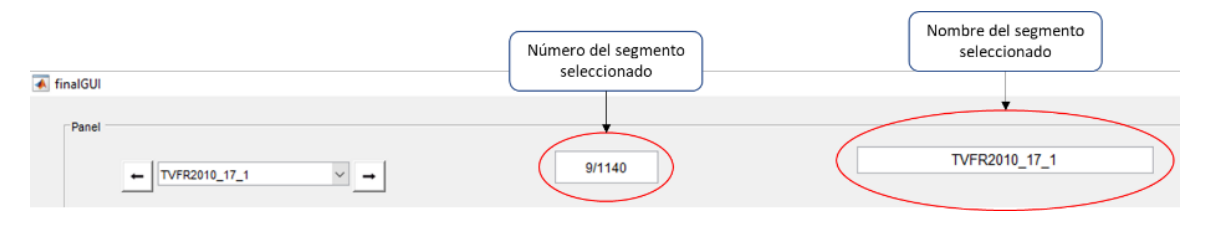

*Figura 12.5. Número y nombre del segmento*

<span id="page-70-0"></span>En segundo lugar, en la parte izquierda de la [Figura 12.4](#page-69-0) está situado el *Button Group* denotado como *Classification*, donde se muestra la determinación del ritmo por parte de personal especializado (GS) y, justo debajo, la clasificación que se le ha dado en base al algoritmo desarrollado en este trabajo, denotado este último como HMM (MOM). En este caso en concreto, se aprecia que el ritmo cardíaco ha sido correctamente clasificado como PE (AESP), ya que, como se ilustra en la [Figura 12.6,](#page-70-1) ambos grupos coinciden.

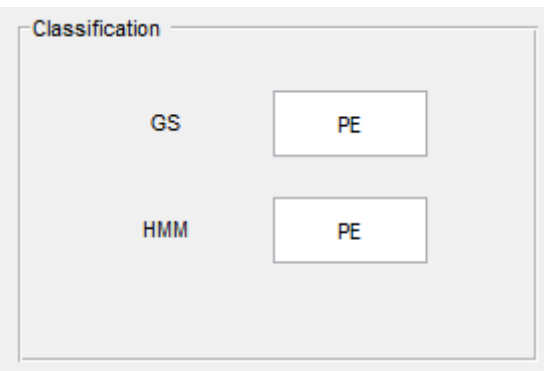

*Figura 12.6. Clasificación del segmento*

<span id="page-70-1"></span>Por tercer y último lugar, en la parte inferior izquierda de la [Figura 12.4](#page-69-0) se representa la media de los parámetros SE, SP y BAC al ser aplicado el algoritmo de detección de pulso en los pacientes de testeo de cada una de las 50 réplicas. Reflejan, por tanto, la eficacia del algoritmo desarrollado (ver en detalle en la [Figura 12.7\)](#page-71-0).

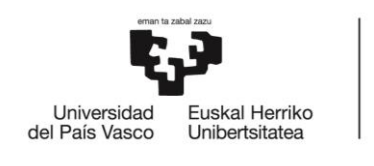

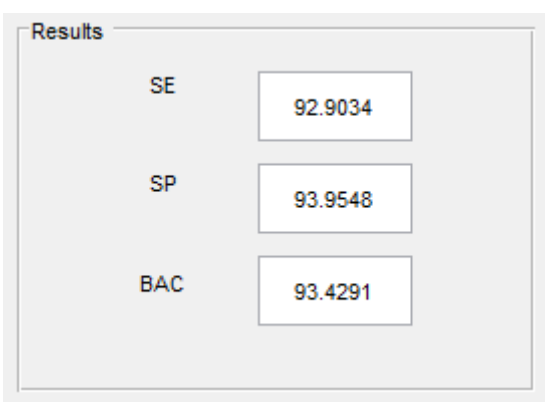

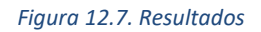

# <span id="page-71-0"></span>12.2 Resultados

En la [Tabla 12.1](#page-73-0) se detalla el rendimiento del algoritmo de detección de pulso en términos de SE, SP, BAC y ACC para el conjunto de testeo de cada una de las 50 réplicas.

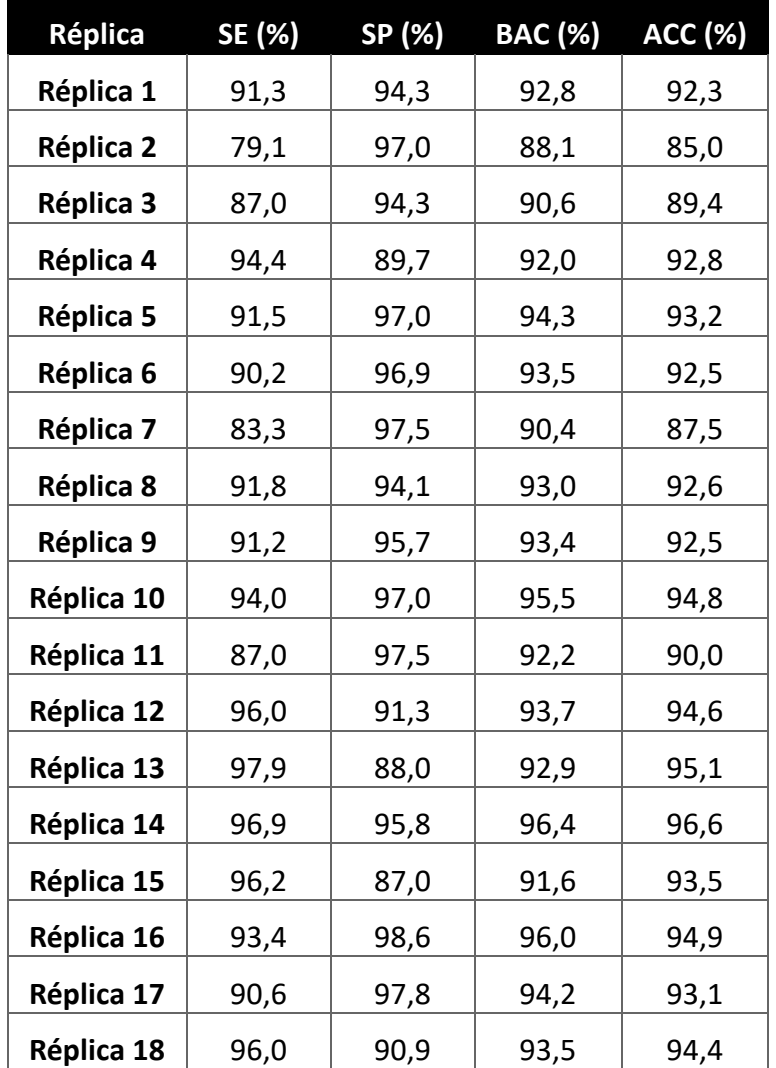
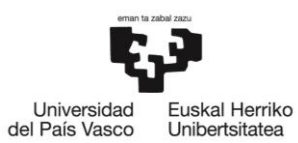

BILBOKO<br>INGENIARITZA<br>ESKOLA ESCUELA<br>DE INGENIERÍA<br>DE BILBAO

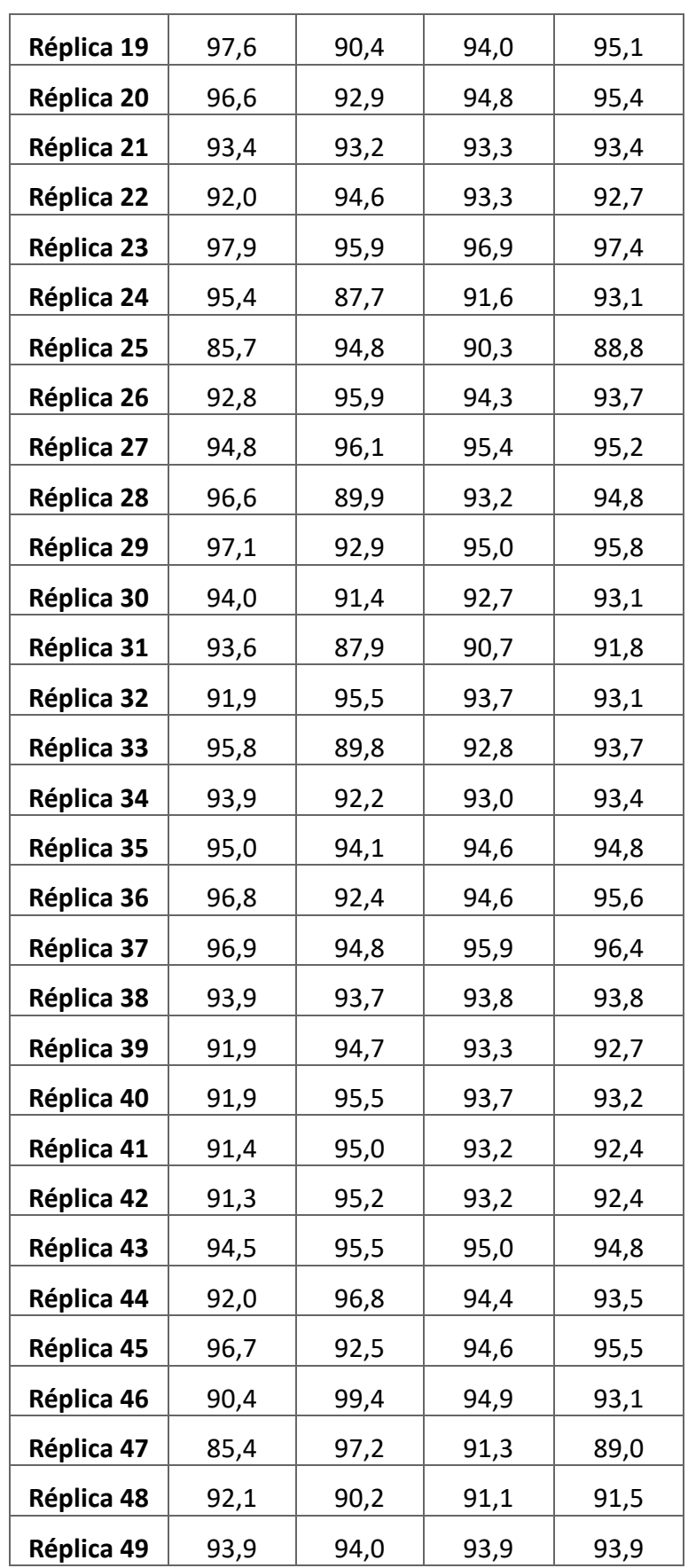

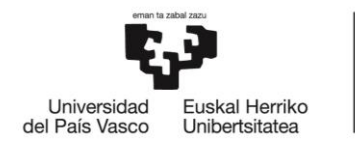

BILBOKO<br>INGENIARITZA<br>ESKOLA

ESCUELA<br>DE INGENIERÍA<br>DE BILBAO

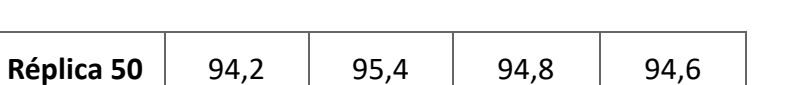

*Tabla 12.1. Resultados del algoritmo de detección de pulso para cada una de las 50 réplicas*